**ΤΕΧΝΟΛΟΓΙΚΟ ΕΚΠΑΙΔΕΥΤΙΚΟ ΙΔΡΥΜΑ ΔΥΤΙΚΗΣ ΕΛΛΑΔΟΣ** ΣΧΟΛΗ ΤΕΧΝΟΛΟΓΙΚΩΝ ΕΦΑΡΜΟΓΩΝ **ΤΜΗΜΑ ΗΛΕΚΤΡΟΛΟΓΩΝ ΜΗΧΑΝΙΚΩΝ Τ.Ε.** 

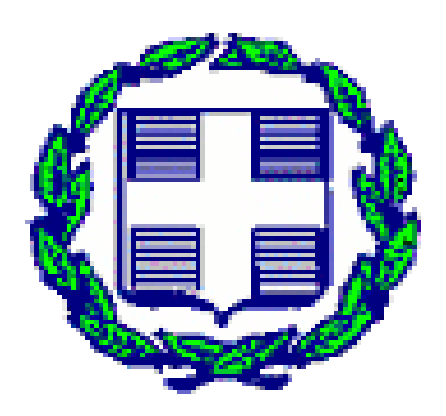

## **ΠΣΤΥΙΑΚΗ ΔΡΓΑΙΑ 1492**

## **Μελέτη και εγκατάσταση οικιακού** αυτοματισμού με **KNX**

ΟΝΟΜΑΤΕΠΩΝΥΜΟ ΣΠΟΥΔΑΣΤΩΝ :

- **ΔΟΥΚΑΣ ΜΑΡΙΝΟΣ (6152)**
- **ΚΟΥΤΡΟΜΑΝΟΣ ΧΡΗΣΤΟΣ (6306)**

**ΕΠΟΠΣΕΤΩΝ ΚΑΘΗΓΗΣΗ :**

**• ΧΡΙΣΤΟΠΟΥΛΟΣ ΚΩΝΣΤΑΝΤΙΝΟΣ** 

**ΠΑΣΡΑ 2015**

## **ΠΡΟΛΟΓΟ / ΠΔΡΙΛΗΦΗ**

Η παρούσα πτυγιακή εργασία εστιάζεται στη μελέτη και στον προγραμματισμό ηλεκτρικής εγκατάστασης με το πρότυπο KNX και την εφαρμογή του σε οικία με στόχο τη βελτιστοποίηση της λειτουργίας των ηλεκτρολογικών, μηχανολογικών εγκαταστάσεων αλλά και την εξοικονόμηση ενέργειας προσφέροντας μία αυτοματοποίηση στον έλεγγο μέσω του προτύπου KNX. Ο λόγος που επιλέγτηκε το πρότυπο KNX και όχι το συνηθισμένο δίκτυο είναι οι δυνατότητες που παρέχει στην ηλεκτρική εγκατάσταση.

Θα γίνει αναφορά σε όλο το βασικό εξοπλισμό που γρειάζεται για να υλοποιηθεί η συγκεκριμένη εγκατάσταση καθώς και η τοποθέτηση του σε κάτοψη μονοκατοικίας μέσω του προγράμματος sPlan 7. Επίσης θα πραγματοποιηθεί πλήρης μελέτη ισχυρών και ασθενών φορτίων.

Τέλος θα ασχοληθούμε με το πρόγραμμα ETS 5 Pro μέσω του οποίου θα πραγματοποιηθεί η μελέτη, ο προγραμματισμός και η θέση σε λειτουργία του συστήματος ΚΝΧ με αναλυτικές εικόνες καθώς και εμφάνιση των αποτελεσμάτων του προγράμματος.

Το σημαντικότερο πλεονέκτημα του προτύπου αυτού είναι η δυνατότητα διασύνδεσης του με το μεγαλύτερο μέρος των κατασκευαστών που χρησιμοποιούνται στην αγορά και έχει σαν αποτέλεσμα την ενοποίηση διαφορετικών συστημάτων και τεχνολογιών που συνυπάρχουν σ' ένα κτίριο.

## **ΠΕΡΙΕΧΟΜΕΝΑ**

## **Πρόλογος / Περίληψη** iii

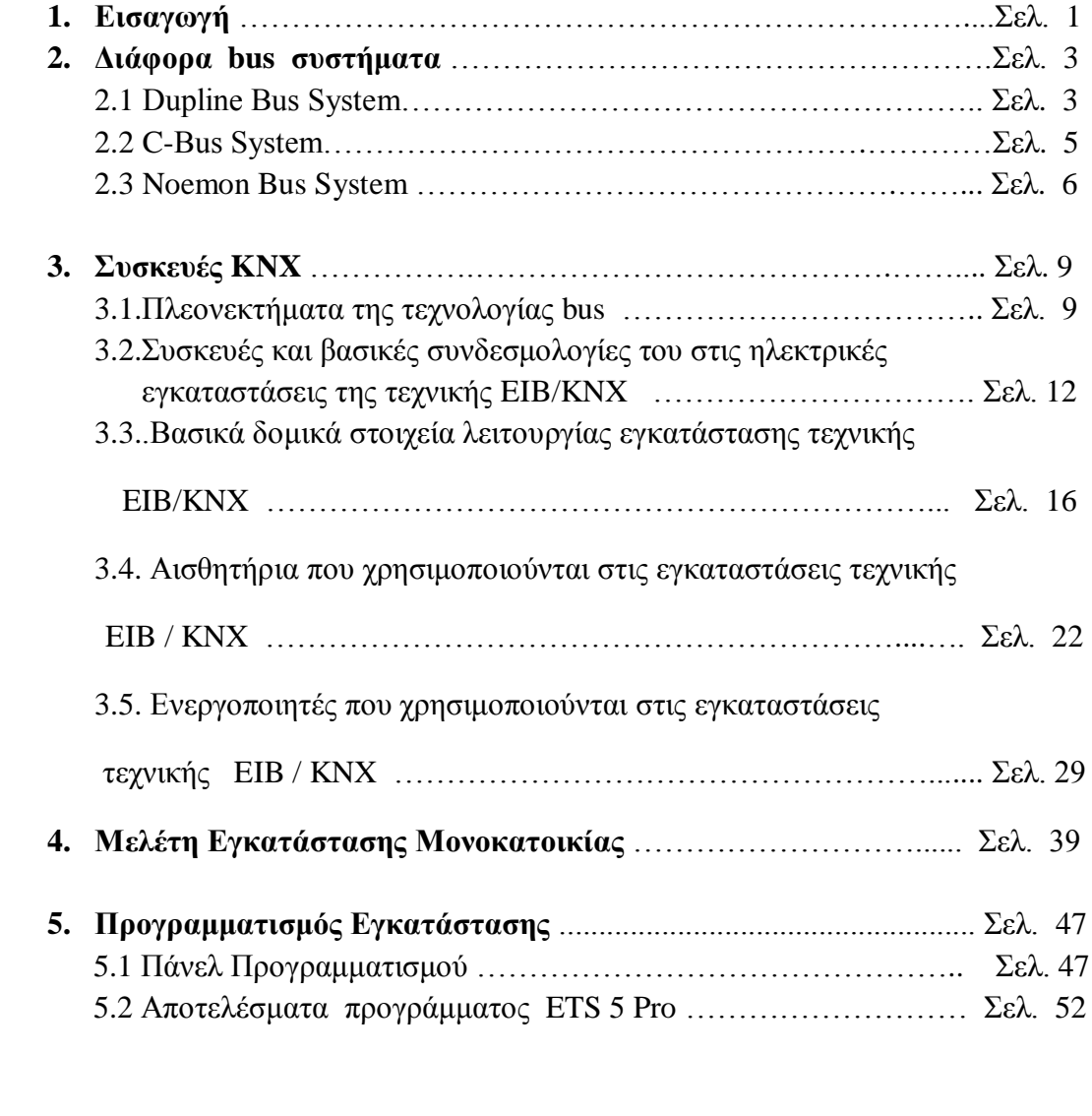

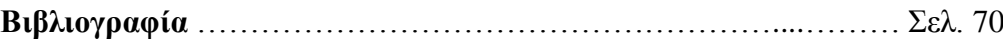

Ευχαριστούμε θερμά τον καθηγητή μας κ. Χριστόπουλο Κωνσταντίνο για την εμπιστοσύνη που μας έδειξε στην υλοποίηση της Πτυχιακής εργασίας, για τις καθοριστικές συμβουλές του και την βοήθεια του σε τεχνικά θέματα.

## **ΚΕΦΑΛΑΙΟ 1**

## **ΕΙΣΑΓΩΓΗ**

Με τον όρο έξυπνο σπίτι ονομάζουμε τα σπίτια (και, γενικότερα, τα κτίρια) εκείνα, τα οποία είναι εφοδιασμένα με κατάλληλη ηλεκτρονική και ηλεκτρολογική υποδομή, ώστε να παρέχουν μια σειρά από σημαντικές υπηρεσίες στους κατοίκους τους, όπως μέγιστη ασφάλεια, εξοικονόμηση ενέργειας και εύκολο έλεγχο είτε μέσα από το σπίτι είτε εξ αποστάσεως, μέσω των εναλλακτικών δικτύων. Η σημερινή τεχνολογία στο γώρο της πληροφορικής, των τηλεπικοινωνιών και των αυτοματισμών παρέγει ένα σύνολο λύσεων, υπηρεσιών και προϊόντων, ώστε να είναι δυνατή η υλοποίηση αυτού που αποκαλούμε έξυπνο σπίτι.

Οι δυνατότητες που μας παρέχει το έξυπνο σπίτι είναι απεριόριστες τόσο για την ασφάλεια του σπιτιού ,την δικιά μας όσο και για την οικονομική διαγείριση των συσκευών μας. Ελέγχονται οι εγκαταστάσεις μιας κατοικίας με στόχο την ομαδοποίηση κάποιων λειτουργιών και την αυτοματοποίηση κάποιων άλλων. Μερικές από αυτές είναι ο συναγερμός, η πυρανίχνευση, ο έλεγχος θερμοκρασίας (κλιματισμός, κεντρική θέρμανση κλπ.), ο έλεγγος φωτισμού, ηλεκτρικών συσκευών, ρολλών, τεντών, περσίδων, η διανομή εικόνας / ήχου (κάμερες, θυροτηλεόραση, δορυφορική τηλεόραση και, γενικά, συσκευές ψυγαγωγίας κλπ.), η ύδρευση, το πότισμα.

Οι τεχνολογίες αυτοματισμού κτιρίου, οι οποίες μας επιτρέπουν να φτιάξουμε ένα έξυπνο σπίτι, είναι πολλές. Υπάρχουν μεγάλες διαφορές στον τρόπο λειτουργίας τους, σε δυνατότητες, περιορισμούς και κόστος. Κάποιες χρησιμοποιούν ενσύρματο έλεγχο, με χωριστό ζεύγος αγωγών για τις εντολές. Άλλες είναι ασύρματες και άλλες χρησιμοποιούν τους αγωγούς του ηλεκτρικού ρεύματος για τη μετάδοση των σημάτων ελέγγου. Εκείνες που γρησιμοποιούν ενσύρματο έλεγγο έγουν εξαιρετική αξιοπιστία. Κάποιες, μάλιστα, εξ αυτών είναι βιομηχανικού τύπου, δηλαδή κατάλληλες για εφαρμογή σε οποιοδήποτε είδος κτιρίου.

Η πιο διαδεδομένη τεχνολογία είναι η λεγόμενη bus. Ως bus σύστημα χαρακτηρίζεται το σύνολο των στοιχείων εκείνων που επιτρέπουν την συλλογή, μετάδοση και εκτέλεση εντολών ή πληροφοριών με τη χρήση ενός μόνο ζεύγους αγωγών. Σε αντίθεση με τον κλασσικό τρόπο όπου κάθε σήμα – εντολή για να μεταφερθεί απαιτεί ξεχωριστή καλωδίωση, στην bus καλωδίωση αρκεί η σύνδεση όλων των στοιχείων μεταξύ τους με ένα ζεύγος αγωγών. Το ζεύγος αυτό αποτελεί το καλώδιο του bus (δίαυλος δεδομένων) και μέσα από αυτό διέργονται όλες οι διαθέσιμες πληροφορίες. Συνεπώς όπου υπάρχει η καλωδίωση bus, είναι διαθέσιμες όλες οι πληροφορίες που κυκλοφορούν σε αυτήν.

## **ΚΕΦΑΛΑΙΟ 2**

## **ΓΙΑΦΟΡΑ BUS ΤΣΗΜΑΣΑ**

## **2.1. DUPLINE BUS SYSTEM**

Το Dupline είναι ένα δίκτυο (Bus) που προσφέρει μοναδικές λύσεις για ένα ευρύ φάσμα βιομηγανικών (και όγι μόνο) εφαρμογών. Το εν λόγω σύστημα έγει την δυνατότητα μετάδοσης πολλών ψηφιακών και αναλογικών σημάτων σε αποστάσεις πολλών γιλιομέτρων, με ένα συνηθισμένο καλώδιο 2 (δύο) αγωγών. Ο αρθρωτός σχεδιασμός του και η απλή αρχή λειτουργίας του προσφέρει την δυνατότητα ακόμα και σε μη έμπειρους, να εφαρμόσουν την χρήση του σε νέες ή υφιστάμενες εγκαταστάσεις. Σχεδιασμός και λύσεις, μέσα από τα συνδυαζόμενα προϊόντα της μεγάλης γκάμας των μοντέλων του Dupline®, συμπεριλαμβανομένων μονάδων γηφιακών και αναλογικών εισόδων και εξόδων, PLC και διασυνδεδεμένων HY, HMIs και Modems. Όλες οι αρθρωτές μονάδες του συστήματος, συνδέονται στο ίδιο καλώδιο (των 2 αγωγών) που γρησιμοποιείται για την ανταλλαγή δεδομένων μεταξύ των μονάδων και ενός κεντρικού ελεγκτή.

Σγεδιάστηκε για βιομηγανικούς γώρους και εφαρμόζεται σε αυτούς από το 1986 εκεί που οι συνθήκες λειτουργίας είναι πολύ πιο δύσκολες από μια κατοικία. Οι περιβαλλοντικοί παράγοντες (σκόνη, υγρασία, καταπονήσεις) και οι συνθήκες εργασίας (αλλεπάλληλα on-off, υψηλός «θόρυβος») καθιέρωσαν το Dupline ως βασικό σύστημα B.M.S. (Buildings Management Systems) με 2 χρόνια εγγύηση αδιάλειπτης λειτουργίας. Το Dupline έχει αποδείξει την απόδοσή του σε περισσότερες από 200.000 εγκαταστάσεις παγκοσμίως. Η διαχείριση φορτίων σε έναν επαγγελματικό – οικιακό γώρο αποτελεί εύκολη υπόθεση για ένα σύστημα σαν το Dupline

Με απλά λόγια και χωρίς ιδιαίτερους τεχνικούς όρους, θα περιγράψουμε ορισμένα από τα βασικότερα στοινεία του Dupline. Το σύστημα του Dupline αποτελείται από κάποιες βασικές μονάδες.

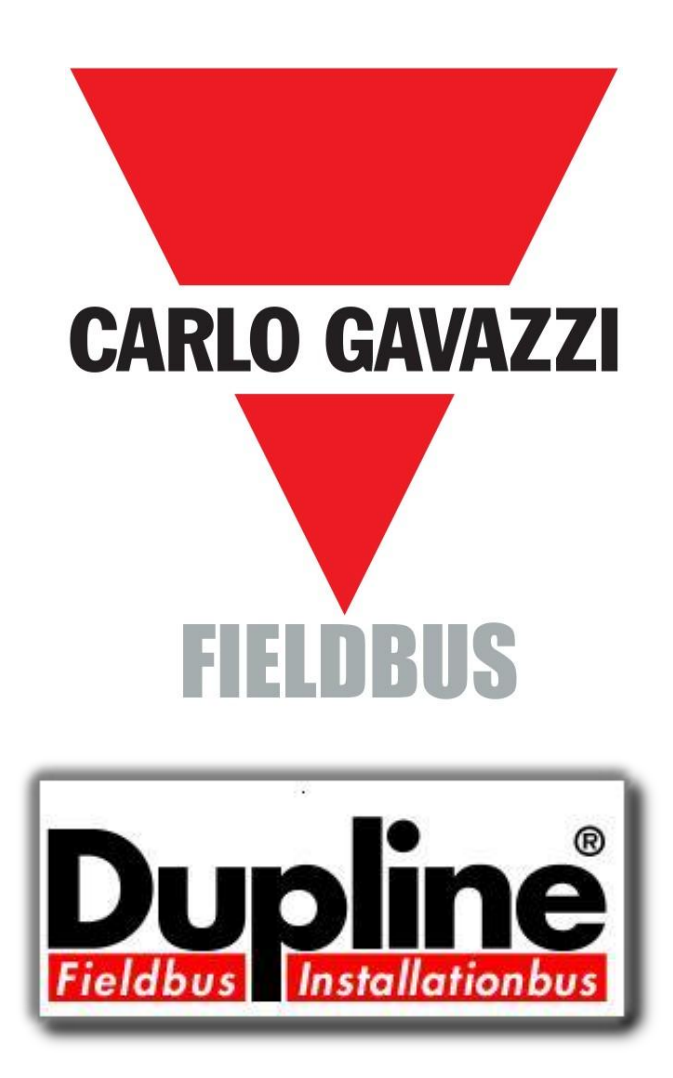

MasterGenerator: Είναι ο κεντρικός ελεγκτής (MasterGenerator) που διαχειρίζεται τα σήματα και τις πληροφορίες που στέλνονται μέσα στο σύστημα. Είναι προϊόν ράγας και τοποθετούνται μέσα στον πίνακα. Ρυθμίζει την κυκλοφορία των πληροφοριών, τηρεί την προτεραιότητα εκτέλεσης εντολών, ενημερώνεται αν εκτελέστηκε η κάθε εντολή και δίνει αναφορά για τα συμβάντα που εκτελούνται στο σύστημα. Όλες οι έξυπνες λειτουργίες του συστήματος, όπως ενεργοποίηση σε συγκεκριμένες ώρες, χρονικές και λογικές λειτουργίες, προγραμματίζονται μέσω ενός Η/Υ. Το ενσωματωμένο ρολόι πραγματικού χρόνου και το ημερολόγιο της μονάδας, καταγράφει περιόδους όπως ώρες γραφείου και διακοπές. Για πολύ μεγάλα κτίρια, πολλές Κεντρικές Μονάδες Ελέγχου μπορούν να συνδεθούν μεταξύ τους για να αυξήσουν τις δυνατότητες του συστήματος.

**Συσκευές εισόδου**: Ονομάζονται οι συσκευές οι οποίες μπορούν να δώσουν εντολή στο σύστημα να εκτελέσει κάποια από τις λειτουργίες που του έχουμε ορίσει. Τέτοιες συσκευές είναι τα μπουτόν, οι διακόπτες, οι αισθητήρες (φωτεινότητας, υγρασίας, ανέμου), οι ανιχνευτές (κίνησης, γκαζιού), τα χειριστήρια με τα οποία χειριζόμαστε το Dupline και πολλά ακόμη υλικά και προϊόντα από την πλήρως εξοπλισμένη γκάμα του Dupline. Αν κάποια συσκευή εισόδου δεν είναι Dupline, γίνεται πολύ εύκολα με τη γρήση ενός coupler που θα αναλύσουμε στη συνέγεια.

Συσκευές εξόδου: Ονομάζονται οι συσκευές (μονάδες) οι οποίες εκτελούν τις ενimarντολές που στέλνονται από τις συσκευές εισόδου στο σύστημα. Είναι κυρίως συσκευές ράγας και τοποθετούνται μέσα στον πίνακα. Οι βασικότερες μονάδες είναι η οκταπλή μονάδα των 16Α για on-off λειτουργία, η μονάδα ρύθμισης φωτισμού (dimmer) 20-600W ή 2x230W, η μονάδα ελέγχου ρολών (2 ρολά ανά μονάδα) κ.ο.κ.

**Καλώδιο bus**: Όλα αυτά τα μέρη του Dupline, συνδέονται μεταξύ τους μέσω ενός διπολικού καλωδίου που ονομάζεται καλώδιο bus. Το καλώδιο bus δεν είναι κάποιο ειδικό καλώδιο. Είναι απλά ένα δισύρματο καλώδιο που συνδέει της μονάδες και τα μέρη του Dupline. Το καλώδιο αυτό μπορεί να ακολουθήσει την ίδια διαδρομή με τα καλώδια και τους αγωγούς ισχύος αρκεί να έχει την ίδια αντίσταση μόνωσης. Δεν δημιουργεί κανένα πρόβλημα στο σύστημα. Οι μονάδες μπορούν να συνδεθούν μεταξύ τους με οποιοδήποτε τρόπο. Ο συνηθέστερος και πιο ευκολονόητος είναι »σε σειρά». Εισέρχεται το bus καλώδιο στη μια μονάδα και εξέρχεται να πάει στην επόμενη.

## **2.2. C-BUS SYSTEM**

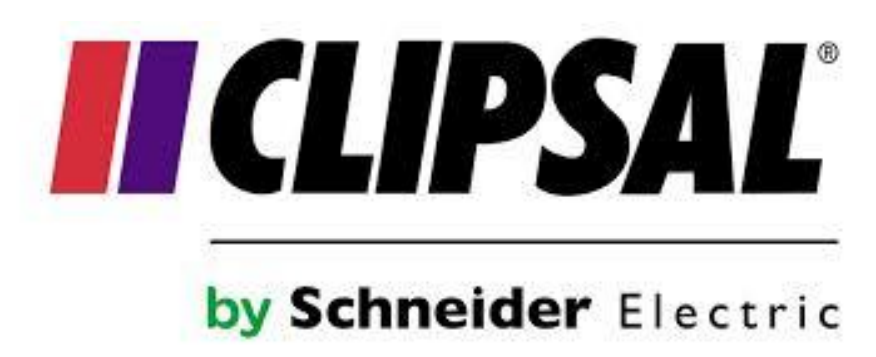

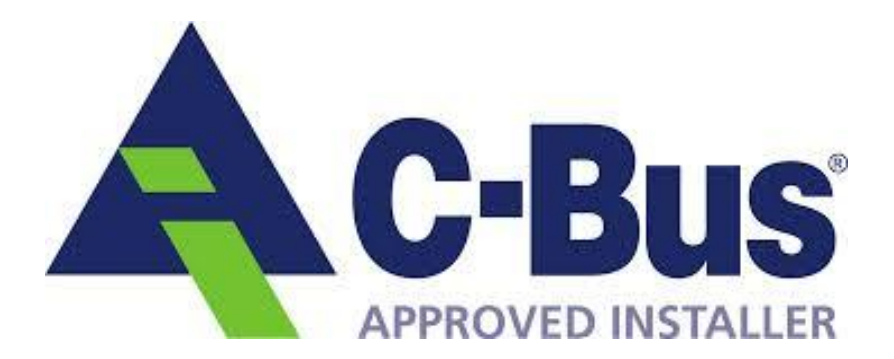

Το C-Bus είναι ένα προϊόν της Αυστραλιανής εταιρίας Clipsal εταιρία του Ομίλου της Schneider Electric. Το C-bus είναι ένα σύστημα bus 2 αγωγών, μέσω των οποίων μεταφέρει και την τροφοδοσία αλλά και τις πληροφορίες. Είναι ένα σύστημα που χρησιμοποιείται κυρίως για τον έλεγχο του φωτισμού αλλά μπορεί να ενοποιήσει και πολλές άλλες λειτουργίες. Το C-Bus είναι πάρα πολύ ισχυρό και απίστευτα επεκτάσιμο. Το μικρότερο δίκτυο μπορεί να περιέχει μόνο 2 μονάδες αλλά πολλές εμπορικές εγκαταστάσεις περιέχουν μεγάλο αριθμό συνδεόμενων δικτύων φτάνοντας τον αριθμό των δεκάδων χιλιάδων συσκευών.

## **2.3. NOEMON BUS SYSTEM**

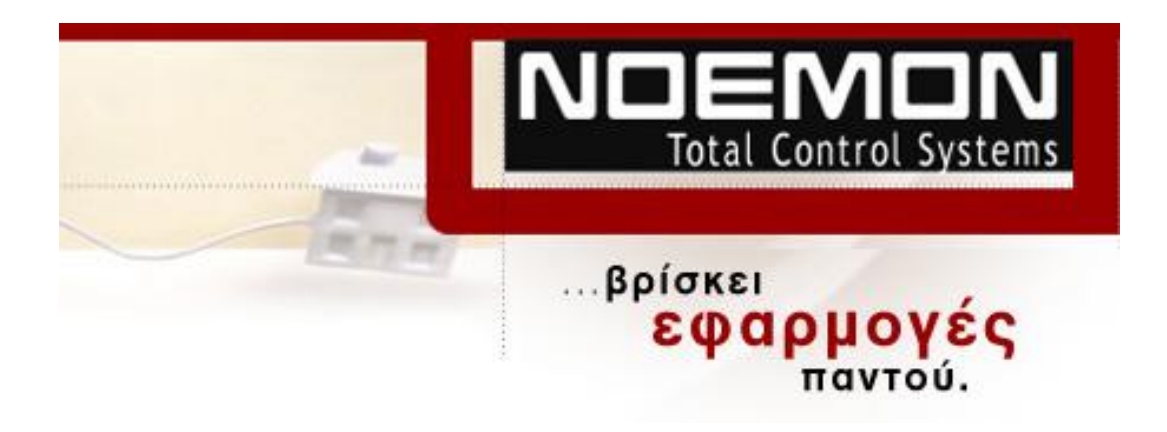

Η λειτουργία των συστημάτων **ΝΟΕΜΟΝ** συνίσταται στην οργάνωση όλων των υποσυστημάτων της κατοικίας (θέρμανση, παροχές, φωτισμός, ηλεκτρικές συσκευές, συστήματα προστασίας, συστήματα ήγου και εικόνας κλπ) κάτω από ενιαίο έλεγχο και στην διαχείριση των επί μέρους λειτουργιών σύμφωνα με τον προγραμματισμό και τις εκάστοτε συνθήκες.

Ο έλεγχος επί της εγκατάστασης εξασφαλίζεται από δίκτυο περιφερειακών μικροελεγκτών που δέχονται πληροφορίες από ένα μεγάλο αριθμό κατάλληλων αισθητήρων και ενεργοποιούν τις προγραμματισμένες αντιδράσεις κατά περίπτωση. Έτσι τα συστήματα ΝΟΕΜΟΝ μπορούν να εξασφαλίσουν ευκολία, άνεση, οικονομία, ασφάλεια και προστασία.

Η ηλεκτρολογική υποδομή των συστημάτων ΝΟΕΜΟΝ δεν διαφέρει από την κοινή ηλεκτρολογική εγκατάσταση και ολοκληρώνεται συνήθως κατά την διάρκεια της κατασκευής ή της επισκευής μιας κατοικίας. Εν τούτοις όταν η κατασκευή έχει ήδη ολοκληρωθεί και δεν είναι επιθυμητή η επέμβαση στην υπάρχουσα τοιχοποιία, η εφαρμογή του συστήματος ΝΟΕΜΟΝ είναι ακόμα δυνατή, με τον περιορισμό του ελέγγου στις καταναλώσεις που οδεύουν μέσω του ηλεκτρολογικού πίνακα.

Συμπεραίνουμε ότι υπάρχουν αρκετά συστήματα με τα οποία μπορούμε να πραγματοποιήσουμε τις ίδιες συνδεσμολογίες και να πετύχουμε το ίδιο αποτέλεσμα με μικρές διαφορές μεταξύ τους. Ωστόσο εμείς θα ασγοληθούμε με ένα άλλο bus σύστημα για λόγους που θα εξηγήσουμε παρακάτω.

## **ΚΕΦΑΛΑΙΟ 3**

## ΣΥΣΚΕΥΕΣ ΚΝΧ

Η τεχνολογία KNX-BUS είναι το διεθνές πρότυπο για οικιακό και κτιριακό έλεγχο και αυτοματισμό. Ο Οργανισμός ΚΝΧ εδρεύει στις Βρυξέλλες και η επίσημη ιστοσελίδα του είναι: [http://knx.org/knx-en/index.php.](http://knx.org/knx-en/index.php)

Η τεχνολογία ΚΝΧ είναι η μοναδική παγκοσμίως η οποία υποστηρίζεται από περισσότερους από 340 κατασκευαστές, γεγονός που δίνει απεριόριστες δυνατότητες τόσο στο σχεδιασμό αυτοματισμών όσο και στην ενοποίηση διαφορετικών συστημάτων και τεχνολογιών που συνυπάρχουν σ' ένα κτίριο. Στην Ευρώπη συστήματα όπως το Instabus ΚΝΧ της Siemens, είναι τεχνολογίες που βασίζονται σε ανεξάρτητη καλωδίωση, το λεγόμενο bus όπου συνδέονται όλες οι ελεγχόμενες συσκευές και αισθητήρια, προσδίδοντας στο σύστημα μεγάλη αξιοπιστία.

## **3.1 ΠΛΕΟΝΕΚΤΗΜΑΤΑ ΤΗΣ ΤΕΧΝΟΛΟΓΙΑΣ RUS**

- Δραστική μείωση των καλωδίων που μεταφέρουν πληροφορίες και εντολές.
- Μεγάλη απόσταση μετάδοσης σημάτων χωρίς εξασθένηση.
- Αναπαραγωγή ενός σήματος σε περισσότερα του ενός σημεία ταυτόγρονα.
- Κοινή χρήση σημάτων για περισσότερες από μία λειτουργίες.
- Ευελιξία και ευκολία επέκτασης, υποστήριξη όλων των τυπολογιών καλωδίωσης.

Τα πλεονεκτήματα της ηλεκτρικής εγκατάστασης τόσο κατά την υλοποίησή της, όσο και κατά τη διαχείριση της ηλεκτρικής ενέργειας στη διάρκεια της ενεργοποίησής της, σε σύγκριση με μια συμβατική ηλεκτρική εγκατάσταση ίδιων – κατά το δυνατόν απαιτήσεων – είναι:

- Μείωση των εξόδων για σχεδιασμό, εγκατάσταση και κόστος καλωδίων.
- Είναι εγγύηση για το μέλλον, μιας και η επέκταση της εγκατάστασης γίνεται γωρίς περιορισμούς και επειδή είναι πλήρως προσαρμόσιμη σε τυχόν αλλαγές της εγκατάστασης στο μέλλον.
- Δυνατότητα προσθήκης καινούργιων λειτουργιών ανά πάσα στιγμή.
- Αυτοματοποίηση της εγκατάστασης, δηλαδή έλεγχος φωτισμού και θέρμανσης κατά τη διάρκεια απουσίας των ιδιοκτητών. Αυτό συντελεί στη μείωση των εξόδων χρήσης της εγκατάστασης και επίσης συνεισφέρει σημαντικά στην προστασία του περιβάλλοντος και στον περιορισμό της έκλυσης άνθρακα στην ατμόσφαιρα.
- Απλός χειρισμός.
- Προσφέρει άνετη διαβίωση εντός της εγκατάστασης που έγει ως αποτέλεσμα την αύξηση της αξίας ενοικίασης και πώλησης.
- Αύξηση της ασφάλειας των χρηστών και του κτιρίου με αποτέλεσμα τη διαφύλαξη της επένδυσης.
- Οικονομική διαχείριση της ενέργειας.
- Ελαχιστοποίηση του κόστους λειτουργίας της ηλεκτρικής εγκατάστασης.
- Γρήγορη και απλή ηλεκτρολογική εγκατάσταση.
- Δυνατότητα σύνδεσης με στοιχεία εγκαταστάσεων της προηγούμενης τεχνολογίας, που χρησιμοποιούνται και σήμερα στις συμβατικές ηλεκτρικές εγκαταστάσεις.
- Δυνατότητα ευελιξίας στην επέκταση, αλλά και αλλαγή των συνθηκών γρήσης με γαμηλό κόστος.
- Παροχή δυνατοτήτων στους χρήστες για τον έλεγχο (τηλεχειρισμοί, τηλεπιτηρήσεις, τηλενδείξεις κλπ.) μέσω δικτύου.

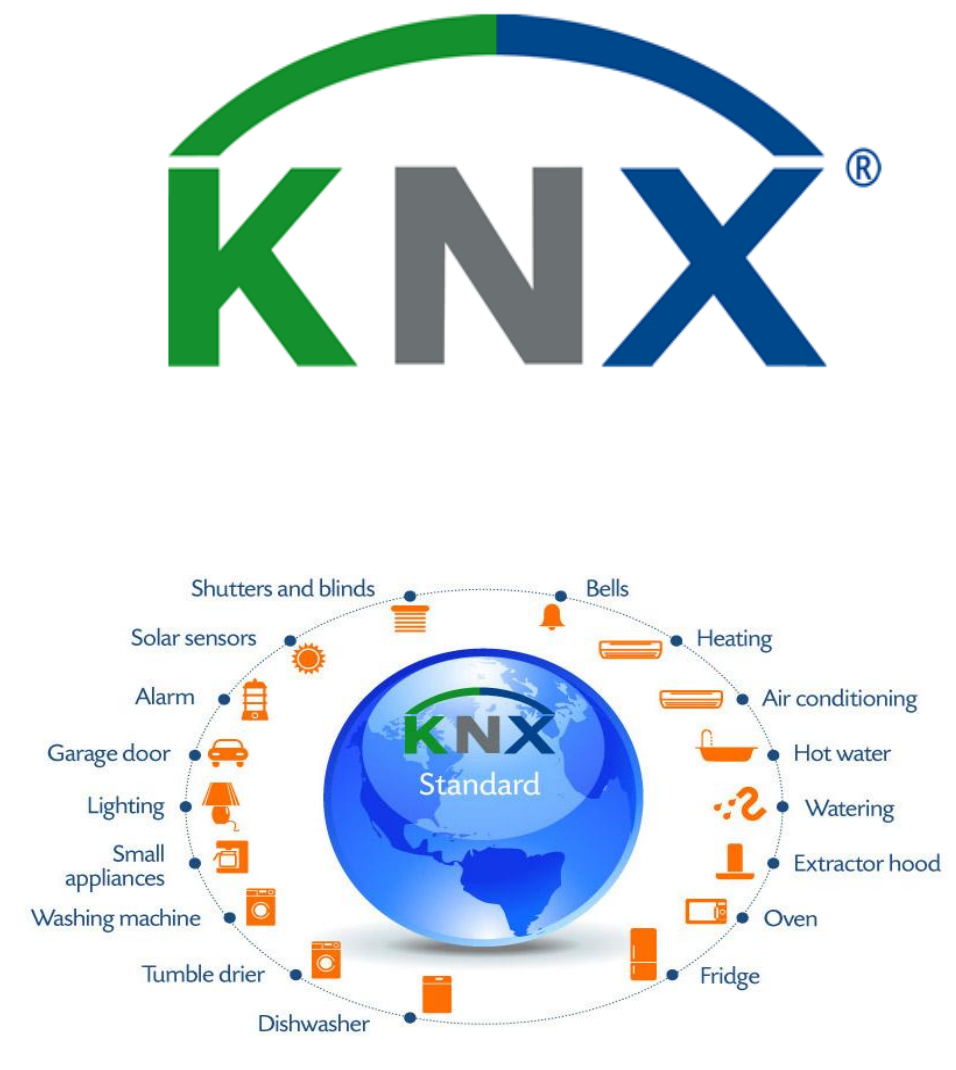

#### **Πλεονεκηήμαηα ηος KNX**

- Παγκόσμιο Πρότυπο, Επομένως μελλοντική βεβαιότητα
- Με την πιστοποίηση των προϊόντων, το ΚΝΧ εγγυάται Διασύνδεσιμότητα & Διαλειτουργικότητα
- Το KNX αντιπροσωπεύει την υψηλή ποιότητα υλικών (Όλοι οι κατασκευαστές πρέπει να συμμορφώνονται σύμφωνα με το ISO 9001)
- Ένα μοναδικό ανεξάρτητο κατασκευαστή ETS. Το λογισμικό εργαλείο ETS επιτρέπει το σχεδιασμό, την παραμετροποίηση και τον προγραμματισμό όλων των πιστοποιημένων προϊόντων ΚΝΧ
- Το KNX μπορεί να χρησιμοποιηθεί σε όλες τις εφαρμογές οικιακού και κτιριακού ελέγχου
- Το KNX μπορεί αν διασυνδεθεί με άλλα συστήματα

## 3.2. ΣΥΣΚΕΥΕΣ ΚΑΙ ΒΑΣΙΚΕΣ ΣΥΝΛΕΣΜΟΛΟΓΙΕΣ **ΤΟΥΣ ΣΤΙΣ ΗΛΕΚΤΡΙΚΕΣ ΕΓΚΑΤΑΣΤΑΣΕΙΣ ΤΗΣ ΤΕΧΝΙΚΗΣ ΕΙΒ/ΚΝΧ**

Στο κεφάλαιο αυτό θα γίνει μια αναφορά στις συσκευές και στα εξαρτήματα που χρησιμοποιούνται στις ηλεκτρικές εγκαταστάσεις που υλοποιούνται με την τεχνική EIB/KNX, που γενικά γαρακτηρίζονται ως bus συσκευές (ή συνδρομητές).

#### **Bus-συνδρομητές**

Kάθε bus-συνδρομητής αποτελείται από ένα γενικό προσαρμοστή bus (ΒΑ) και από μια τελική συσκευή bus (ΒΕ), η οποία ανταλλάσσει πληροφορίες με τον busπροσαρμοστή μέσο της θύρας του χρήστη (A5T). Ο bus-προσαρμοστής δέχεται τα τηλεγραφήματα από το bus, τα αποκωδικοποιεί και ελέγγει ανάλογα την τελική συσκευή. Αντίστροφα, όταν η τελική συσκευή bus στέλνει πληροφορίες στον busπροσαρμοστή, τότε αυτός τις κωδικοποιεί και τις στέλνει στο bus σε μορφή τηλεγραφημάτων.

Ο bus-προσαρμοστής λαμβάνει κατά τον προγραμματισμό και τη θέση σε λειτουργία με το ETS τα δεδομένα προγραμματισμού για την λειτουργία που πρόκειται να εκτελέσει. Για αυτές τις εργασίες είναι εφοδιασμένος με έναν μικροεπεξεργαστή (mP) με αναγνώσιμη μόνο μνήμη ROM (Read Only Memory), μια μνήμη τυγαίας προσπέλασης RAM (Random Access Memory) και μια ηλεκτρικά διαγραφόμενη μνήμη ΕΕΡRΟΜ (Electrically Erasable Programmable ROM).

Στη μνήμη ROM αποθηκεύεται το βασικό πρόγραμμα, το οποίο δεν μπορεί να τροποποιηθεί από το χρήστη. Το πρόγραμμα εφαρμογής λειτουργίας και τα δεδομένα που αφορούν τον bus-προσαρμοστή φορτώνονται με το πρόγραμμα ETS στη μνήμη ΕΕΡRΟΜ κατά τον προγραμματισμό της εγκατάστασης. Στη μνήμη RAM ο

μικροεπεξεργαστής αποθηκεύει προσωρινά δεδομένα.

Ο τρόπος χρήσης των επαφών της θύρας χρήστη είναι διαφορετική στις διάφορες τελικές bus-συσκευές. Με αυτό τον τρόπο, μια τελική bus-συσκευή μπορεί να επικοινωνεί χωρίς λάθη μέσο μιας συνδεδεμένης με την θύρα χρήστη τελικής συσκευής μόνο εάν με το ETS έχει φορτωθεί ένα προβλεπόμενο για αυτό το σκοπό πρόγραμμα εφαρμογών στην μνήμη ΕΕΡRΟΜ του bus-προσαρμοστή.

Υπάργουν πολλά είδη bus-συνδρομητών στο *instabus:* 

- Συσκευές εισόδου, όπως μπουτόν, θερμοστάτες, χρονοδιακόπτες, ανιχνευτές κίνησης κλπ.
- Συσκευές εξόδου, όπως δυαδικές έξοδοι, dimmer κλπ.
- Συσκευές ενδείξεων.
- Συσκευές επικοινωνίας.

#### **Πραγματική μορφή υλικών ΚΝΧ**

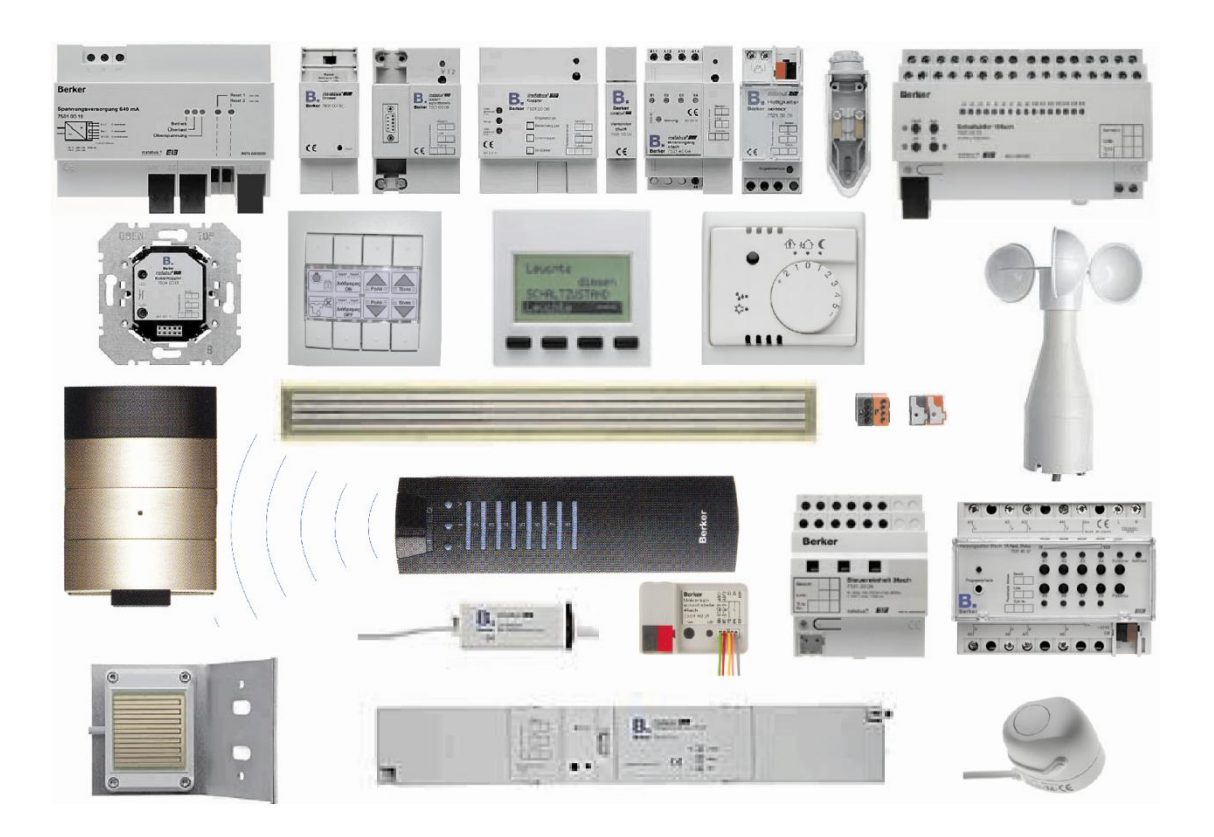

Οι bus – συσκευές διακρίνονται στις εξής κατηγορίες :

- 1. Δομικά εξαρτήματα (System components) τα οποία δημιουργούν τις συνθήκες λειτουργίας της bus – γραμμής για την επικοινωνία των bus – συσκευών.
- 2. Αισθητήρια (Sensors) ή Δέκτες ή Έξοδοι τα οποία αποτελούν την μονάδα επικοινωνίας με τον χρήστη, η οποία μεταδίδει τις πληροφορίες στον bus – προσαρμοστή και αυτός με τη σειρά του τις κωδικοποιεί και τις αποστέλλει στην bus – γραμμή και ελέγχει σε συγκεκριμένα χρονικά διαστήματα την κατάσταση της μονάδας επικοινωνίας με τον χρήστη.
- 3. Ενεργοποιητές (Actuators) ή Εκτελεστές οι οποίοι αποτελούν τις συσκευές που εκτελούν τις εντολές ελέγχου και περιλαμβάνουν bus – προσαρμοστή που λαμβάνει τα τηλεγραφήματα από την bus – γραμμή, τα αποκωδικοποιεί και μεταφέρει τις εντολές στο σύστημα επικοινωνίας με το φορτίο.
- 4. Ελεγκτές (Controllers) οι οποίοι παρεμβαίνουν στην ανταλλαγή δεδομένων μεταξύ αισθητηρίων και ενεργοποιητών.

Οι συσκευές που χρησιμοποιούνται στην τεχνική ΕΙΒ/ΚΝΧ, ως προς τον τρόπο τοποθέτησης τους διακρίνονται στα εξής είδη:

1. Σε ράγα ηλεκτρικού πίνακα διανομής τα οποία είναι συνήθως τα δομικά στοιχεία του συστήματος και οι ενεργοποιητές. Η σύνδεση των bus-συσκευών στην γραμμή επικοινωνίας πραγματοποιείται μέσω της bus-κλέμμας, ωστόσο υπάρχουν ακόμα εγκαταστάσεις στις οποίες επικοινωνούν οι συσκευές μέσω των ελατηριωτών επαφών με τις προεξέχουσες ακίδες που διαθέτουν στο πίσω μέρος τους. Επίσης μπορούν να επικοινωνούν με την bus-κλέμμα η οποία βρίσκεται στην μετώπη της bus-συσκευής όπως φαίνεται στο παρακάτω σχήμα.

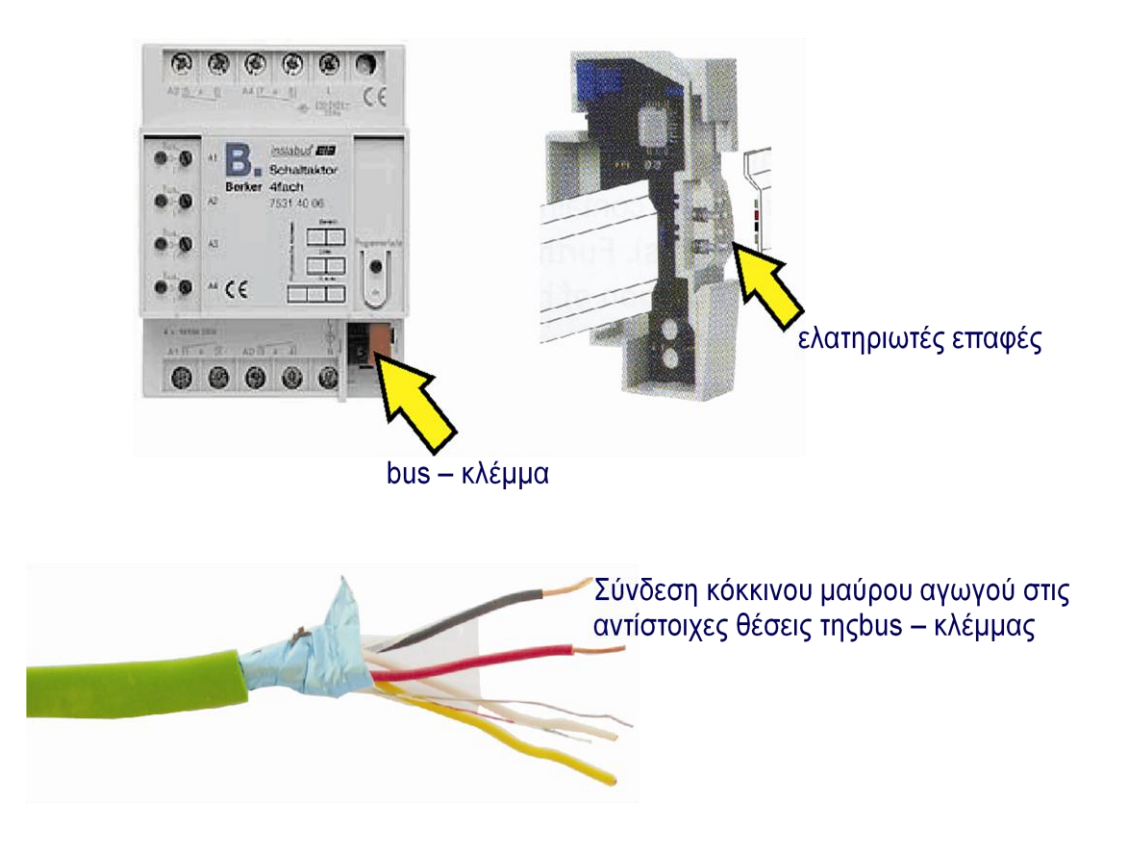

2. Χωνευτή όπου οι συσκευές του είδους αυτού τοποθετούνται πάντα σε χωνευτά κουτιά εγκατάστασης διαμέτρου 60 mm με βίδες και συνήθως είναι οι bus-προσαρμοστές (BCU). Πάνω σε αυτούς εφαρμόζονται στην τυποποιημένη θύρα (AST) τα διάφορα αισθητήρια (sensors) όπως μπουτόν, αισθητήρες, θερμοστάτες κ.λ.π.

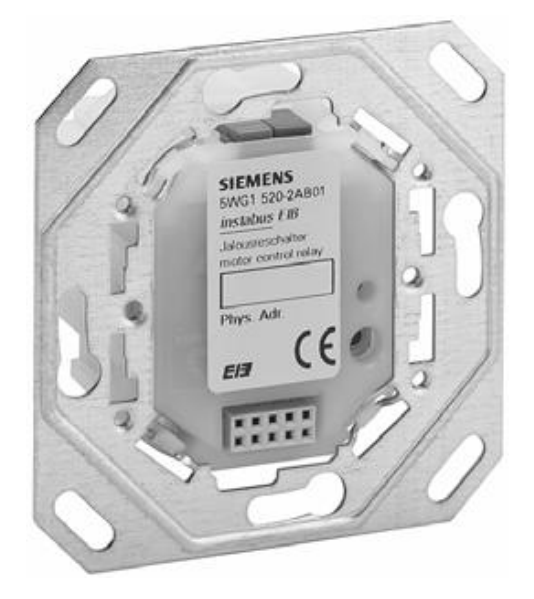

3. Εξωτερική όπου οι συσκευές του είδους αυτού τοποθετούνται σε διάφορους επισκέψιμους χώρους, όπως ψευδοροφές και τα ψευδοδάπεδα. Σε τέτοιου είδους συσκευές ανήκουν οι ενεργοποιητές (actuators).

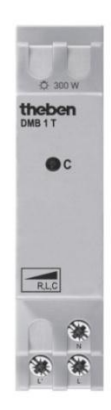

4. Στο εσωτερικό άλλων συσκευών όπου οι συσκευές του είδους αυτού τοποθετούνται στο εσωτερικό άλλων συσκευών όπως φωτιστικά ή χωνευτά κουτιά εγκατάστασης. Σε τέτοιου είδους συσκευές ανήκουν οι ενεργοποιητές (actuators).

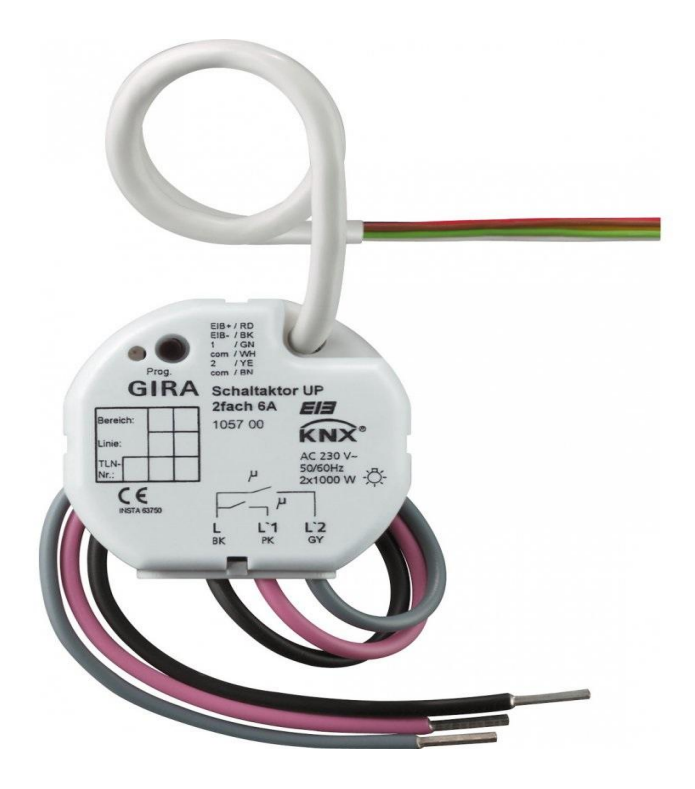

## 3.3. ΒΑΣΙΚΑ ΔΟΜΙΚΑ ΣΤΟΙΧΕΙΑ ΛΕΙΤΟΥΡΓΙΑΣ ΕΓΚΑΤΑΣΤΑΣΗΣ ΤΕΧΝΙΚΗΣ ΕΙΒ/ΚΝΧ.

Τα βασικά δομικά στοιχεία λειτουργίας εγκατάστασης τεχνικής EIB/KNX, τα οποία γαρακτηρίζονται και ως ενεργές συσκευές διεκπεραιώνουν και εξασφαλίζουν σε ανώτερο επίπεδο εγγυήσεων τις ειδικές λειτουργίες τους. Ως σκοπός της γρησιμοποίησής τους αναφέρεται η διασφάλιση της απαραίτητης τιμής τάσης και ρεύματος στις bus-γραμμές, η διακίνηση των εντολών / πληροφοριών μεταξύ των bus-συσκευών και η εξασφάλιση της λειτουργικότητας της εγκατάστασης ΕΙΒ/ΚΝΧ. Τα βασικά δομικά στοιχεία λειτουργίας εγκατάστασης τεχνικής EIB/KNX, ως προς την ονομασία, την πραγματική μορφή, τις βασικές συνδεσμολογίες τους και την περιγραφή της λειτουργίας τους, παρουσιάζονται παρακάτω.

To instabus EIB λειτουργεί στα 24 V DC. Η τάση τροφοδοσίας των συσκευών είναι ανεξάρτητη από το κύκλωμα ισχύος. Το καλώδιο μεταφοράς δεδομένων (ΥCYM  $2*2*0.8$ mm2 όπου το ένα ζεύγος είναι εφεδρικό) γρησιμοποιείται και για την τάση τροφοδοσίας χωρίς να χρειάζονται τερματικά στοιχεία.

Στο παρακάτω σχήμα φαίνεται η σχηματική παράσταση συνδεσμολογίας δομικών υλικών τεγνικής ΕΙΒ/ΚΝΧ (1.Θύρα επικοινωνίας USB, 2.τροφοδοτικού, 3. ενεργοποιητή διακοπτικής λειτουργίας ON/OFF τεσσάρων κυκλωμάτων ελέγχου, 4.προς άλλους ενεργοποιητές ηλεκτρικού πίνακα διανομής, 5.προς τους busπροσαρμοστές των αισθητηρίων στους χώρους κτιρίου και 6.προς ελεγχόμενα φορτία).

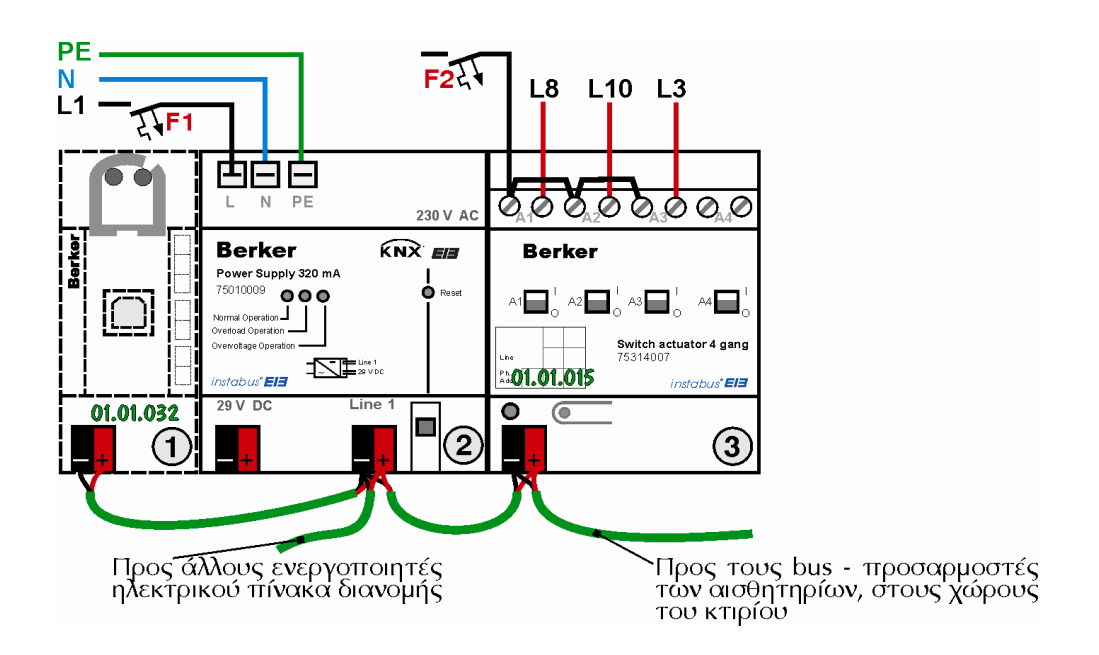

#### **1. Σποθοδοηικό**

Για κάθε bus-γραμμή χρειάζεται ένα τροφοδοτικό, το οποίο μπορεί να τοποθετηθεί στον πίνακα που θα τροφοδοτεί την γραμμή. Τα τροφοδοτικά είναι ονομαστικής τάσεως εξόδου DC 28 . . . 30V (SELV) και ονομαστικής εντάσεως ανάλογα με το ρεύμα εξόδου τους 640mA ή 320mA ή 160mA. Διαθέτουν ενσωματωμένο πηνίο για την αποφυγή της απόσβεσης των τηλεγραφημάτων επικοινωνίας και μπορούν να τροφοδοτήσουν μία ακόμη δεύτερη γραμμή με την παρεμβολή ενός εξωτερικού πηνίου. Έχουν προστασία για διαρκές βραχυκύκλωμα και δυνατότητα απόσβεσης μικρών διακοπών τάσεως, είναι όλα τύπου Ν, που σημαίνει ότι έχουν τις ίδιες διαστάσεις των μικροαυτομάτων και υλικών πινάκων Ν και διαθέτουν φωτεινές ενδείξεις για κανονική λειτουργία, υπερφόρτιση και διακόπτη για επαναφορά της γραμμής bus (reset). Τα τροφοδοτικά δεν προγραμματίζονται και δεν υπολογίζονται στους bus-συνδρομητές. Συνδέονται με την τάση 230V με κλέμμες ταχείας συνδέσεως και με τη γραμμή bus αυτόματα με ειδικές ελατηριωτές επαφές μόλις τοποθετηθούν στη ράγα του πίνακα. Τα συγκεκριμένα τροφοδοτικά διαθέτουν και κλέμμα bus, η οποία μπορεί να καταργεί τη χρήση συνδετήρα ράγας και ράγας δεδομένων.

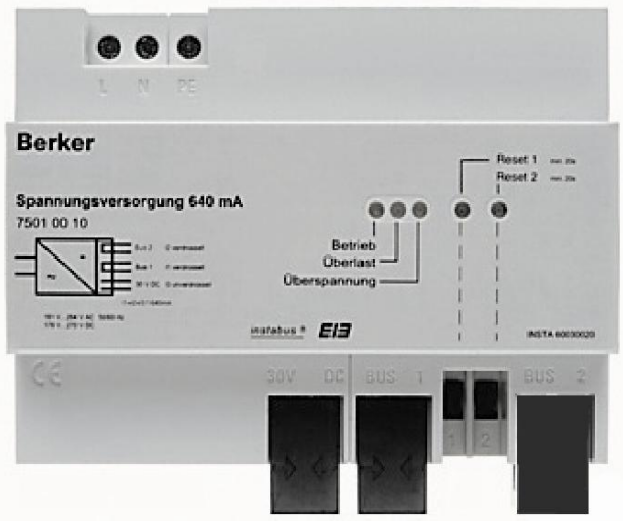

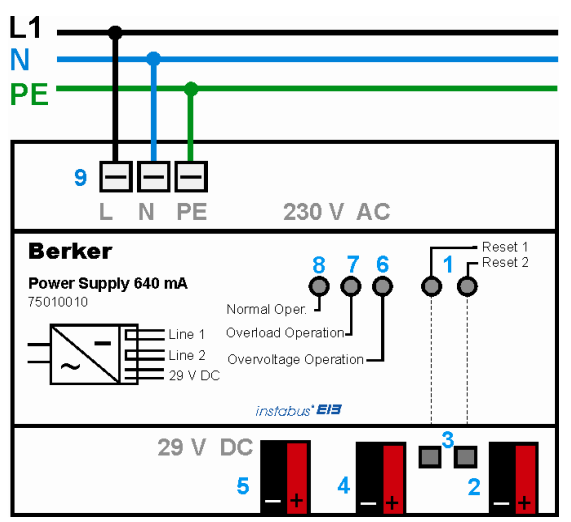

1.Δυο led για ένδειξη reset των δύο bus – γραμμών

- 2. Bus κλέμμα δεύτερης γραμμής
- 3. Διακόπτες για reset
- 4. Bus κλέμμα πρώτης γραμμής
- 5. Bus κλέμμα για έξοδο 29 V DC
- 6. Led υπέρτασης (>31 V)
- 7. Led υπερφόρτισης
- 8. Led κανονικής λειτουργίας
- 9. Σύνδεση τάσης δικτύου 230 V

#### **2. Πηνίο**

Το πηνίο χρησιμοποιείται σε συνεργασία με το τροφοδοτικό για την τροφοδοσία δεύτερης γραμμής και για την αποφυγή της απόσβεσης των τηλεγραφημάτων επικοινωνίας από το τροφοδοτικό. Διαθέτει διακόπτη και φωτεινή ένδειξη για λειτουργία επαναφοράς της γραμμής (reset). Το πηνίο δεν προγραμματίζεται και δεν υπολογίζεται στους bus-συνδρομητές.

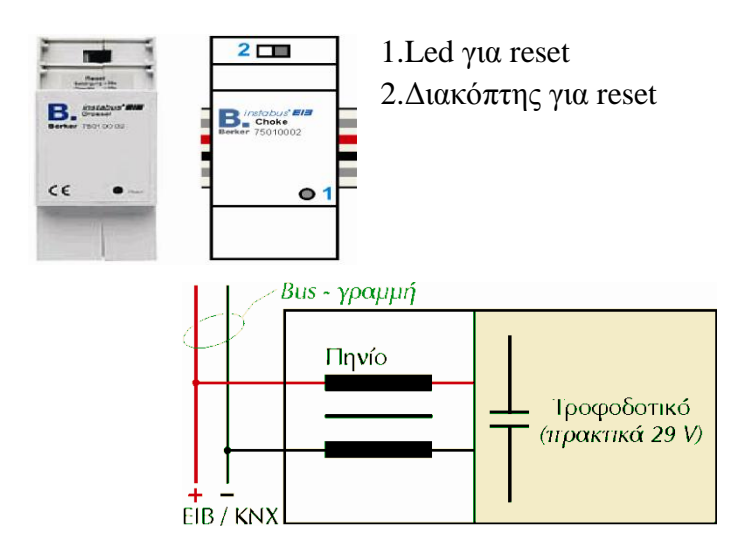

Ισοδύναμο κύκλωμα τροφοδοτικού και πηνίου για την ηλεκτροδότηση bus – γραμμής.

### **3.** Προσαρμοστής

Για τη διασύνδεση των γραμμών με την κεντρική γραμμή και των περιογών μεταξύ τους στην κεντρική γραμμή περιοχών χρησιμοποιούνται οι προσαρμοστές γραμμής ή περιοχής. Ο προσαρμοστής γραμμής / περιοχής χρησιμοποιείται για την προσαρμογή γραμμής ή περιοχής, με βάση τον αντίστοιχο προγραμματισμό με το ETS. Οι προσαρμοστές γραμμής η περιογής αποκτούν διευθύνσεις, προγραμματίζονται και υπολογίζονται στους συνδρομητές.

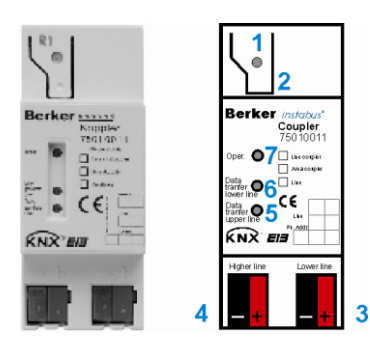

- 1.Led προγραμματισμού
- 2. Μπουτόν προγραμματισμού
- 3. Bus κλέμμα δευτερεύουσας γραμμής
- 4. Bus κλέμμα πρωτεύουσας γραμμής

5. Led μεταβίβασης δεδομένων πρωτεύουσας γραμμής 6. Led μεταβίβασης δεδομένων δευτερεύουσας γραμμής 7. Led ένδειξης λειτουργίας

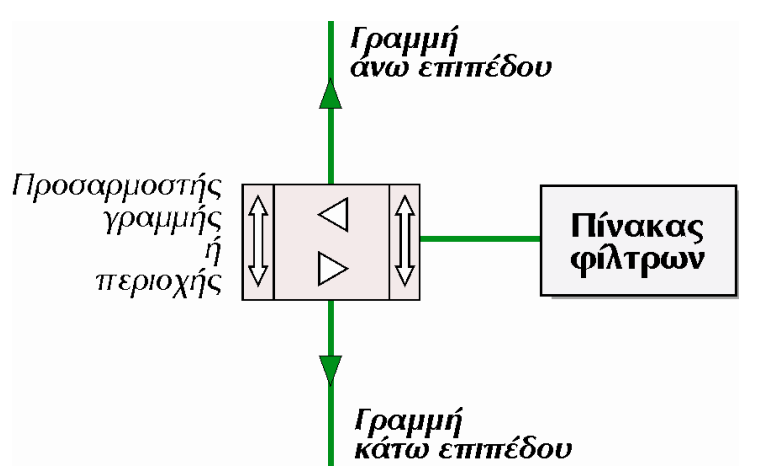

Προσαρμοστής γραμμής ή περιοχής σε σχηματική λειτουργία φίλτρου

### **4. Bus** – Προσαρμοστής

Στις βασικές συσκευές του συστήματος υπάγονται οι bus-προσαρμοστές. Είναι απαραίτητοι σε κάθε bus-συνδρομητή, τον συνδέουν και τον προσαρμόζουν με το διπολικό καλώδιο επικοινωνίας, τη γραμμή bus. Για συσκευές οι οποίες προορίζονται για χωνευτή τοποθέτηση υπάρχει σαν ανεξάρτητος. Είναι ο busπροσαρμοστής ο οποίος είναι κατάλληλος για κουτιά εγκαταστάσεως διαμέτρου 60mm για στερέωση με βίδες. Σε αυτόν μπορούν να συνδεθούν διάφορες συσκευές και τότε δημιουργούνται διαφόρων χρήσεων και δυνατοτήτων busσυνδρομητές, όπως θύρες επικοινωνίας, μπουτόν γειρισμού, αισθητήρες, ανιγνευτές κλπ, οι οποίοι θα αναφερθούν στην συνέγεια. Οι bus-προσαρμοστές υπολογίζονται σαν συνδρομητές και προγραμματίζονται πάντα με βάση τη συσκευή με την οποία συνοδεύεται.

Στους περισσότερους συνδρομητές που τοποθετούνται σε ράγα πίνακα, σε εξωτερική τοποθέτηση ή μέσα σε συσκευές είναι ενσωματωμένος.

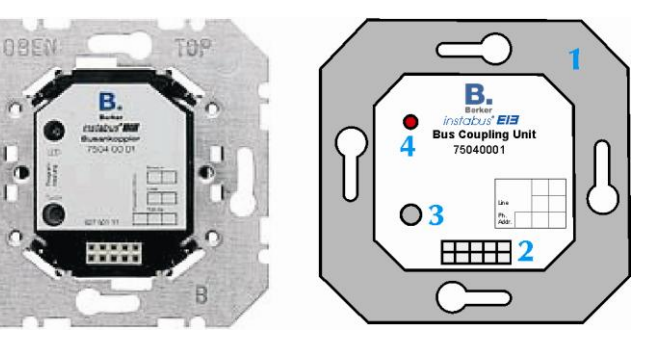

1.Μετώπη στήριξης

2. Θύρα σύνδεσης AST

3.Μπουτόν προγραμματισμού

4. Led προγραμματισμού

#### **5. Θύπα επικοινυνίαρ RS 232 ή θύπα USB**

Η θύρα επικοινωνίας είναι η πρώτη συσκευή που πρέπει να αποκτά φυσική διεύθυνση, και μέσω της οποίας αποκτούν φυσική διεύθυνση και προγραμματίζονται οι διάφορες bus – συσκευές που περιλαμβάνει μια εγκατάσταση τεχνικής EIB/KNX. Ακόμη, μέσω της θύρας επικοινωνίας πραγματοποιείται η αναγνώριση και η διάγνωση ιδιοτήτων των bus – συσκευών.

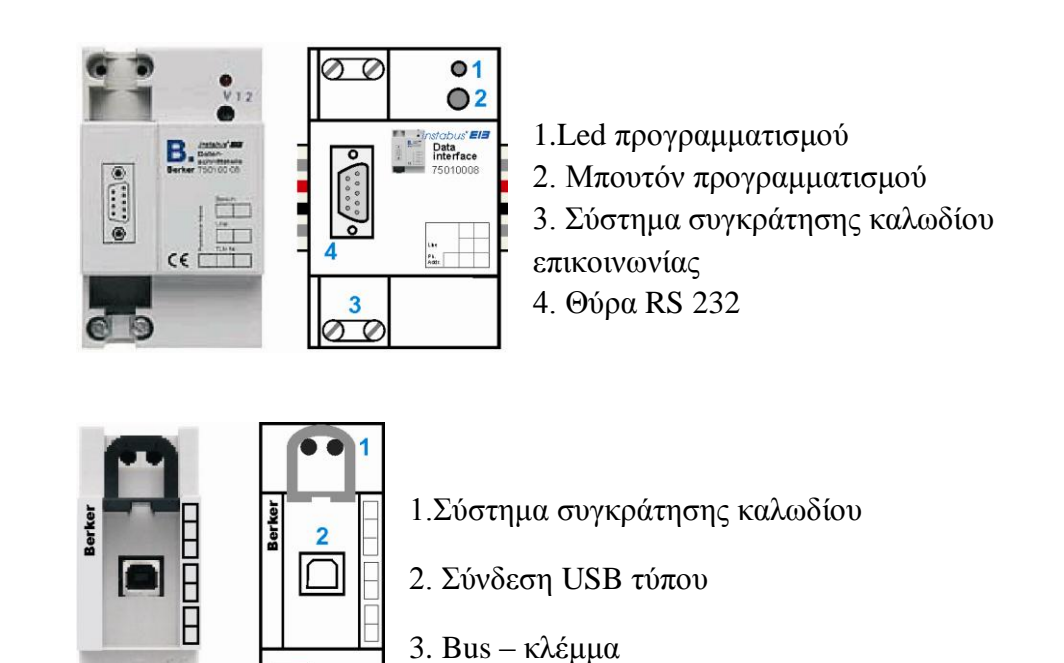

 $\overline{\mathbf{3}}$ 

#### **6. Bus – κλέμμα**

Οι bus – κλέμμες χρησιμοποιούνται στις ηλεκτρικές εγκαταστάσεις για πραγματοποίηση διακλαδώσεων, επεκτάσεων, προστασία άκρων και συνδέσεων bus – συσκευών για την τοποθέτηση σε τοίχο ή σε πίνακα διανομής.

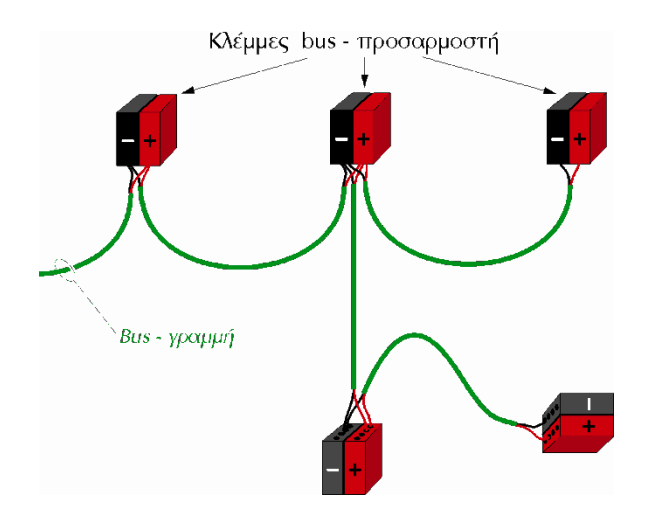

Εδώ φαίνεται η σύνδεση αγωγών bus – γραμμής με κλέμμες

## **3.4. ΑΙΣΘΗΤΗΡΙΑ ΠΟΥ ΧΡΗΣΙΜΟΠΟΙΟΥΝΤΑΙ ΣΤΙΣ ΕΓΚΑΤΑΣΤΑΣΕΙΣ ΤΕΧΝΙΚΗΣ ΕΙΒ / ΚΝΧ.**

Τα αισθητήρια αποτελούν βασικούς παράγοντες στην λειτουργία του συστήματος EIB / KNX, επειδή προσδίδουν στον χρήστη την δυνατότητα της έκφρασης των απαιτήσεών του και την ευκαιρία να απολαμβάνει τα αποτελέσματα αυτών. Τα αισθητήρια, τα οποία διαθέτουν ή συνδέονται με bus – προσαρμοστές, έχουν ως σκοπό της χρησιμοποίησής τους την ανταλλαγή των φυσικών μεταβλητών σε ισοδύναμες ηλεκτρικές τιμές τάσης, την αποστολή, την διεκπεραίωση και τον έλεγχο πληροφοριών σχετικών με τις απαιτήσεις του χρήστη στην bus – γραμμή. Τα βασικά αισθητήρια που χρησιμοποιούνται συνήθως παρουσιάζονται παρακάτω.

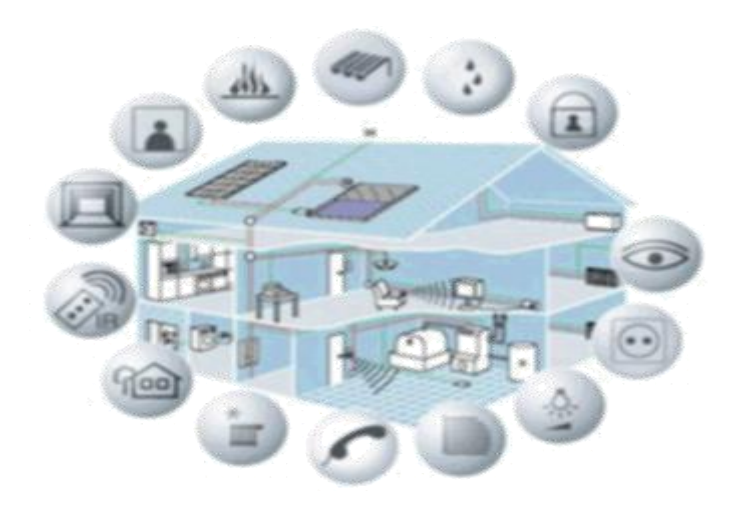

#### **1. Οθόνες αφής**

Οι οθόνες αφής υπάρχουν σε διάφορα μεγέθη και έχουν πάρα πολλές δυνατότητες. Επίσης κάποια μοντέλα έχουν ενσωματωμένο θερμοστάτη, αισθητήρα φωτεινότητας και άλλες δυνατότητες. Επίσης οι οθόνες αφής μπορούν να προγραμματιστούν όσες φορές και όποτε θέλει ο χρήστης. Αυτό ισοδυναμεί με πλήρη ευελιξία της εγκατάστασης αφού, αποφεύγονται τυχόν ζημιές, διορθώσεις ή αναστατώσεις που μπορεί να δημιουργήσουν οι αλλαγές στις νέες απαιτήσεις, σε μία από τις μεγαλύτερες δυνατότητες που προσφέρει σε σχέση με τη παλαιά συμβατική τεγνολονία. Επιπλέον, μπορούν να αντικαταστήσουν πολλαπλά μπουτόν κερδίζοντας χώρο και ευελιξία.

Ωστόσο, κάποιες οθόνες έχουν την δυνατότητα σύνδεσης στο internet και τον ταυτόχρονο χειρισμό μέσω υπολογιστή, tablet, ακόμα και κινητού τηλεφώνου από απόσταση. Παρ' όλα αυτά γίνεται οπτικοποίηση της εγκατάστασής μας ώστε να μπορούμε ανά πάσα στιγμή να την ελέγχουμε και να κάνουμε ανάλογους χειρισμούς. Η οπτικοποίηση πραγματοποιείται μέσω του knx interface.

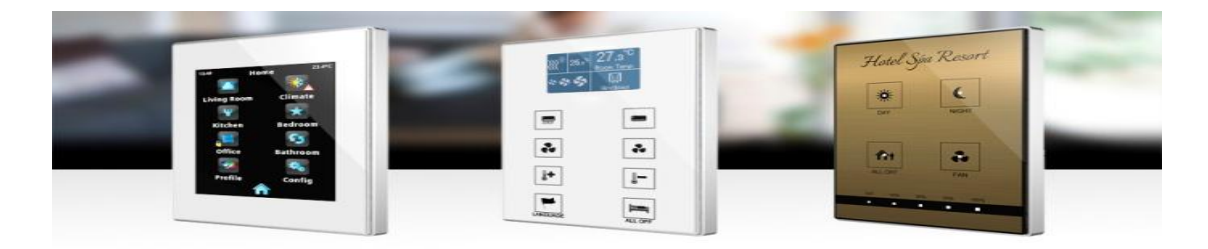

#### **Γιάθοποι ηύποι οθόνυν**

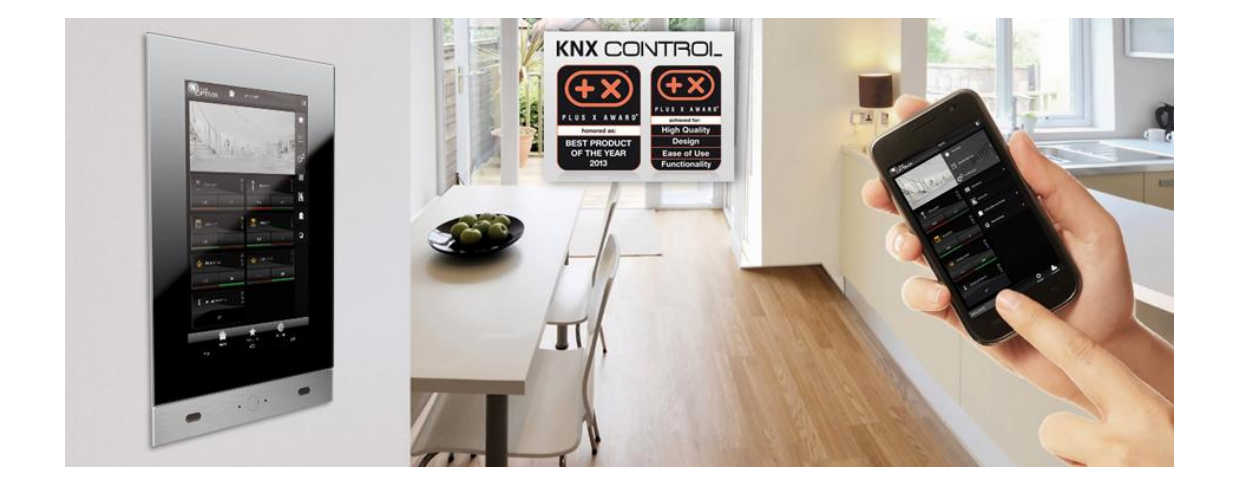

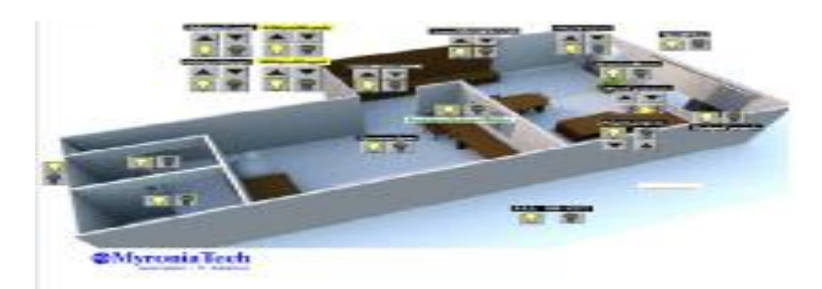

Εδώ φαίνεται πως γίνεται η οπτικοποίηση.

#### **2. Μπουτόν**

Τα μπουτόν έχουν το μέγεθος ενός διακόπτη συμβατικής ηλεκτρικής εγκατάστασης. Διακρίνονται σε μονά, διπλά, τετραπλά και οκταπλά. Επίσης, υπάρχουν μπουτόν με ενσωματωμένη οθόνη ενδείξεων και θερμοστάτη.

Διάφοροι τύποι μπουτόν.

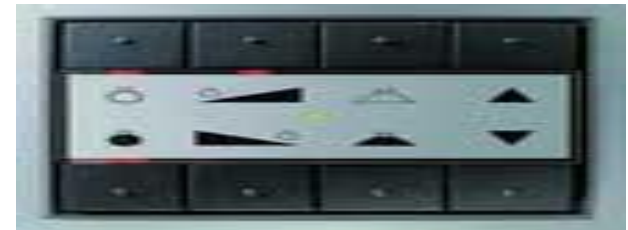

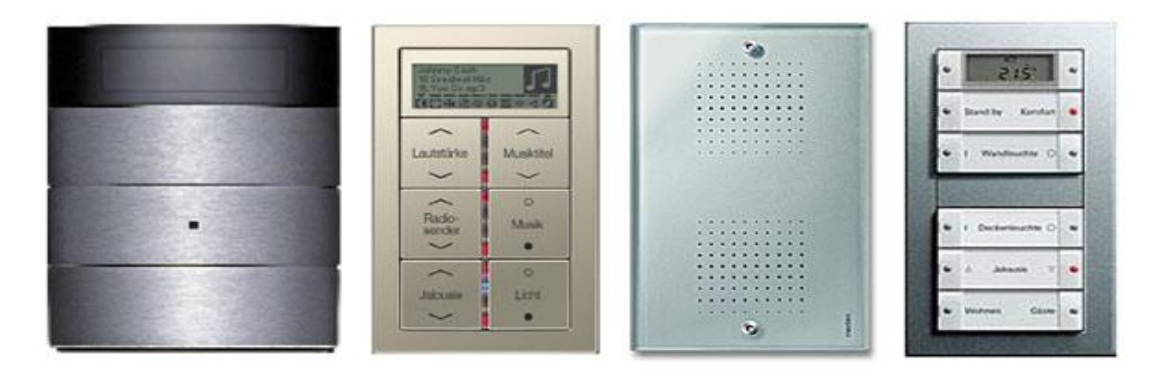

# www.ibtlab.eu

#### **3.** Αισθητήρας παρουσίας ΚΝΧ

Ο αισθητήρας παρουσίας KNX προσφέρει ολοκληρωμένες πρόσθετες λειτουργίες για την ακριβή ανίχνευση παρουσίας και κίνησης σε εσωτερικούς χώρους. Μπορεί να διαμορφωθεί άνετα με ένα προαιρετικό τηλεγειριστήριο υπερύθρων και καθιστά δυνατό τον έλεγγο του φωτός, της θέρμανσης και του αερισμού σύμφωνα με τις ανάγκες σας για μεγαλύτερη άνεση χειρισμού και οικονομία. Χάρη σε πολυάριθμες λειτουργίες του λογισμικού, όπως οι μεμονωμένα αξιολογήσιμοι αισθητήρες, η προσαρμοσμένη ρύθμιση φωτός, οι ρυθμιζόμενες φάσεις ρυθμιστή και πολλές άλλες, η συσκευή μπορεί να προσαρμοστεί με ακρίβεια στις γωρικές συνθήκες και τις ανάγκες των ενοίκων.

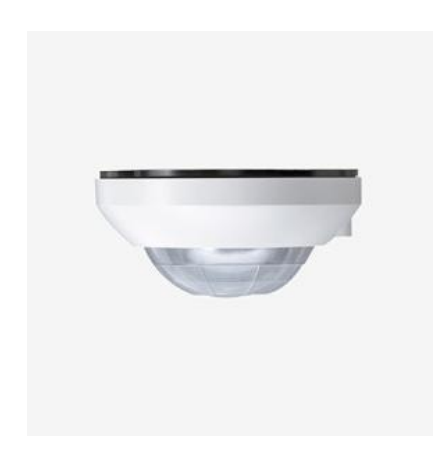

Επίσης υπάρχει ο αυτόματος διακόπτης ΚΝΧ ο οποίος είναι ένας ανιγνευτής κίνησης υπερύθρων για εσωτερικούς γώρους, ο οποίος αντιδρά στις κινήσεις της θερμότητας και αποστέλλει τις αντίστοιγες εντολές ενεργοποίησης/απενεργοποίησης στο σύστημα KNX. Η πρόσοψη άνεσης προσφέρει πολλές πρόσθετες λειτουργίες, όπως για παράδειγμα μια εναλλαγή μεταξύ των δύο ειδών λειτουργίας φωτισμού και ανίγνευσης, και επιτρέπει μια ιδιαίτερα ακριβή ρύθμιση της συσκευής. Σε περίπτωση μη εξουσιοδοτημένης αφαίρεσης της πρόσοψης ο αυτόματος διακόπτης ΚΝΧ ενεργοποιεί τον συναγερμό και προειδοποιεί έτσι τους ενοίκους.

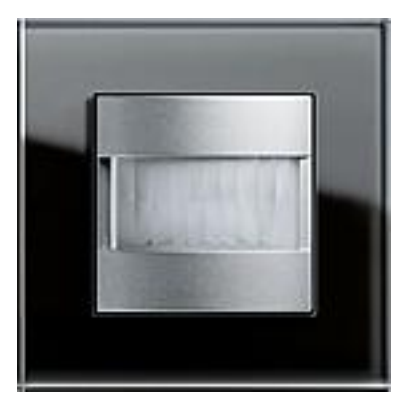

Πρόσοψη άνεσης αυτόματου διακόπτη ΚΝΧ

#### **4.** Θερμοστάτης χώρου

Ο θερμοστάτης γώρου γρησιμοποιείται για τον έλεγγο θερμοκρασίας σε εγκαταστάσεις θέρμανσης και κλιματισμού. Διαθέτοντας μια ποικιλία ρυθμίσεων, ο συνεχής ρυθμιστής KNX χρησιμεύει στην άνετη και οικονομική ρύθμιση θερμοκρασίας μεμονωμένου χώρου μέσω του συστήματος ΚΝΧ. Γι' αυτό τον λόγο, ο εγκατεστημένος ρυθμιστής καταγράφει με έναν εσωτερικό ή εξωτερικό αισθητήρα θερμοκρασίας την τρέγουσα θερμοκρασία του γώρου και την προσαρμόζει στις τιμές αναφοράς των ενοίκων. Ο συνεχής ρυθμιστής ΚΝΧ προσφέρει πέντε διαφορετικά είδη λειτουργίας – άνεσης, Standby, νύχτας, προστασίας από παγετό/ζέστη και κλειδώματος ρυθμιστή (π.χ. λειτουργία σημείου δρόσου) – με τις εκάστοτε τιμές αναφοράς θερμοκρασίας στη λειτουργία θέρμανσης ή ψύξης. Με αυτό τον τρόπο, οι ένοικοι απολαμβάνουν μια υψηλή άνεση γειρισμού και μπορούν παράλληλα να ελέγξουν την κατανάλωση ενέργειας με μεγαλύτερη ακρίβεια σε σχέση με ένα συνηθισμένο σύστημα θέρμανσης.

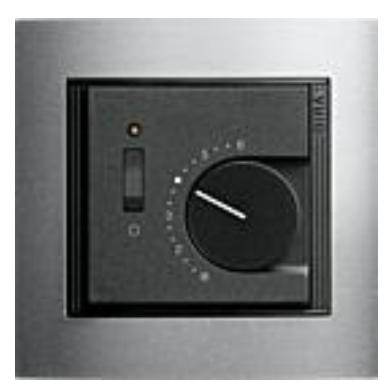

Συνεχής ρυθμιστής KNX.

#### **5. SmartSensor**

Ο SmartSensor είναι μια μονάδα ελέγγου και γειρισμού όλων των γώρων για το σύστημα KNX. Έτσι μπορείτε να ελέγχετε άνετα όλες τις λειτουργίες KNX μέσω μίας συσκευής. Συγκεντρώνει τη λειτουργικότητα ενός ρυθμιστή θέρμανσης με εκείνη ενός αισθητήρα αφής και τη συνοπτικότητα μιας οθόνης πληροφοριών. Παρόλο που συγκεντρώνει τόσες πολλές λειτουργίες, παραμένει εύκολος και άνετος στον χειρισμό: Αυτός πραγματοποιείται μέσω μιας οθόνης LC και ενός κουμπιού χειρισμού που μπορεί να περιστρέφεται και να πατιέται. Χάρη στο μεγάλο εύρος λειτουργιών του ο SmartSensor είναι ιδιαίτερα κατάλληλος για αίθουσες παρουσιάσεων και μεγάλα γραφεία. Χρησιμοποιείται όμως και σε ιδιωτικούς γώρους για τη σύνοψη των γώρων σε συμπαγείς νησίδες λειτουργίας.

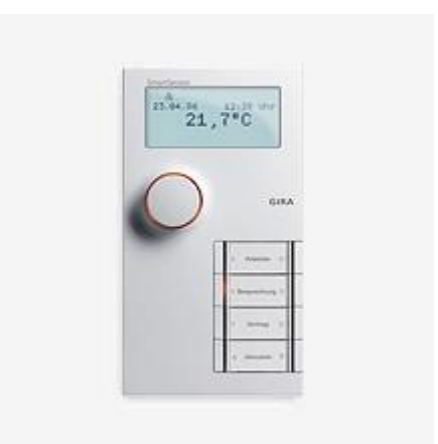

SmartSensor

#### **6. ύνθεηορ αιζθηηήπαρ με δέκηη DCF77**

Ο σύνθετος αισθητήρας με δέκτη DCF77 από το σύστημα KNX χρησιμοποιείται σε συνδυασμό με τον μετεωρολογικό σταθμό KNX και χρησιμεύει στον έλεγχο και την παρακολούθηση της τεχνολογίας κτιρίων και της οικιακής τεχνολογίας με βάση τις τιμές κλίματος που καταγράφονται. Ο σύνθετος αισθητήρας KNX συνδυάζει αισθητήρες ανέμου, βροχής και φωτεινότητας σε μία συσκευή. Υπολογίζει την ταχύτητα του ανέμου σε ένα εύρος από 0,5 έως 40 m/s και καταγράφει τη βροχόπτωση χωρίς να χρειάζεται συντήρηση με τη μέθοδο της ανάκλασης. Η φωτεινότητα καταγράφεται μέσω τριών ανεξάρτητων αισθητήρων φωτεινότητας.

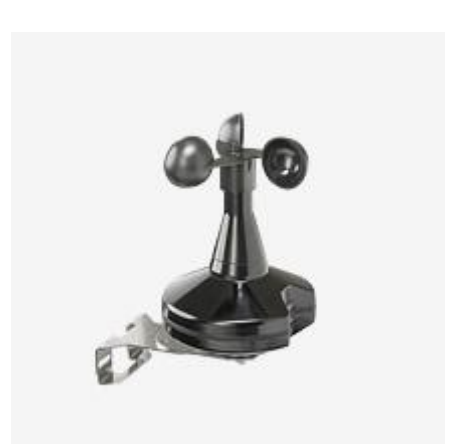

### **7. Αισθητήρας βροχής 0 / 10 V**

Ο αισθητήρας βροχής 0 / 10 V καταγράφει τη βροχόπτωση και την αξιολογεί. Μέσω ενός αισθητήρα αναλύεται η αγωγιμότητα του βρόχινου νερού και στη συνέχεια διατίθεται ένα σήμα εξόδου 0 ή 10 V. Με τη βοήθεια ενός ενσωματωμένου συστήματος θέρμανσης μπορεί να καταγραφεί σχεδόν αμέσως το τέλος της βροχόπτωσης. Ο αισθητήρας βροχής μπορεί να χρησιμοποιηθεί σε συνδυασμό με τον μετεωρολογικό σταθμό ως βασική συσκευή, την αναλογική διεπαφή αισθητήρα ή την εξαπλή δυαδική είσοδο 24 V. Είναι επίσης δυνατή και μια σύνδεση σε ξένα συστήματα. Η συσκευή είναι κατάλληλη για εξωτερική συναρμολόγηση.

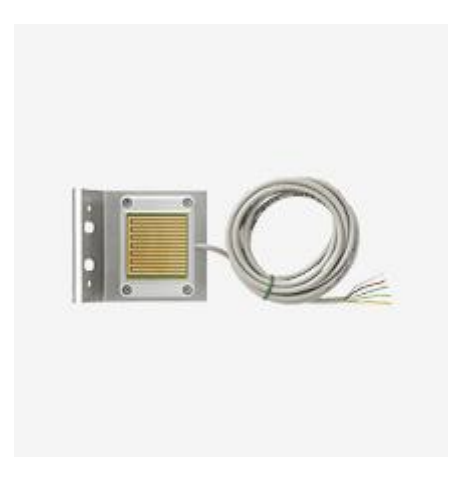

### **8.** Αναλογική διεπαφή αισθητήρα ΚΝΧ τετραπλή

Η τετραπλή αναλογική διεπαφή αισθητήρα χρησιμεύει για την καταγραφή και την προώθηση τεσσάρων αναλογικών σημάτων αισθητήρα. Κάθε κανάλι μπορεί να παραμετροποιηθεί ξεγωριστά στο εκάστοτε σήμα εισόδου.

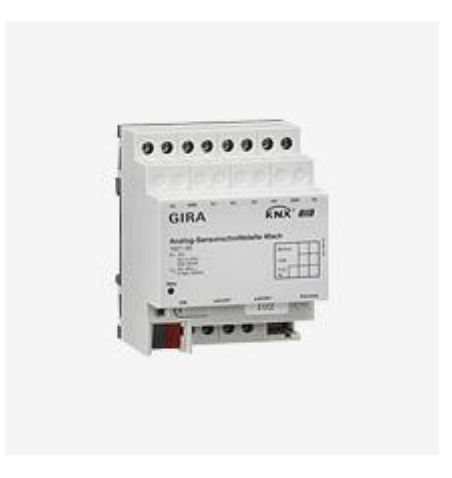
# **3.5. ΕΝΕΡΓΟΠΟΙΗΤΕΣ ΠΟΥ ΧΡΗΣΙΜΟΠΟΙΟΥΝΤΑΙ** ΣΤΙΣ ΕΓΚΑΤΑΣΤΑΣΕΙΣ ΤΕΧΝΙΚΗΣ ΕΙΒ / ΚΝΧ.

Οι ενεργοποιητές είναι οι "διερμηνείς" στο σύστημα ΚΝΧ. Μετατρέπουν ηλεκτρικά σήματα σε ενέργειας και έτσι σχηματίζουν τη διεπαφή μεταξύ του συστήματος ΚΝΧ και των ηλεκτρικών καταναλωτών στο σπίτι. Με αυτό τον τρόπο, μετατρέπονται οι ληφθείσες εντολές από τους αισθητήρες, τους αυτόματους διακόπτες ή τους γρονοδιακόπτες σε συγκεκριμένες ενέργειες, όπως π.γ. η ρύθμιση έντασης φωτισμού, η ρύθμιση της θερμοκρασίας θέρμανσης, κ.λπ. Οι βασικοί ενεργοποιητές που γρησιμοποιούνται συνήθως παρουσιάζονται παρακάτω.

#### 1. Ενεργοποιητές έντασης φωτισμού ΚΝΧ.

Οι ενεργοποιητές έντασης φωτισμού KNX καθιστούν τη ρύθμιση έντασης φωτισμού των λαμπτήρων, των λαμπών αλογόνου υψηλής τάσης και των λαμπών αλογόνου γαμηλής τάσης μέσω επαγωγικών μετασχηματιστών και μετασχηματιστών Tronic. Επιπλέον, είναι δυνατή η λειτουργία των ενεργοποιητών έντασης φωτισμού σε συνδυασμό με νέα είδη φορτίων, όπως LED υψηλής τάσης ή CFLi-Retrofit. Τα χαρακτηριστικά του συνδεδεμένου φορτίου μπορούν να μετρηθούν αυτόματα ξεχωριστά για κάθε κανάλι εξόδου και μπορεί να ρυθμιστεί η κατάλληλη διαδικασία ρύθμισης έντασης φωτισμού. Οι λειτουργικές ιδιότητες περιέγουν επίσης μια λειτουργία κλιμακοστασίου με προειδοποίηση πριν από την απενεργοποίηση του φωτισμού ή σε περίπτωση μειωμένης διάρκειας φωτισμού, όπως για παράδειγμα στο νυγτερινό φως στους διαδρόμους των ξενοδογείων. Οι ενεργοποιητές έντασης φωτισμού KNX προσφέρουν μια χαμηλή κατανάλωση Standby και συμβάλλουν έτσι στην εξοικονόμηση ενέργειας.

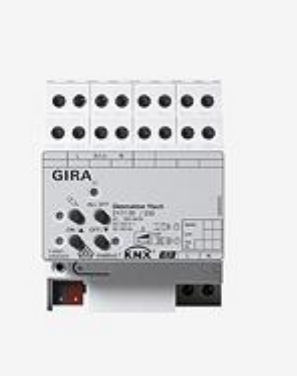

#### **2.** Μονάδα ελέγχου ΚΝΧ 1–10 V τριπλή με χειροκίνητο χειρισμό.

Η μονάδα ελέγγου KNX 1–10 V τριπλή με γειροκίνητο γειρισμό γρησιμεύει στην ενεργοποίηση/απενεργοποίηση και ρύθμιση έντασης φωτισμού των ηλεκτρονικών λαμπτήρων φθορισμού με στραγγαλιστικά πηνία με είσοδο ελέγχου 1–10 V ή άλλες συσκευές με δυνατότητα ρύθμισης έντασης φωτισμού 1–10 V. Στον εξοπλισμό ανήκει ο χειροκίνητος χειρισμός ρελέ και η δυνατότητα ρύθμισης της βασικής φωτεινότητας. Η σύνδεση είναι πολυφασική.

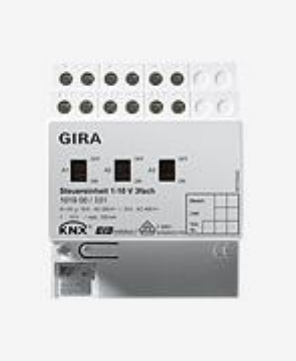

#### **3. Πύλη KNX DALI Plus**

Η πύλη ΚΝΧ DALI Plus σχηματίζει τη διεπαφή μεταξύ της εγκατάστασης KNX στα κτίρια και μιας ψηφιακής εγκατάστασης φωτισμού DALI. Με αυτό τον τρόπο, μπορούν να ενεργοποιηθούν/απενεργοποιηθούν έως 64 φώτα σε έως 32 ομάδες μέσω του συστήματος KNX και μπορούν να υλοποιηθούν περίπλοκες σκηνές και δυναμικά εφέ φωτός. Η εκτεταμένη λειτουργικότητα προσφέρει μεγάλη ελευθερία κατά τη διαμόρφωση των μεμονωμένων συστημάτων φωτισμού. Μπορείτε να αποθηκεύσετε και να ανακαλείτε διάφορες δυναμικές ακολουθίες και εφέ φωτός. Με αυτό τον τρόπο, μπορεί να συνδεθεί το σύστημα ελέγγου φώτων μεγάλων γραφείων, αιθουσών κατασκευής, συνεδριακών γώρων, βιτρινών, κ.λπ. στο σύστημα διαγείρισης κτιρίων KNX.

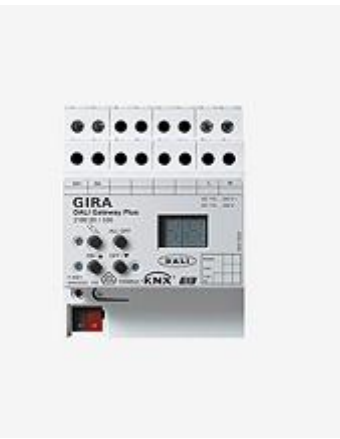

#### **4. Ρςθμιζηήρ θυηεινόηηηαρ KNX**

Ο ρυθμιστής φωτεινότητας KNX εξασφαλίζει έναν φωτισμό δωματίου και χώρων εργασίας που εξοικονομεί ενέργεια. Συναρμολογείται απευθείας στην οροφή του γώρου που θέλετε να φωτίσετε, π.γ. σε έναν γώρο εργασίας, και αναλύει τις συνθήκες φωτισμού της επιφάνειας που βρίσκεται από κάτω. Έτσι, συνδυάζει τη λειτουργία ενός αισθητήρα φωτεινότητας με εκείνη ενός ρυθμιστή φωτεινότητας. Ο αισθητήρας φωτεινότητας καταγράφει ένα εύρος από 0 έως 2000 Lux. Η ρύθμιση φωτεινότητας μπορεί να ενεργοποιηθεί ή να απενεργοποιηθεί μέσω ενός αισθητήρα κίνησης ή παρουσίας ή από έναν οποιονδήποτε επαφέα.

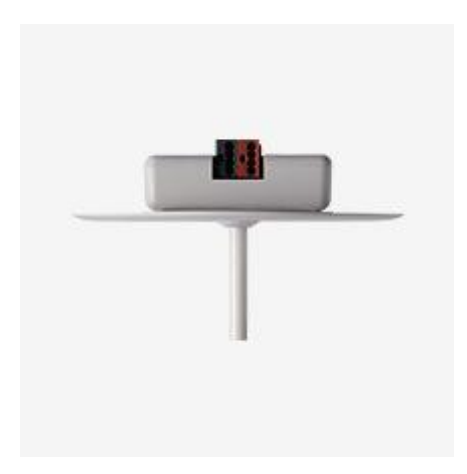

#### **5.** Ενισχυτές ισχύος γενικής χρήσης

Οι ενισχυτές ισχύος γενικής χρήσης χρησιμεύουν στην επέκταση της ισχύος ενός ρυθμιστή έντασης φωτισμού γενικής χρήσης, χαμηλής τάσης ή Tronic. Όλες οι παραλλαγές συσκευών διαθέτουν μια ήπια εκκίνηση που δεν χαλάει τις λάμπες, μια ενσωματωμένη ηλεκτρονική προστασία από βραχυκύκλωμα και μια αυτόματη προστασία από υπερθέρμανση, εν μέρει με επανεκκίνηση.

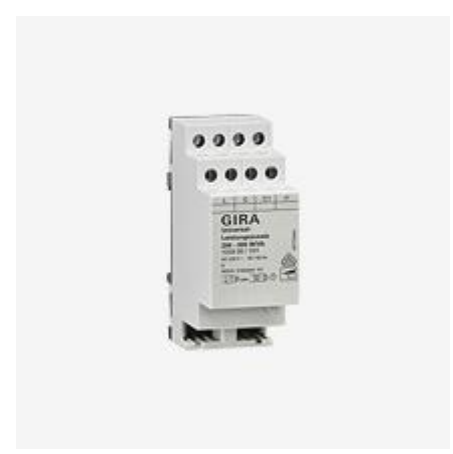

#### **6. Δνεπγοποιηηέρ KNX μονοί 16 A, διπλοί 6 A**

Οι ενεργοποιητές KNX μονοί 16 A και διπλοί 6 A είναι εξοπλισμένοι με δύο δυαδικές εισόδους για συναρμολόγηση σε κουτί διακόπτη. Σε αυτές μπορούν να συνδεθούν επαφές χωρίς δυναμικό. Παράλληλα, οι δύο είσοδοι μπορούν να κλειδωθούν ανεξάρτητα η μία από την άλλη ή να εκτελέσουν διαφορετικές λειτουργίες.

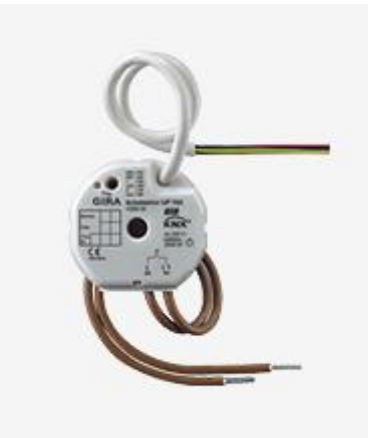

#### **7.** Ενεργοποιητές ΚΝΧ με χειροκίνητο χειρισμό

Οι ενεργοποιητές KNX με γειροκίνητο γειρισμό και ενσωματωμένο συζεύκτη διαύλου διατίθενται στις εξής παραλλαγές: διπλοί, τετραπλοί και οκταπλοί 16 A. Ανάλογα με τον τύπο της συσκευής, χρησιμεύουν στην ενεργοποίηση /απενεργοποίηση 2, 4 ή 8 ομάδων φορτίων που ελέγχονται ανεξάρτητα η μία από την άλλη. Με τον ενσωματωμένο χειροκίνητο διακόπτη μπορεί να πραγματοποιηθεί μια εναλλαγή του ρελέ (on/off) παράλληλα και χωρίς λειτουργία KNX. Η συναρμολόγηση των ενεργοποιητών DIN Rail πραγματοποιείται σε μια ράγα DIN και η σύνδεση είναι πολυφασική. Δεν απαιτείται πρόσθετη παροχή τάσης.

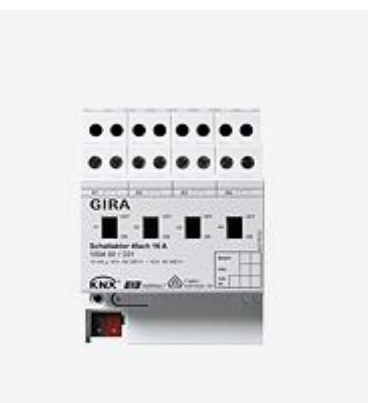

#### **8.** Ενεργοποιητής ΚΝΧ εξαπλός 6 A

Ο ενεργοποιητής KNX εξαπλός είναι μια συσκευή DIN Rail με ενσωματωμένο συζεύκτη διαύλου και χρησιμεύει για την ενεργοποίηση/απενεργοποίηση έξι ομάδων φορτίων που ελέγχονται ανεξάρτητα η μία από την άλλη. Η σύνδεση είναι πολυφασική και πραγματοποιείται πάνω σε μια ράγα DIN.

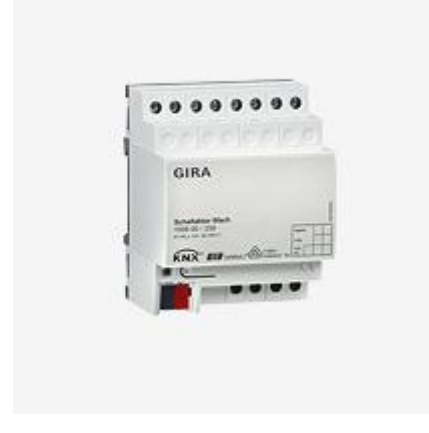

#### **9.** Ενεργοποιητές ΚΝΧ με χειροκίνητο χειρισμό και μέτρηση ρεύματος για **θοπηία C**

Οι ενεργοποιητές KNX με γειροκίνητο γειρισμό και μέτρηση ρεύματος για φορτία C διατίθενται στις εξής παραλλαγές: τετραπλοί και οκταπλοί 16 A. Με τον ενσωματωμένο χειροκίνητο διακόπτη μπορεί να πραγματοποιηθεί μια εναλλαγή του ρελέ (on/off) παράλληλα και χωρίς λειτουργία KNX. Οι επαφές ζεύξης των παραλλαγών των συσκευών είναι ειδικές για φορτία με χωρητικό χαρακτήρα και έτσι είναι κατάλληλες για βραχυπρόθεσμα υψηλό ρεύμα ενεργοποίησης. Η συναρμολόγηση των ενεργοποιητών DIN Rail πραγματοποιείται σε μια ράγα DIN και δεν απαιτείται πρόσθετη παροχή τάσης.

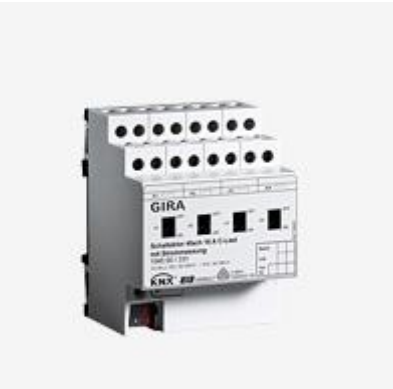

#### **10. Ενεργοποιητές περσίδων ΚΝΧ**

Οι ενεργοποιητές περσίδων KNX με γειροκίνητο γειρισμό και ενσωματωμένο συζεύκτη διαύλου μπορούν να χρησιμοποιηθούν, ανάλογα με την παραμετροποίηση, ως ενεργοποιητές (έως τετραπλοί, οκταπλοί ή δεκαεξαπλοί) ή ως ενεργοποιητές περσίδων (έως διπλοί, τετραπλοί ή οκταπλοί). Είναι επίσης δυνατές οι ανάμικτες μορφές με ενεργοποιητές και απενεργοποιητές περσίδων. Ο γειροκίνητος γειρισμός για την εναλλαγή του ρελέ μπορεί να πραγματοποιηθεί παράλληλα και χωρίς λειτουργία KNX. Είναι επίσης δυνατή η χρήση κεντρικής απενεργοποίησης ανά γειροκίνητο χειρισμό.

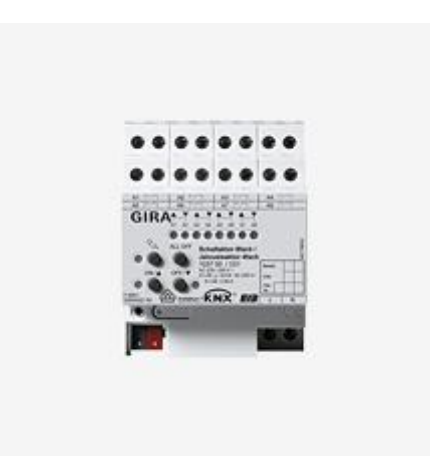

#### **11. Ενεργοποιητής χώρου ΚΝΧ**

Ο ενεργοποιητής χώρου KNX ελέγχει σε μια συσκευή τους ηλεκτρικούς καταναλωτές από μία έως τρεις διαφορετικές λειτουργίες, όπως για παράδειγμα το φως, τις περσίδες και τη θέρμανση. Αντίστοιχες διαμορφώσεις χρησιμοποιούνται σε κατοικίες, γραφεία και δωμάτια ξενοδοχείων. Οι τέσσερις έξοδοι ρελέ του ενεργοποιητή χώρου μπορούν να ρυθμιστούν στο ETS ανά ζεύγη στη λειτουργία περσίδων ή εναλλακτικά στη λειτουργία ενεργοποίησης, ενώ είναι δυνατή και μια ανάμικτη λειτουργία. Χάρη στην ευελιξία των εξόδων η ηλεκτρική εγκατάσταση μπορεί να σγεδιαστεί και να υλοποιηθεί με τον γώρο στο επίκεντρο.

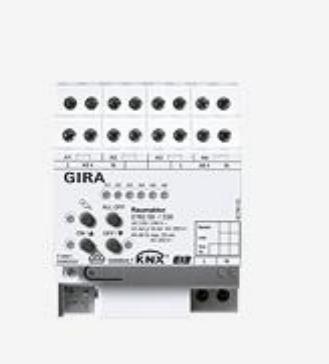

#### **12. Ενεργοποιητής παραθύρου ΚΝΧ**

Ο ενεργοποιητής παραθύρου ΚΝΧ συνδυάζει έναν ενεργοποιητή περσίδων με έναν ενεργοποιητή θέρμανσης. Διατίθεται με τρεις δυαδικές εισόδους, με τις οποίες μπορεί να ελέγγει την κατάσταση παράδοσης, τις συνδεδεμένες περσίδες, τα ρολά, τη τέντα ή το κλαπέτο αερισμού. Ο ενεργοποιητής παραθύρου KNX συναρμολογείται σε ένα κουτί διακόπτη.

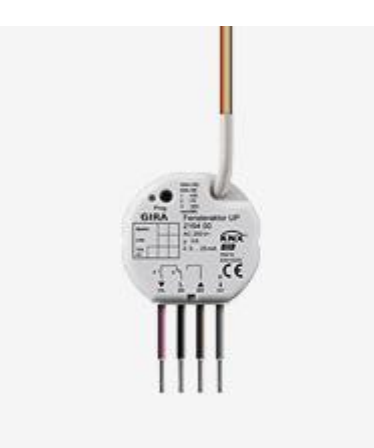

#### **13. Μονός ενεργοποιητής περσίδων ΚΝΧ**

Ο μονός ενεργοποιητής περσίδων KNX διαθέτει τρεις δυαδικές εισόδους, με τις οποίες μπορεί να ελέγχει την κατάσταση παράδοσης, τις συνδεδεμένες περσίδες, τα ρολά, τη τέντα ή το κλαπέτο αερισμού. Η συναρμολόγηση του ενεργοποιητή περσίδων πραγματοποιείται στο κουτί διακόπτη.

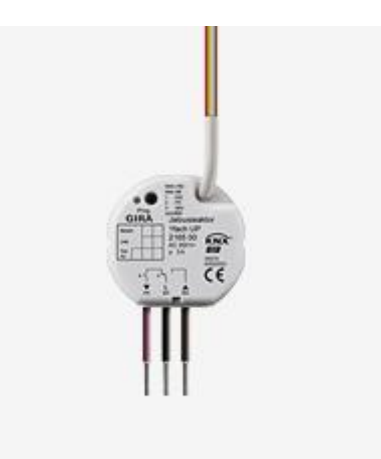

#### **14. Ενεργοποιητής ρολών ΚΝΧ**

Ο τετραπλός ενεργοποιητής ρολών KNX 230 V χρησιμεύει στην ενεργοποίηση των ηλεκτρικών ρολών για τάση δικτύου 230 V AC (τετρακάναλη). Διαθέτει ένα πλήκτρο για τον γειροκίνητο γειρισμό και μια ένδειξη κατάστασης LED για κάθε έξοδο. Ένας συζεύκτης διαύλου είναι ενσωματωμένος ενώ είναι δυνατή η σύνδεση διαφόρων εξωτερικών αγωγών. Η συναρμολόγηση πραγματοποιείται σε μια ράγα DIN.

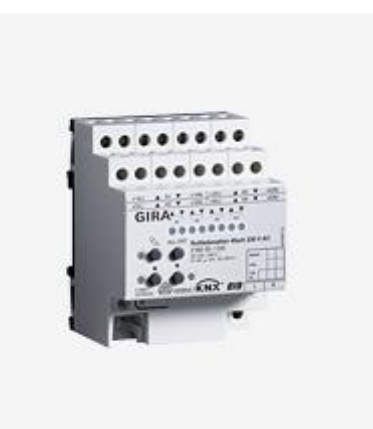

#### **15. Ενεργοποιητές περσίδων ΚΝΧ**

Οι ενεργοποιητές περσίδων KNX με χειροκίνητο χειρισμό και ενσωματωμένο συζεύκτη διαύλου χρησιμεύουν στην ενεργοποίηση των ηλεκτρικών περσίδων, ρολών, τεντών ή κλαπέτων αερισμού. Για αυτό τον λόγο, είναι κατάλληλοι για μια μικρή τάση 12 έως 48 V DC ή για μια τάση δικτύου 230 V AC. Μια ένδειξη κατάστασης είναι επίσης ενσωματωμένη για κάθε έξοδο. Η συναρμολόγηση των ενεργοποιητών Plus DIN Rail πραγματοποιείται στη ράγα DIN.

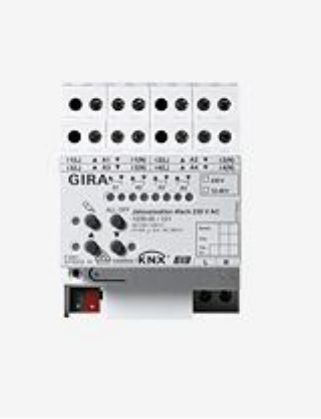

#### **16.** Ενεργοποιητές θέρμανσης ΚΝΧ

Οι ενεργοποιητές θέρμανσης ΚΝΧ ελέγχουν τους ηλεκτροθερμικούς μηχανισμούς ρύθμισης για εγκαταστάσεις θέρμανσης. Με τον μονό ενεργοποιητή θέρμανσης, το ΚΝΧ προσφέρει μια παραλλαγή για τη συναρμολόγηση στο κουτί διακόπτη, ο εξαπλός ενεργοποιητής θέρμανσης KNX 0,05 A είναι μια συσκευή Plus DIN Rail, η οποία εγκαθίσταται σε μια ράγα DIN.

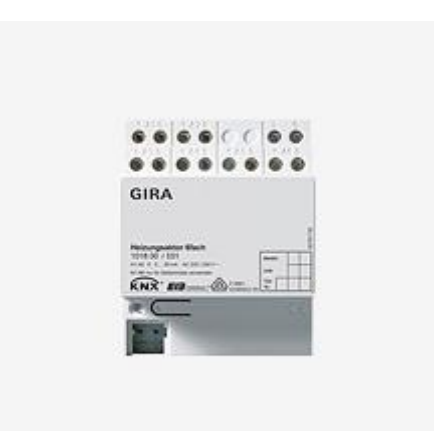

#### **17. Ενεργοποιητής Fan Coil KNX**

Ο ενεργοποιητής Fan Coil KNX χρησιμεύει στην ενεργοποίηση των θερμοπομπών με ανεμιστήρα, οι οποίοι χρησιμοποιούνται για τον κλιματισμό των χώρων. Εδώ υπάρχει διαφοροποίηση μεταξύ της έκδοσης με 2 και 4 σωλήνες. Και τα δύο συστήματα υποστηρίζονται από τον ενεργοποιητή Fan Coil KNX. Το σύστημα 2 σωλήνων θερμαίνει ή ψύχει ανάλογα με τις ανάγκες σας μέσω ενός κοινού υδρολογικού κύκλου, ενώ το σύστημα 4 σωλήνων αποτελείται από μια ξεχωριστή παροχή και επιστροφή για το σύστημα θέρμανσης και ψύξης.

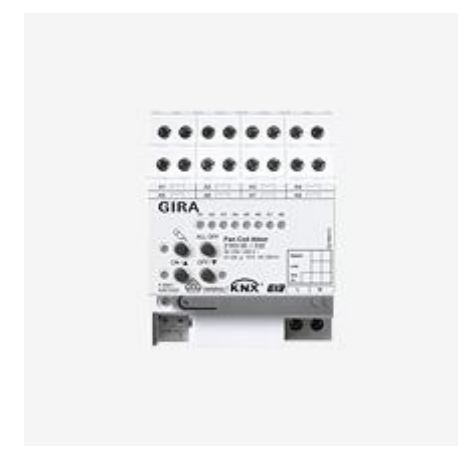

#### 18. Μηχανισμοί ρύθμισης ΚΝΧ

Οι μηχανισμοί ρύθμισης ΚΝΧ χρησιμεύουν στη ρύθμιση θερμοκρασίας χώρου των θερμαντικών σωμάτων, των σωμάτων καλοριφέρ, των θερμοπομπών, της θέρμανσης δαπέδου και των συστημάτων θέρμανσης. Στη συλλογή ανήκει ο μηχανισμός ρύθμισης 2 KNX, ο οποίος χρησιμοποιείται για τη ρύθμιση θερμοκρασίας χώρου των συστημάτων θέρμανσης, και οι θερμικοί μηχανισμοί ρύθμισης 24 V και 230 V και οι βαλβίδες θερμοστάτη για μια ρύθμιση μεμονωμένου γώρου. Ο προσαρμογέας βαλβίδας επιτρέπει την προσαρμογή σε διάφορα κάτω τμήματα βαλβίδας. Στο περιεχόμενο της συσκευασίας συγκαταλέγονται προσαρμογείς για γωνιακές βαλβίδες των εταιρειών Heimeier, Herb, Onda, Schlösser και Oventrop.

### **ΚΕΦΑΛΑΙΟ 4**

### ΜΕΛΕΤΗ ΕΓΚΑΤΑΣΤΑΣΗΣ ΜΟΝΟΚΑΤΟΙΚΙΑΣ

Σε αυτό το κεφάλαιο θα ασχοληθούμε με την μελέτη ηλεκτρολογικής εγκατάστασης μονοκατοικίας με το πρότυπο KNX. Θα σχεδιαστούν οι κατόψεις με το σχεδιαστικό πρόγραμμα sPlan 7.0. Θα γίνει μελέτη ασθενών και ισχυρών φορτίων, καθώς και τοποθέτηση των αισθητήρων bus στον χώρο. Επίσης θα σχεδιαστούν οι πίνακες ισχυρών φορτίων και οι πίνακες όπου θα τοποθετηθούν οι Bus Actuators. Επιπλέον θα σχεδιαστούν τα σχέδια τα οποία θα πρέπει να κατατεθούν στην ΔΕΗ για την Άδεια Ηλεκτροδότησης της κατοικίας, τα οποία παρουσιάζονται παρακάτω.

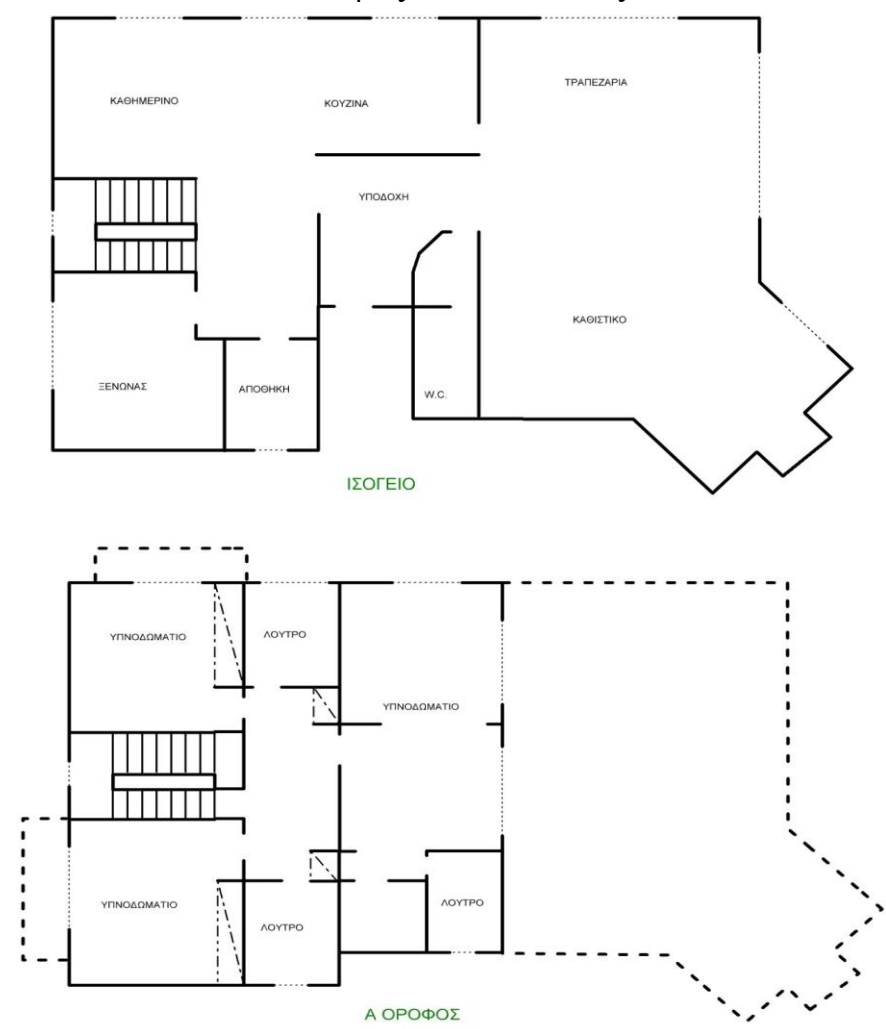

Κατόψεις Μονοκατοικίας

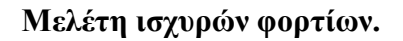

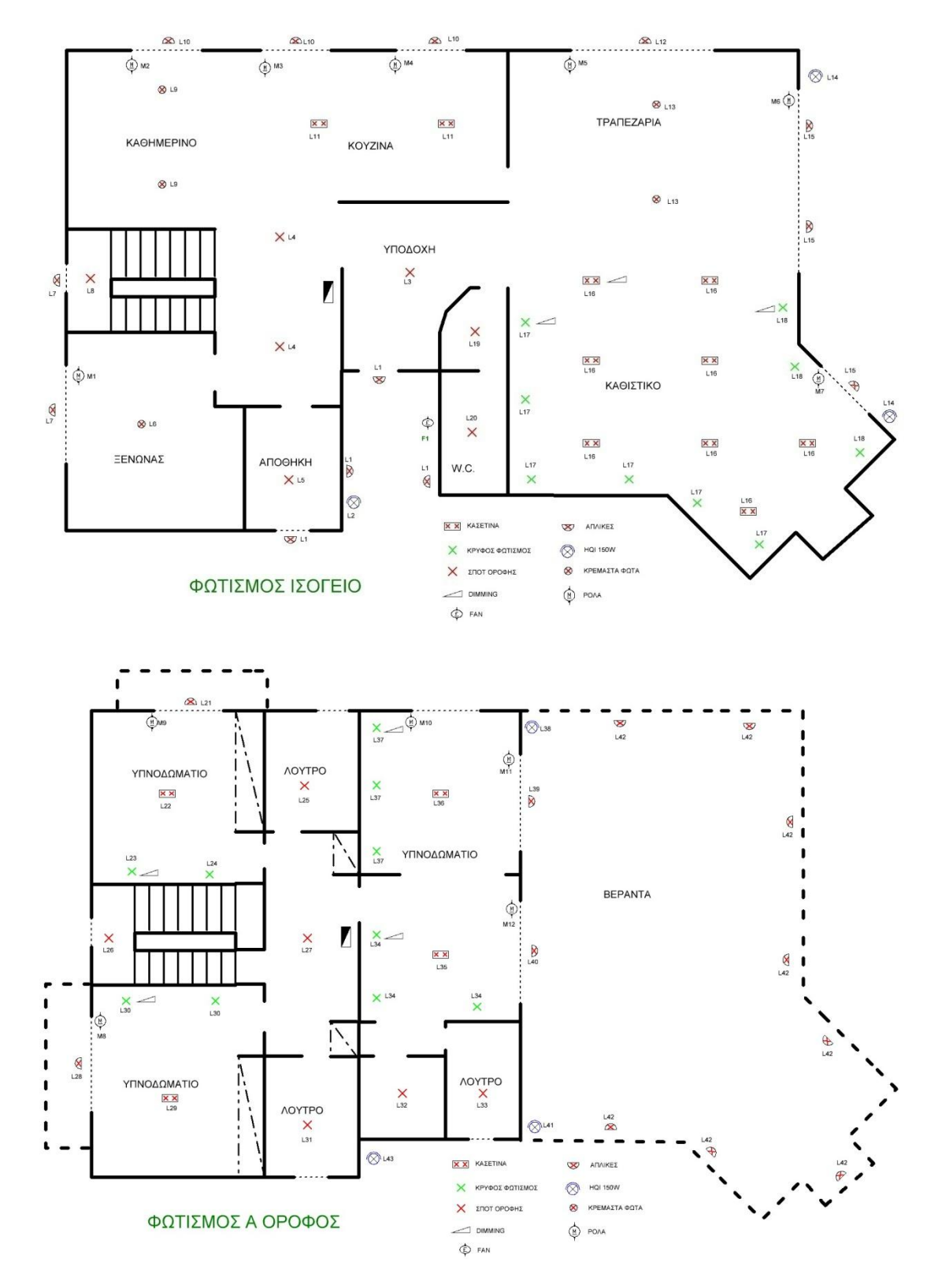

**Σοποθέηηζη αιζθηηήπυν bus ζηον σώπο.**

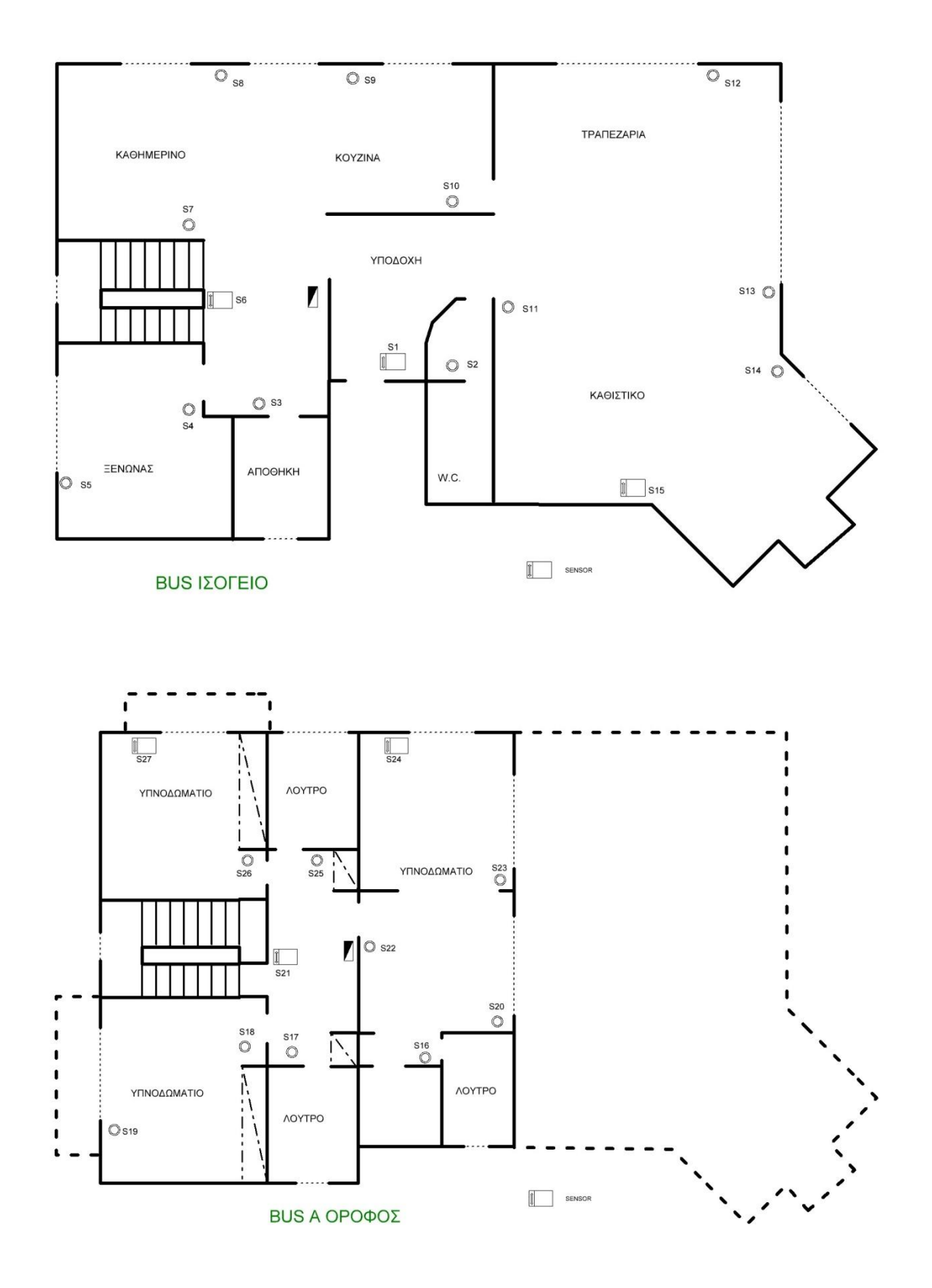

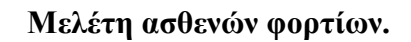

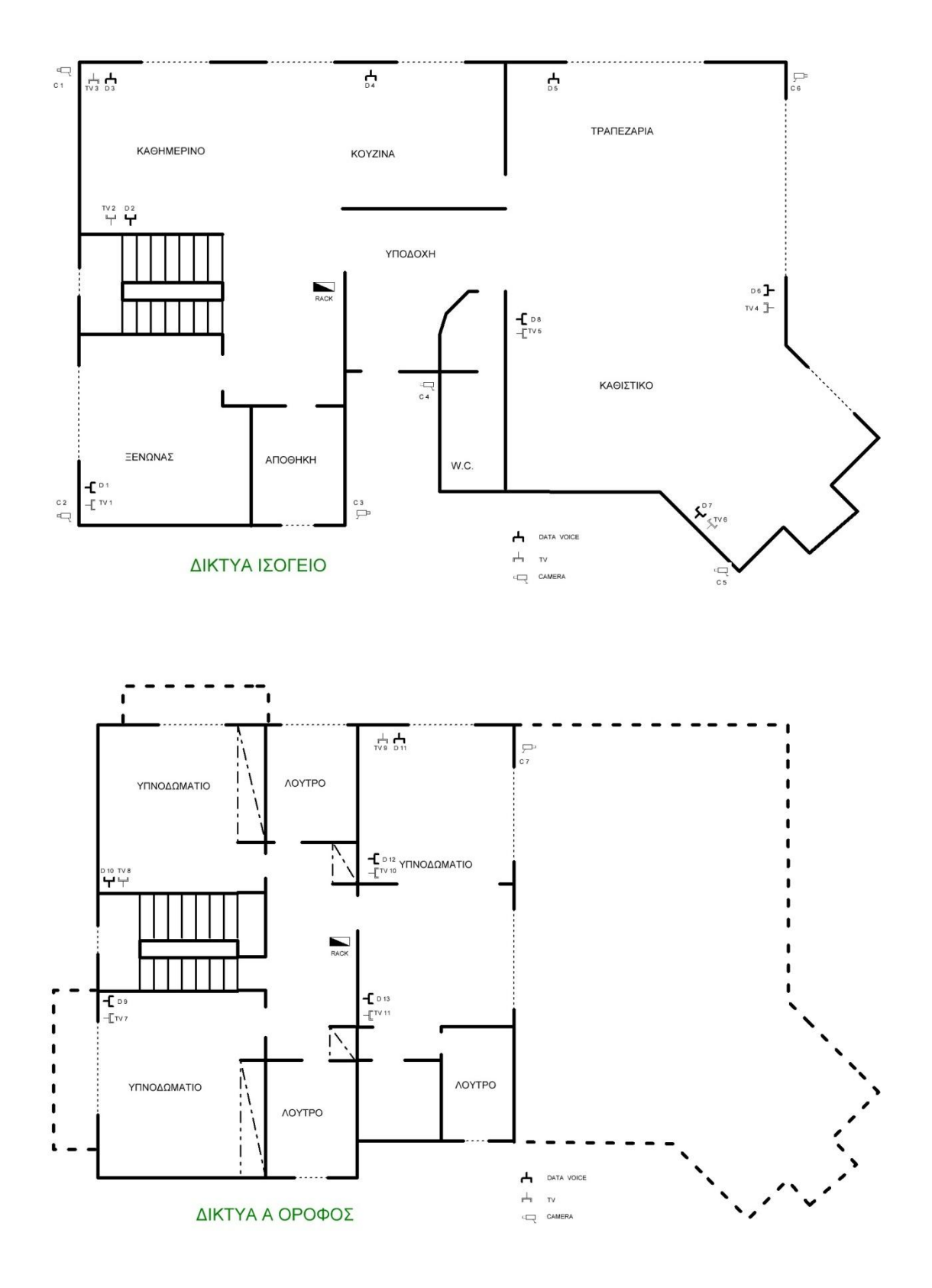

**Πίνακερ με Bus Actuators.**

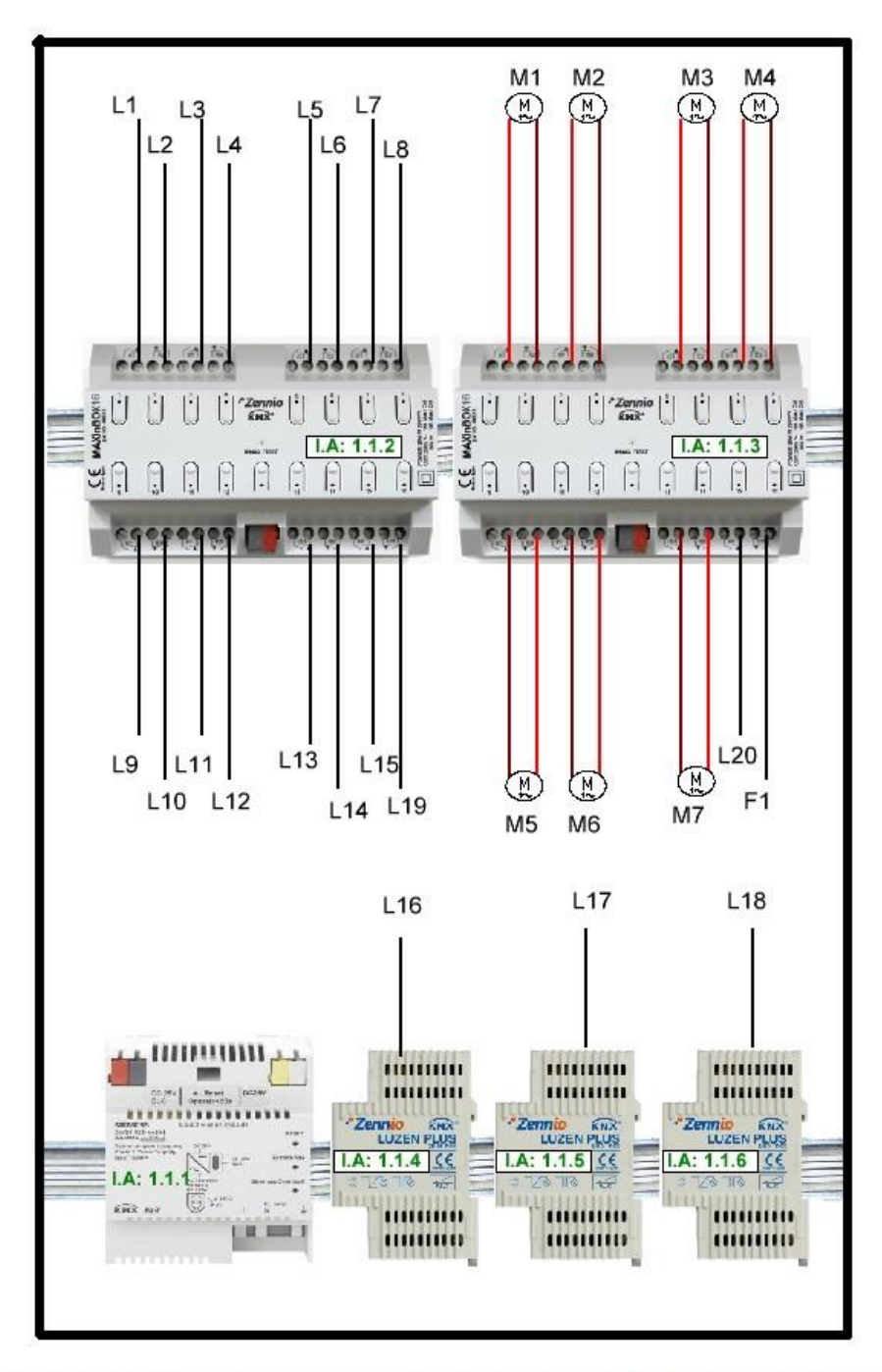

# ΠΙΝΑΚΑΣ ΙΣΟΓΕΙΟ BUS ACTUATORS

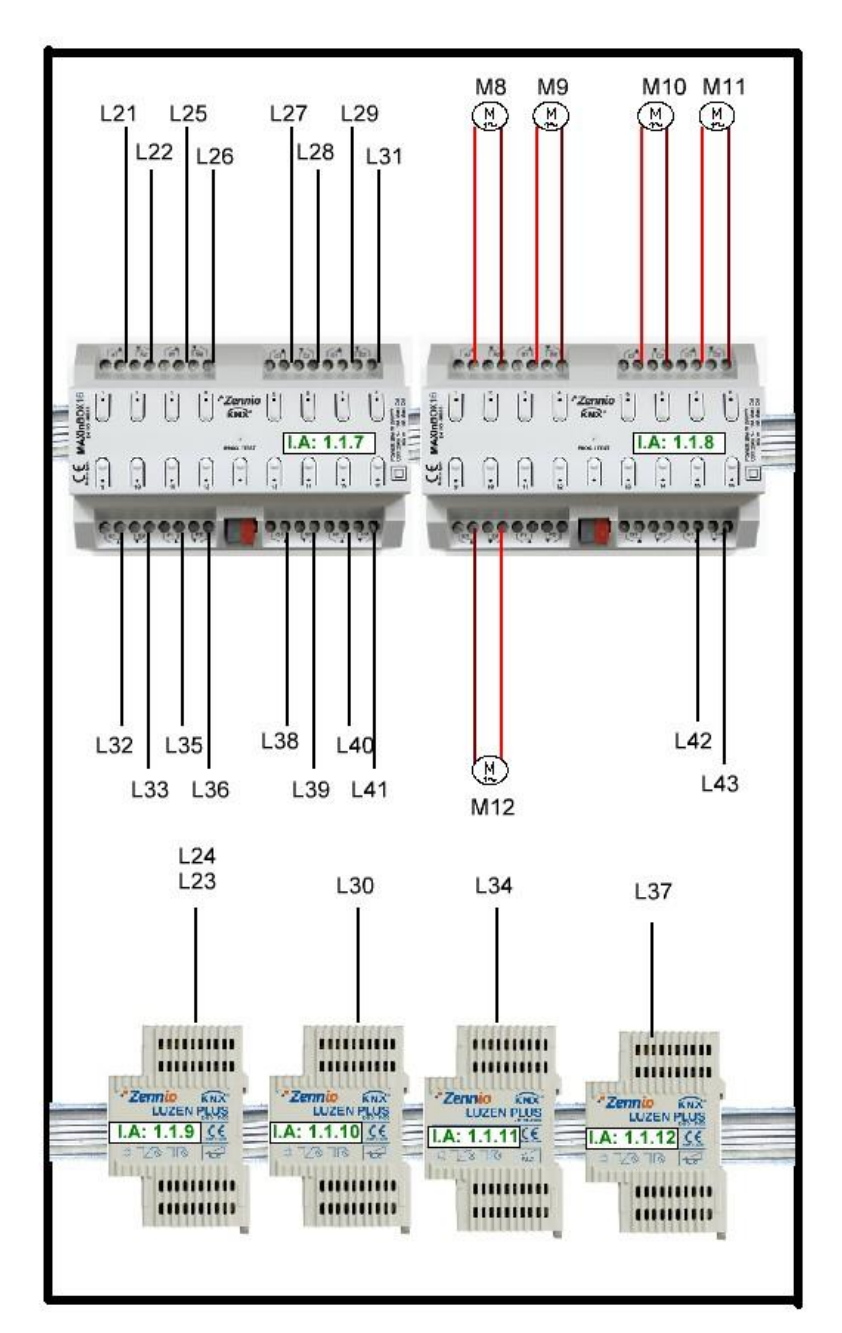

# ΠΙΝΑΚΑΣ Α ΟΡΟΦΟΣ BUS ACTUATORS

Πίνακες Ισχυρών Φορτίων

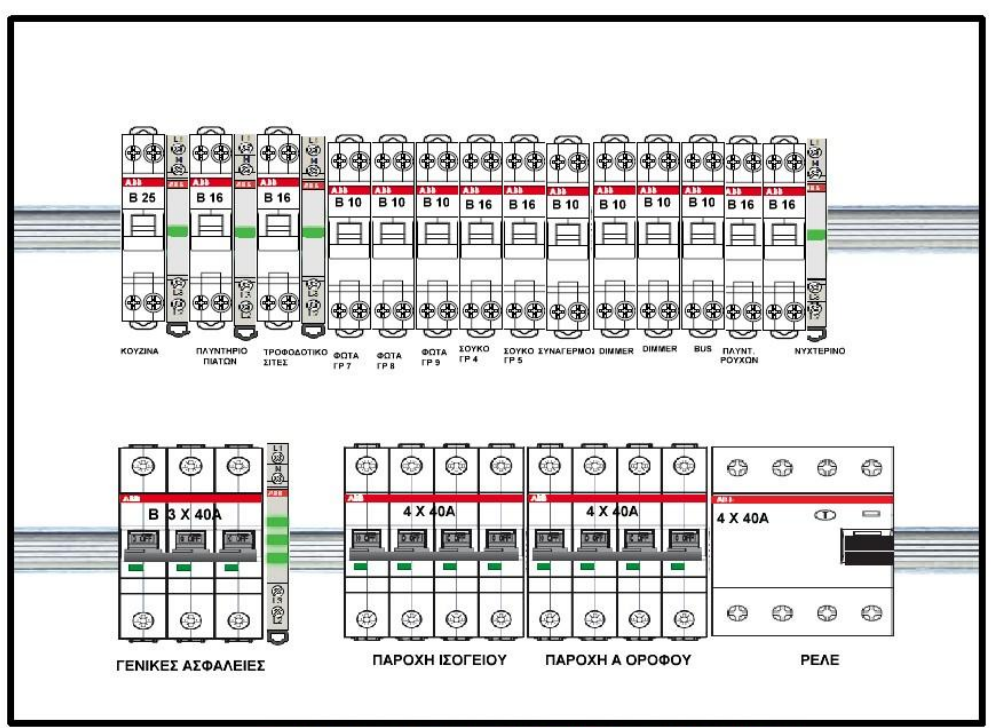

# ΠΙΝΑΚΑΣ ΙΣΟΓΕΙΟΥ ΙΣΧΥΡΑ

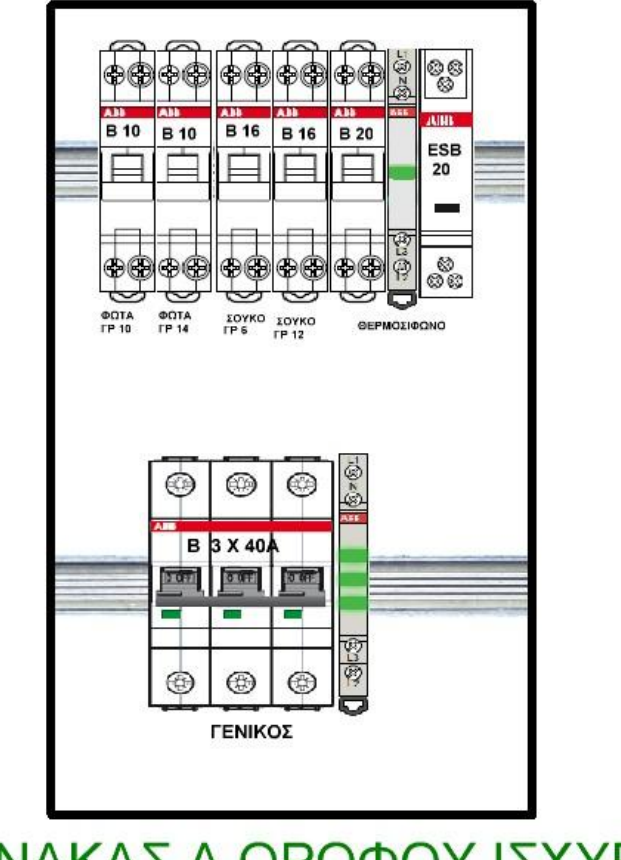

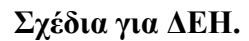

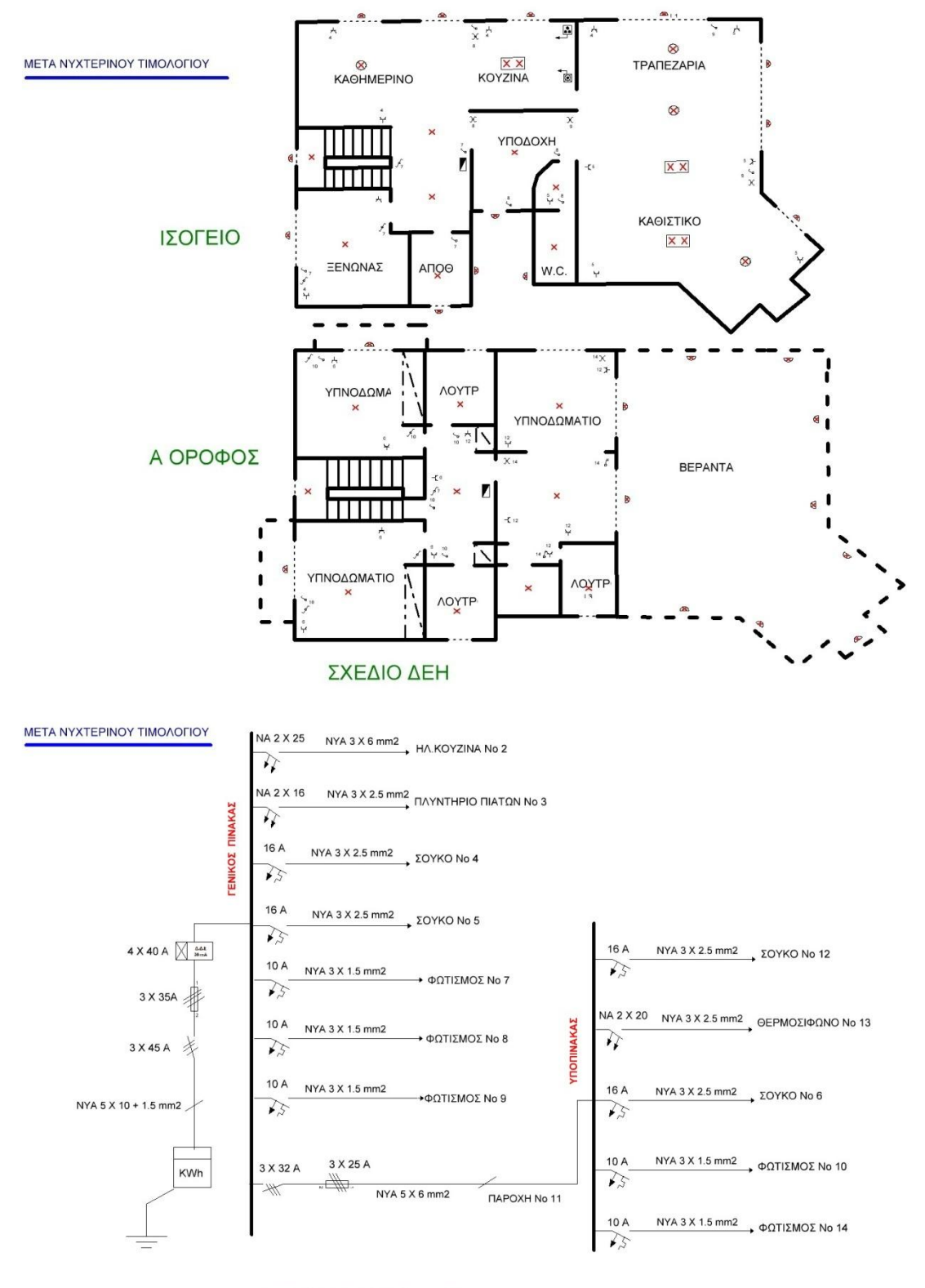

ΣΧΕΔΙΟ ΠΙΝΑΚΩΝ ΔΕΗ

### **ΚΕΦΑΛΑΙΟ 5**

### ΠΡΟΓΡΑΜΜΑΤΙΣΜΟΣ ΕΓΚΑΤΑΣΤΑΣΗΣ

### **5.1 ΠΑΝΕΛ ΠΡΟΓΡΑΜΜΑΤΙΣΜΟΥ**

Το πανελ προσομοίωσης που θα γίνει ο προγραμματισμός ειναι το παρακάτω. Οι δυο φωτογραφίες απεικονίζουν ενα υπνοδωμάτιο και εναν κυρίως χώρο που τα ανάλογα led χρησιμοποιούνται για να υποδείξουν

- a. κίνηση ρολών (κόκκινου χρώματος)
- b. λυχνίες (κίτρινου χρώματος)
- c. fan coils ή air condition (πράσινου χρώματος)

Επίσης υπάρχουν δυο διπλοί διακόπτες οι οποίοι μπορούν να προγραμματιστούν για οποιαδήποτε λειτουργία θελήσει ο χρήστης, δυο οθόνες οι οποίες τοποθετούνται σε κάθε χώρο και περιέχουν όλες θερμοστάτη και τέλος ένα φωτοκύτταρο κίνησης.

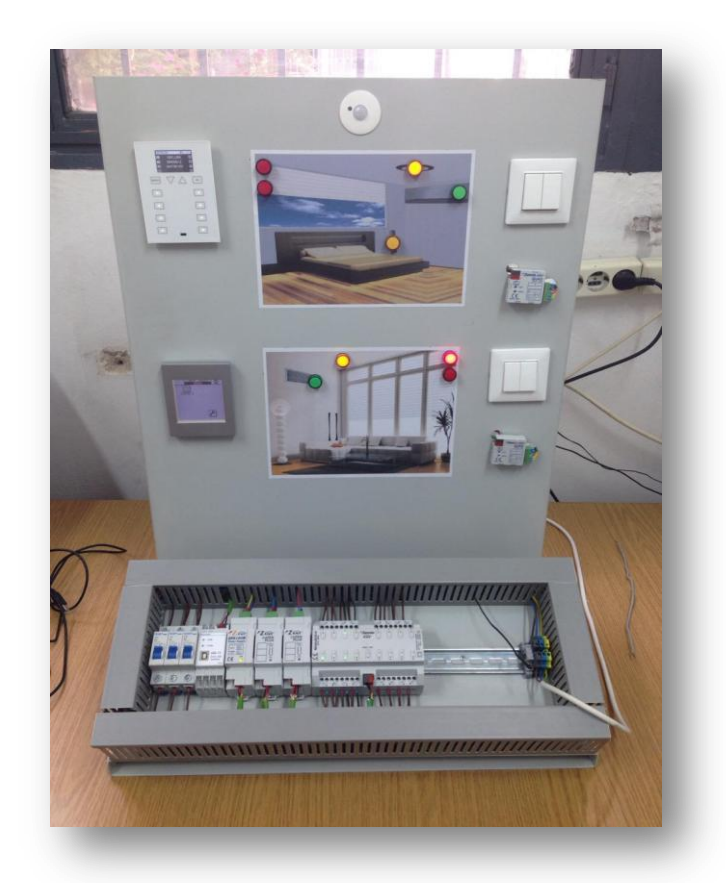

#### **Οθόνη Roll-ZAS**

Η οθόνη χειριστήριο αφής ZAS, είναι μια λύση για διαμερίσματα και δωμάτια ξενοδοχείων. Η οθόνη Roll-ZAS μπορεί να διαχειριστεί κλιματισμό, ήχο, ρολά, φωτισμό, και πολλά άλλα μέσω ενός διαισθητικού και μοντέρνου μενού αφής. Περιλαμβάνει ένα υπέρυθρο δέκτη, που επιτρέπει την λειτουργία της από απόσταση, καθώς και ένα αισθητήριο θερμοκρασίας και πρόγραμμα θερμοστάτη. Στο πίσω μέρος, η οθόνη ZAS έχει 2 ψηφιακές/αναλογικές εισόδους που επιτρέπουν τη σύνδεση επιπλέον αισθητηρίων θερμοκρασίας, άλλων διακοπτών/μπουτόν ή ανιχνευτών.

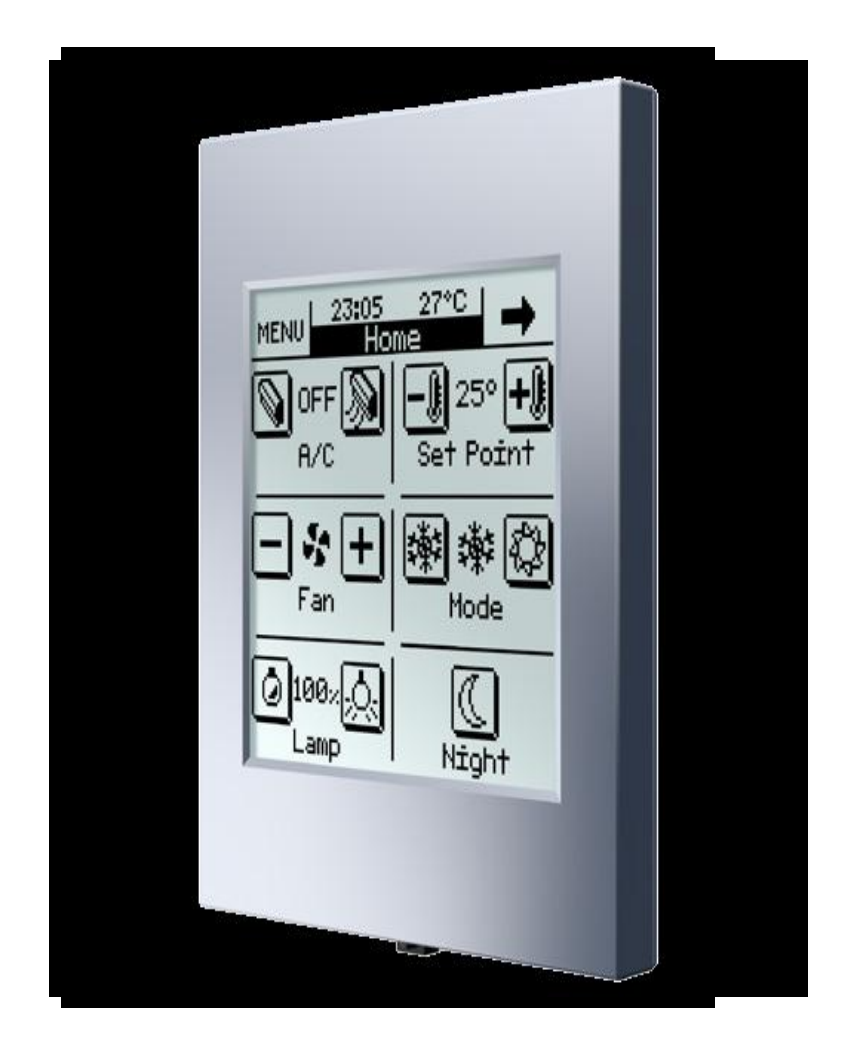

#### **Οθόνη αθήρ InZennio Z38i**

Η οθόνη αφής Z38i, αποτελεί ένα μεγάλο βήμα για την εύκολη επικοινωνία με το σπίτι. Αποτελεί ένα διαχρονικό σχέδιο, διευκολύνοντας την ενσωμάτωσή της στο

εργασιακό και οικιακό περιβάλλον. Το τετράγωνο panel των 3,8", κάνει άνετη την λειτουργία της, επιτρέποντας έλεγχο από οποιοδήποτε σημείο στο δίκτυο ενός ηλεκτρονικού σπιτιού.

#### Ανιχνευτής κίνησης με όριο φωτεινότητας

Ο ανιχνευτής κίνησης με τεχνολογία υπέρυθρης ακτινοβολίας συμπληρώνεται από ένα αισθητήριο φωτεινότητας που πολλαπλασιάζει τη λειτουργικότητα της συσκευής. Συνδέεται απευθείας στην είσοδο ενός ελεγκτή ή σε μια είσοδο QUAD Roll-ZAS. Η περιοχή ανίχνευσης μπορεί να αυξηθεί, τοποθετώντας 2 ανιχνευτές παράλληλα, στην ίδια είσοδο. Εύκολη εγκατάσταση και μικρό μέγεθος. Δεν χρειάζεται άλλου είδους σύνδεση ή τροφοδοσία.

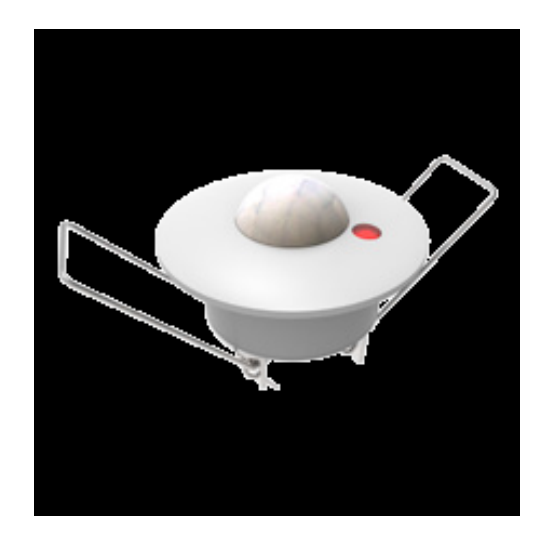

Για να λειτουργήσουν ομως ολα αυτα χρειάζεται και ο απαραίτητος εξοπλισμός.

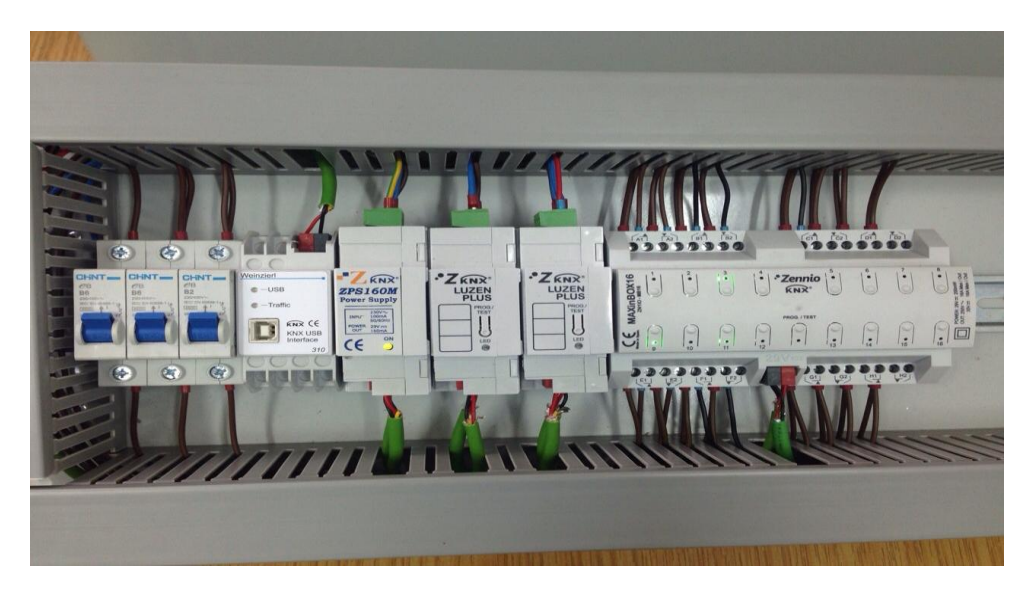

Τα εξαρτήματα που έχουν τοποθετηθεί είναι τα εξής (από αριστερά προς τα δεξιά):

#### **1. USB Interface**

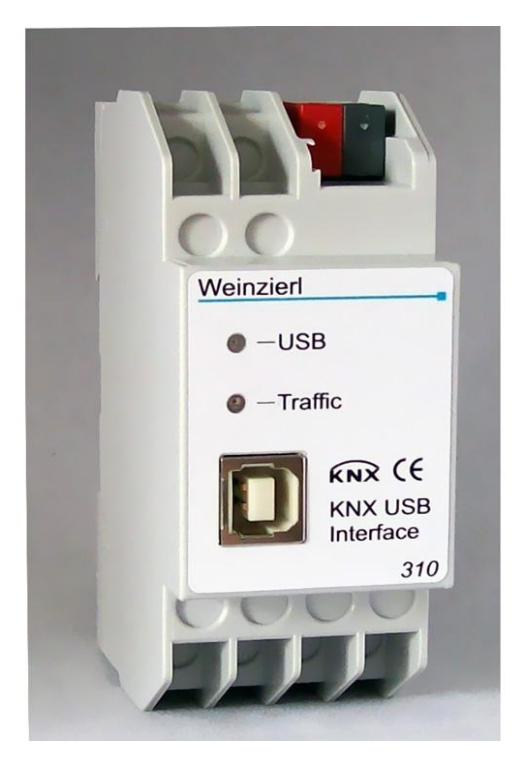

To KNX USB Interface 310 χρησιμοποιείται για την διασύνδεση όλου του συστήματος με ηλεκτρονικό υπολογιστή για τον προγραμματισμό του.

#### **2. Σποθοδοηικό**

Το KNX Power Supply 160mA είναι η καρδιά του συστήματος μας καθώς χωρίς αυτό δεν θα μπορούσε να λειτουργήσει τίποτα.

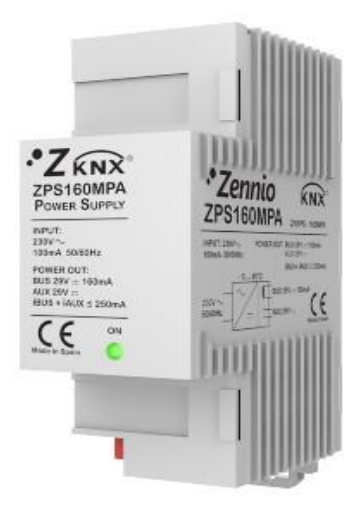

#### **3. LUZEN PLUS**

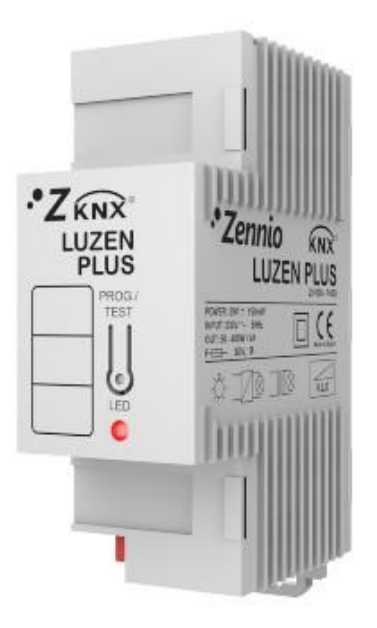

Το LUZEN PLUS είναι ένας μονοκάναλος ενεργοποιητής για λυγνίες μέγρι 400W στον οποίον υπάρχει δυνατότητα για dimming.

#### **4. MAXinBOX 16**

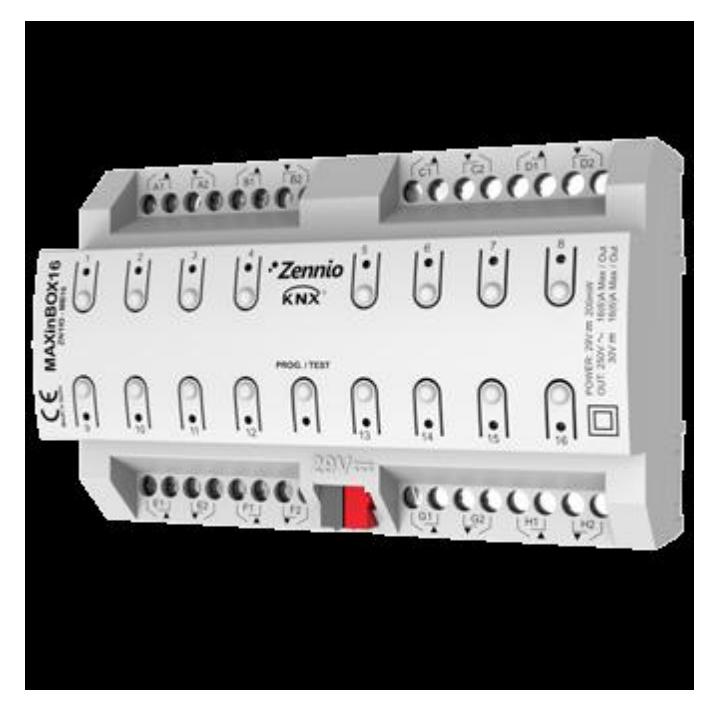

Η συσκευή MAXinBOX16 είναι μονάδα εξόδων για τοποθέτηση σε ράγα DIN, που μπορεί να ρυθμιστεί να ελέγχει μέχρι 8 κανάλια ρολών ή 16 ανεξάρτητες εξόδους 16Α, κατάλληλες και για γωρητικά φορτία. Επιτρέπει χειροκίνητο έλεγχο ανά κανάλι, με ξεχωριστά πλήκτρα στο κάλυμμα. Περιλαμβάνει 10 ανεξάρτητες λειτουργίες λογικής.

## **5.2 ΑΠΟΤΕΛΕΣΜΑΤΑ ΠΡΟΓΡΑΜΜΑΤΟΣ ETS 5 PRO**

Για να λειτουργήσει μια εγκατάσταση με το πρότυπο KNX είναι απαραίτητος ο προγραμματισμός της, δηλαδή ο προγραμματισμός της κάθε συσκευής ξεχωριστά.

Έχουμε πραγματοποιήσει δυο ξεχωριστά προγράμματα, ένα για την Μελέτη μονοκατοικίας και ένα για το Πάνελ προγραμματισμού τα οποία έχουν παρουσιαστεί παραπάνω.

Σε αυτή την ενότητα θα παρουσιαστούν τα αποτελέσματα των προγραμμάτων όπως τα εξάγει το ETS 5 σε pdf.

Επιπλέον έχουμε φτιάξει κάποια σενάρια τα οποία με το πάτημα ενός κουμπιού πραγματοποιούν πολλές λειτουργίες ταυτόχρονα.

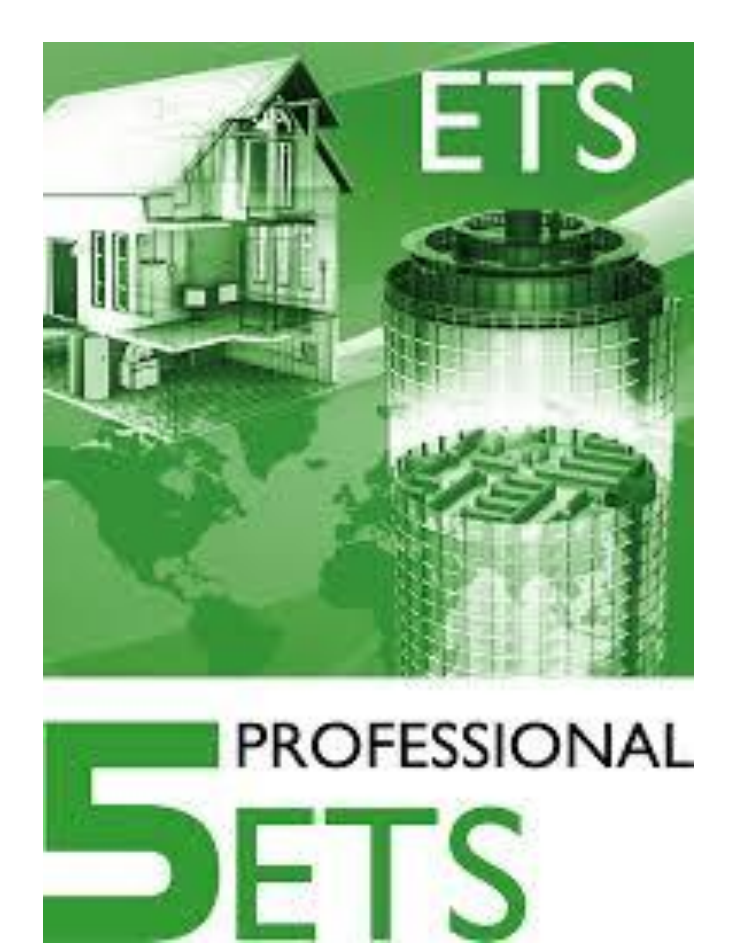

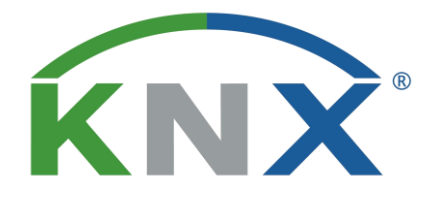

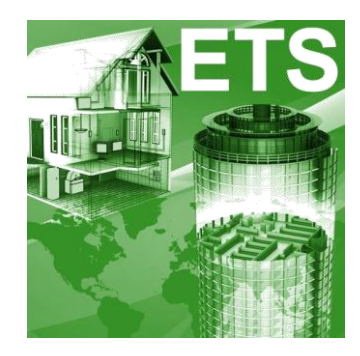

# **Buildings**

# **Project: ΠΣΤΥΙΑΚΗ ΕΡΓΑΙΑ**

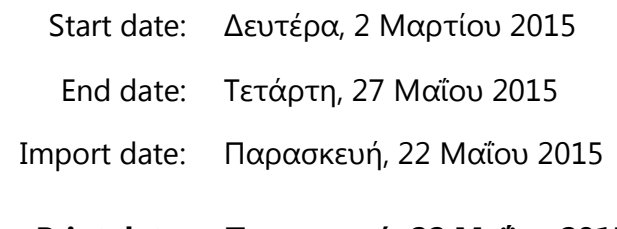

**Print date: Παρασκευή, 22 Μαΐου 2015**

Print time: 5:21:04 μμ

Comments: **ΣΕΥΝΟΛΟΓΙΚΟ ΕΚΠΑΙΔΕΤΣΙΚΟ ΙΔΡΤΜΑ ΔΥΤΙΚΗΣ ΕΛΛΑΛΟΣ** 

**ΥΟΛΗ ΣΕΥΝΟΛΟΓΙΚΩΝ ΕΦΑΡΜΟΓΩΝ**

**ΣΜΗΜΑ ΗΛΕΚΣΡΟΛΟΓΩΝ ΜΗΥΑΝΙΚΩΝ Σ.Ε**.

ΠΤΥΧΙΑΚΗ ΕΡΓΑΣΙΑ 1492

ΟΝΟΜΑΤΕΠΩΝΥΜΟ ΣΠΟΥΔΑΣΤΩΝ:

- $\cdot$  ΔΟΥΚΑΣ ΜΑΡΙΝΟΣ (6152)
- ΚΟΥΤΡΟΜΑΝΟΣ ΧΡΗΣΤΟΣ (6306)

ΕΠΟΠΤΕΥΩΝ ΚΑΘΗΓΗΤΗΣ:

ΧΡΙΣΤΟΠΟΥΛΟΣ ΚΩΝΣΤΑΝΤΙΝΟΣ

#### Buildings ΠΤΥΧΙΑΚΗ ΕΡΓΑΣΙΑ

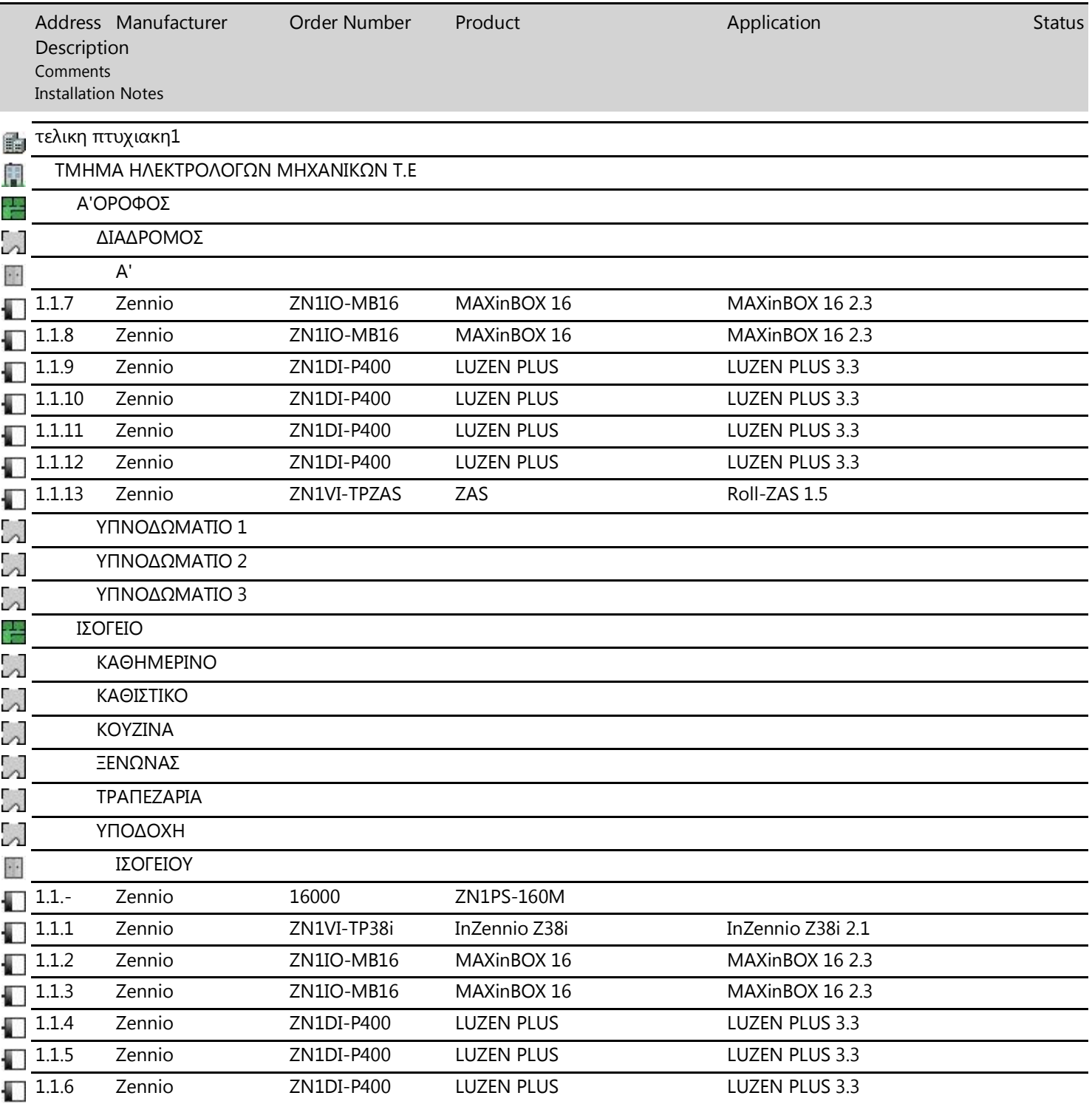

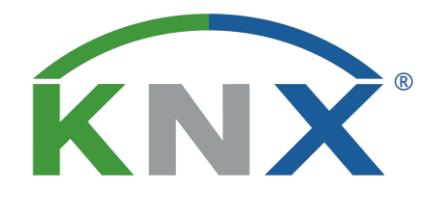

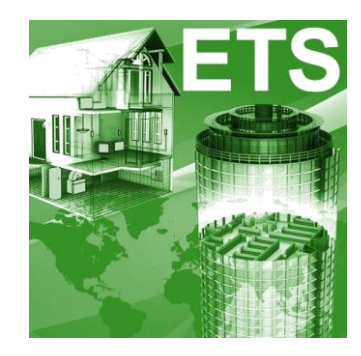

# **Group Addresses**

# **Project: ΠΣΤΥΙΑΚΗ ΕΡΓΑΙΑ**

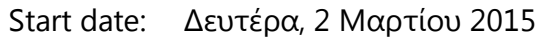

End date: Σετάρτη, 27 Μαΐου 2015

Import date: Παρασκευή, 22 Μαΐου 2015

**Print date: Παρασκευή, 22 Μαΐου 2015**

Print time: 5:21:37 μμ

#### Comments: *ΣΕΧΝΟΛΟΓΙΚΟ ΕΚΠΑΙΔΕΥΤΙΚΟ ΙΔΡΥΜΑ* **ΔΥΤΙΚΗΣ ΕΛΛΑΔΟΣ**

#### **ΥΟΛΗ ΣΕΥΝΟΛΟΓΙΚΩΝ ΕΦΑΡΜΟΓΩΝ**

**ΣΜΗΜΑ ΗΛΕΚΣΡΟΛΟΓΩΝ ΜΗΥΑΝΙΚΩΝ Σ.Ε**.

## ΠΤΥΧΙΑΚΗ ΕΡΓΑΣΙΑ 1492

#### ΟΝΟΜΑΤΕΠΩΝΥΜΟ ΣΠΟΥΔΑΣΤΩΝ :

- $\cdot$  ΔΟΥΚΑΣ ΜΑΡΙΝΟΣ (6152)
- ΚΟΥΤΡΟΜΑΝΟΣ ΧΡΗΣΤΟΣ (6306)

ΕΠΟΠΤΕΥΩΝ ΚΑΘΗΓΗΤΗΣ:

ΧΡΙΣΤΟΠΟΥΛΟΣ ΚΩΝΣΤΑΝΤΙΝΟΣ

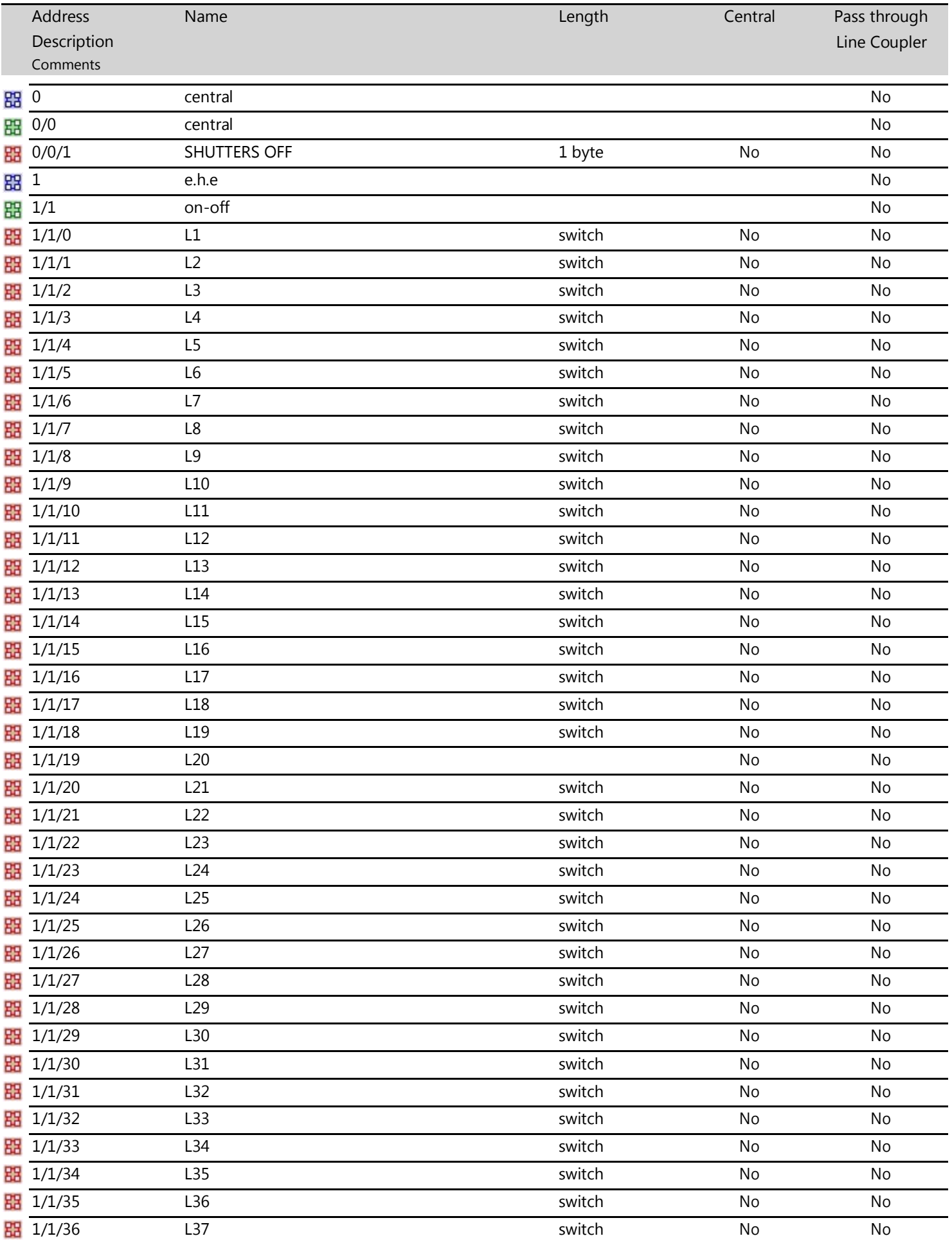

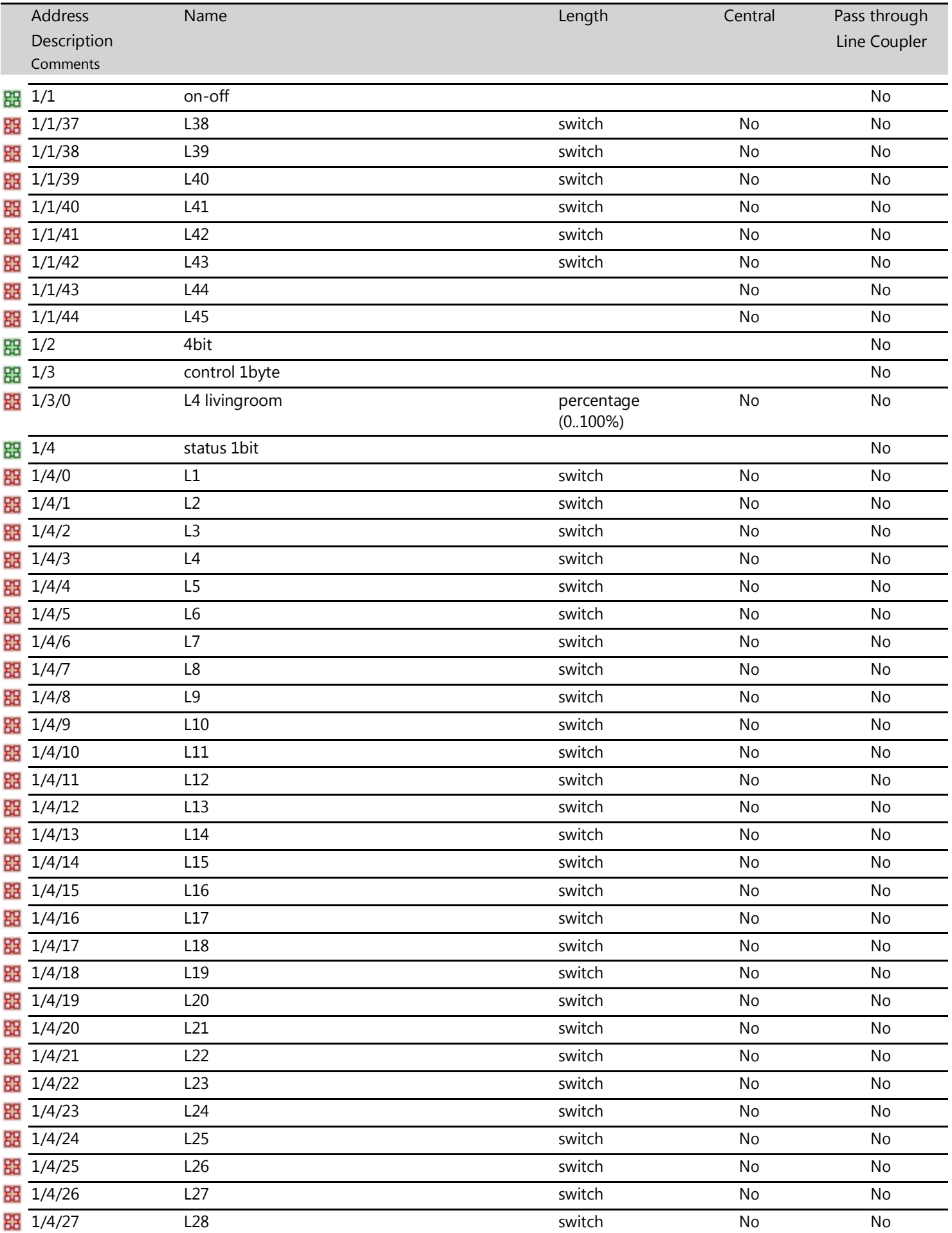

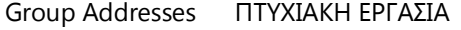

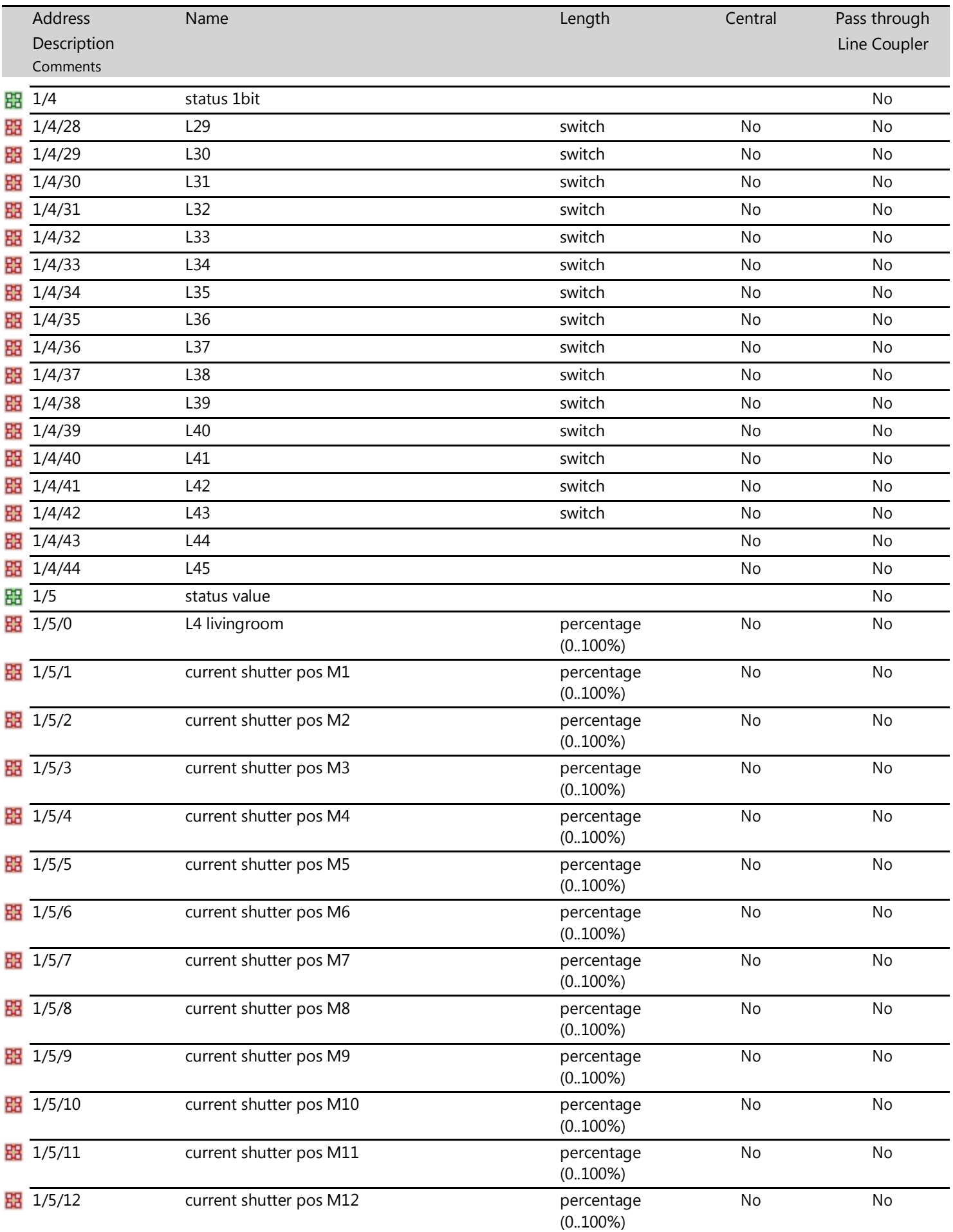

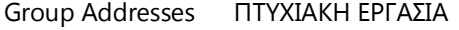

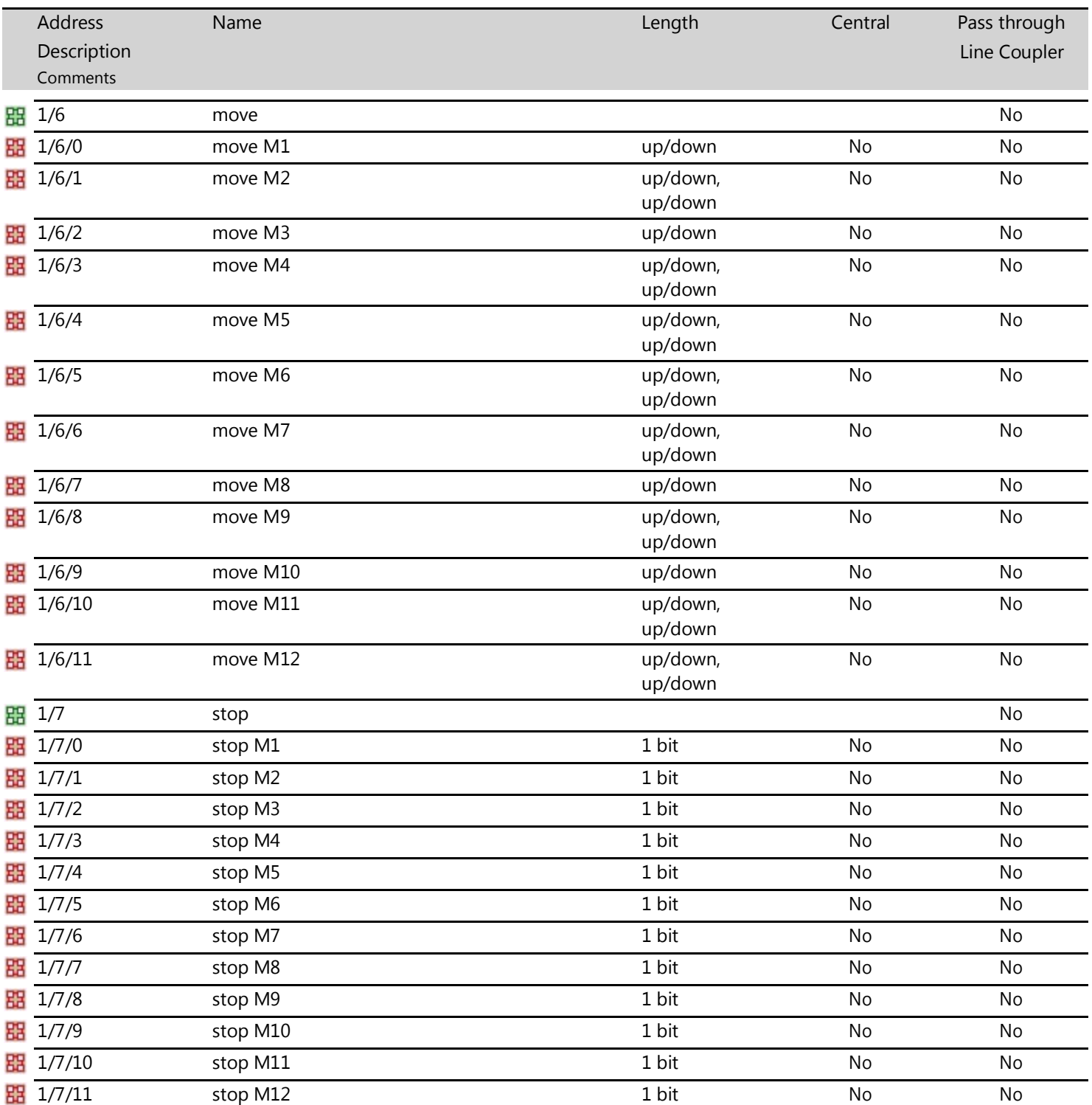

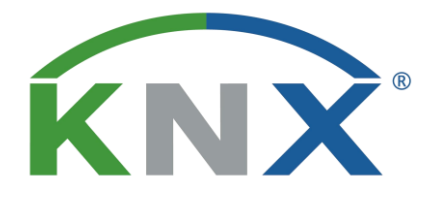

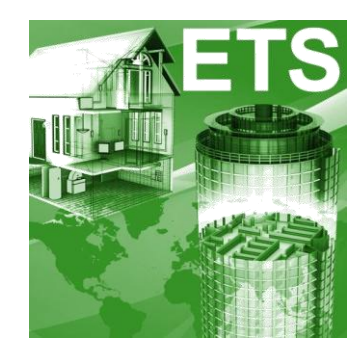

# **Parts List**

# **Project: ΠΣΤΥΙΑΚΗ ΕΡΓΑΙΑ**

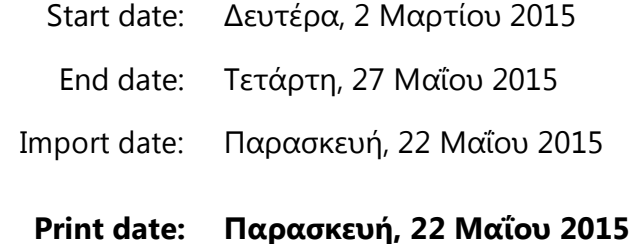

Print time: 5:22:22 μμ

Comments: *ΣΕΥΝΟΛΟΓΙΚΟ ΕΚΠΑΙΛΕΥΤΙΚΟ ΙΛΡΥΜΑ* **ΔΥΤΙΚΗΣ ΕΛΛΑΔΟΣ** 

#### **ΥΟΛΗ ΣΕΥΝΟΛΟΓΙΚΩΝ ΕΦΑΡΜΟΓΩΝ**

**ΣΜΗΜΑ ΗΛΕΚΣΡΟΛΟΓΩΝ ΜΗΥΑΝΙΚΩΝ Σ.Ε**.

## ΠΤΥΧΙΑΚΗ ΕΡΓΑΣΙΑ 1492

#### ΟΝΟΜΑΤΕΠΩΝΥΜΟ ΣΠΟΥΔΑΣΤΩΝ :

- ΔΟΥΚΑΣ ΜΑΡΙΝΟΣ (6152)
- ΚΟΥΤΡΟΜΑΝΟΣ ΧΡΗΣΤΟΣ (6306)

ΕΠΟΠΤΕΥΩΝ ΚΑΘΗΓΗΤΗΣ:

ΧΡΙΣΤΟΠΟΥΛΟΣ ΚΩΝΣΤΑΝΤΙΝΟΣ

#### Parts List ΠΤΥΧΙΑΚΗ ΕΡΓΑΣΙΑ

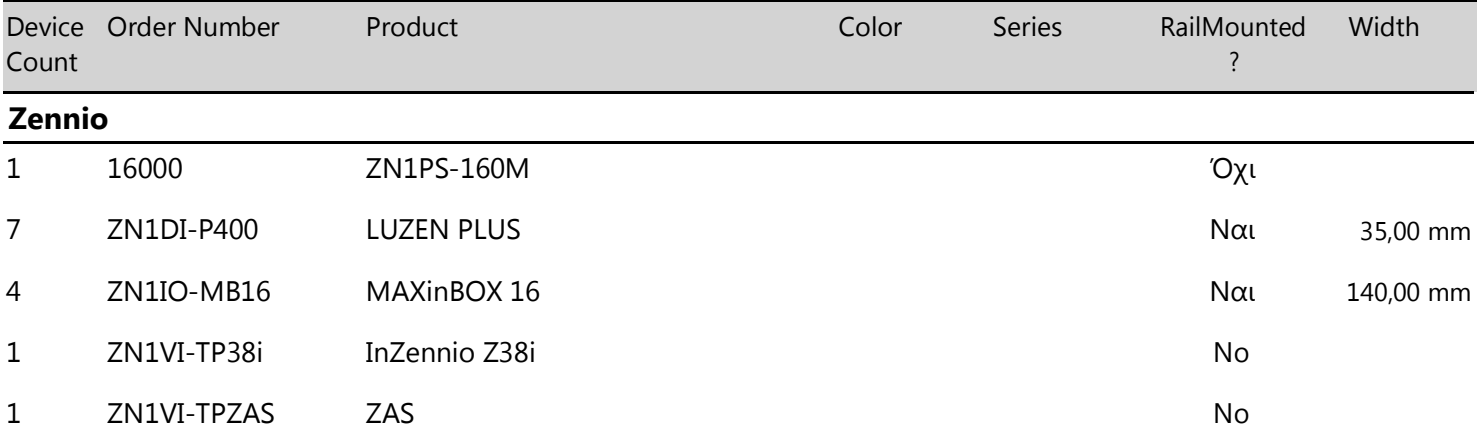

*Attention! This part list doesn't include ALL necessary devices for this project. Possibly not included devices are Serial device, Power supply, ... !*

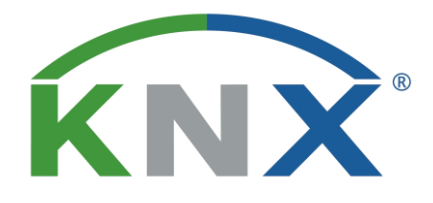

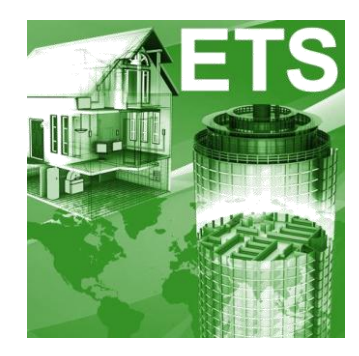

# **Project Status**

# **Project: ΠΣΤΥΙΑΚΗ ΕΡΓΑΙΑ**

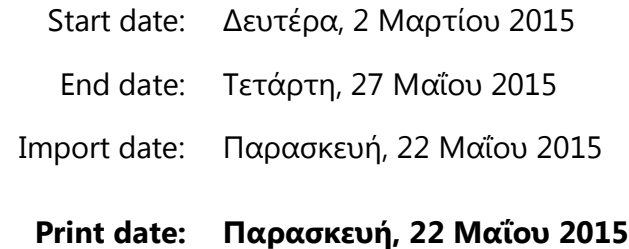

Print time: 5:21:39 μμ

#### Comments: *ΣΕΧΝΟΛΟΓΙΚΟ ΕΚΠΑΙΔΕΥΤΙΚΟ ΙΔΡΥΜΑ* **ΔΥΤΙΚΗΣ ΕΛΛΑΛΟΣ**

#### **ΥΟΛΗ ΣΕΥΝΟΛΟΓΙΚΩΝ ΕΦΑΡΜΟΓΩΝ**

**ΣΜΗΜΑ ΗΛΕΚΣΡΟΛΟΓΩΝ ΜΗΥΑΝΙΚΩΝ Σ.Ε**.

## ΠΤΥΧΙΑΚΗ ΕΡΓΑΣΙΑ 1492

#### ΟΝΟΜΑΤΕΠΩΝΥΜΟ ΣΠΟΥΔΑΣΤΩΝ :

- ΔΟΥΚΑΣ ΜΑΡΙΝΟΣ (6152)
- ΚΟΥΤΡΟΜΑΝΟΣ ΧΡΗΣΤΟΣ (6306)

ΕΠΟΠΤΕΥΩΝ ΚΑΘΗΓΗΤΗΣ:

ΧΡΙΣΤΟΠΟΥΛΟΣ ΚΩΝΣΤΑΝΤΙΝΟΣ

#### Τοpology ΠΤΥΧΙΑΚΗ ΕΡΓΑΣΙΑ

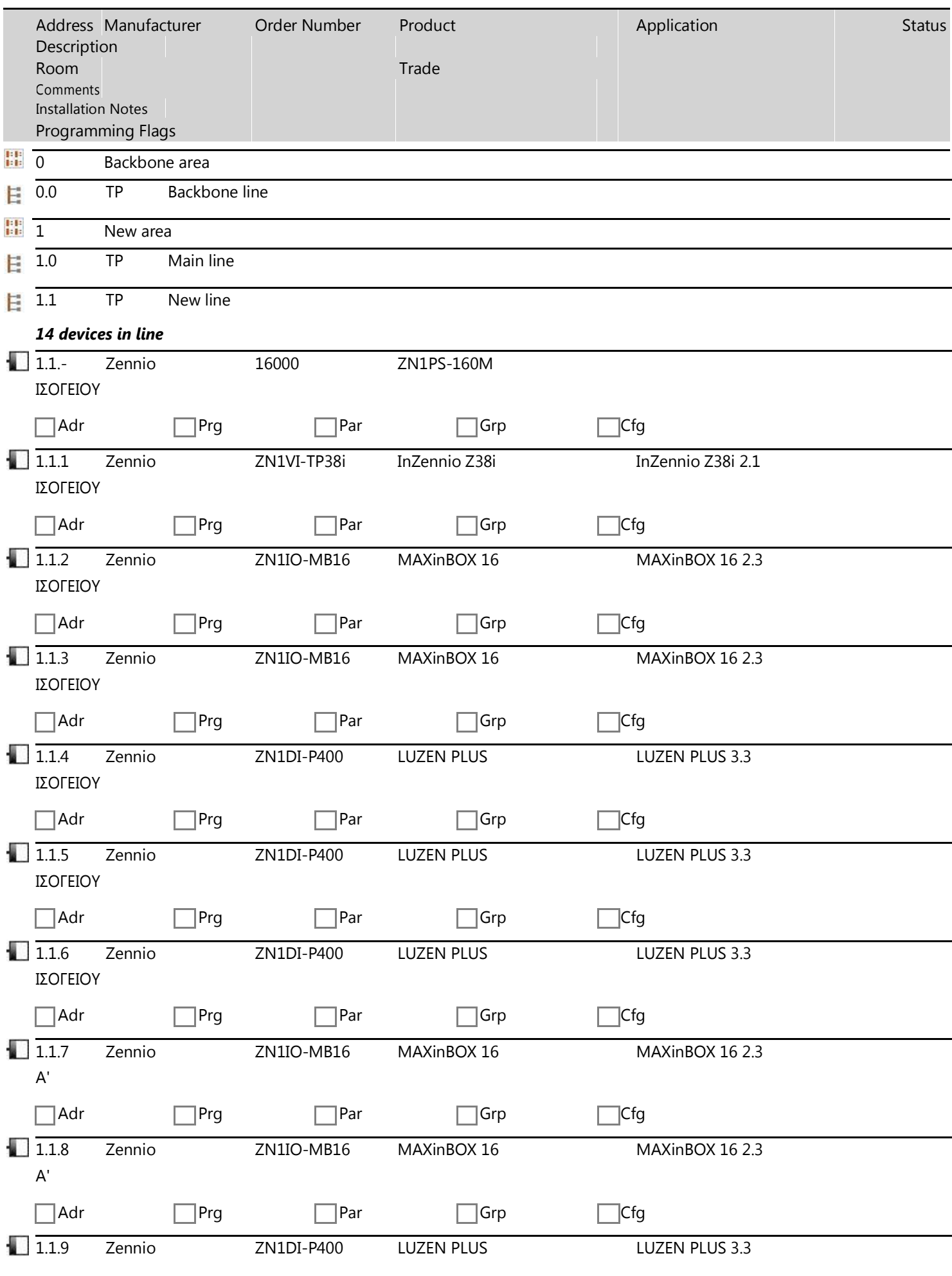

#### Τοpology ΠΤΥΧΙΑΚΗ ΕΡΓΑΣΙΑ

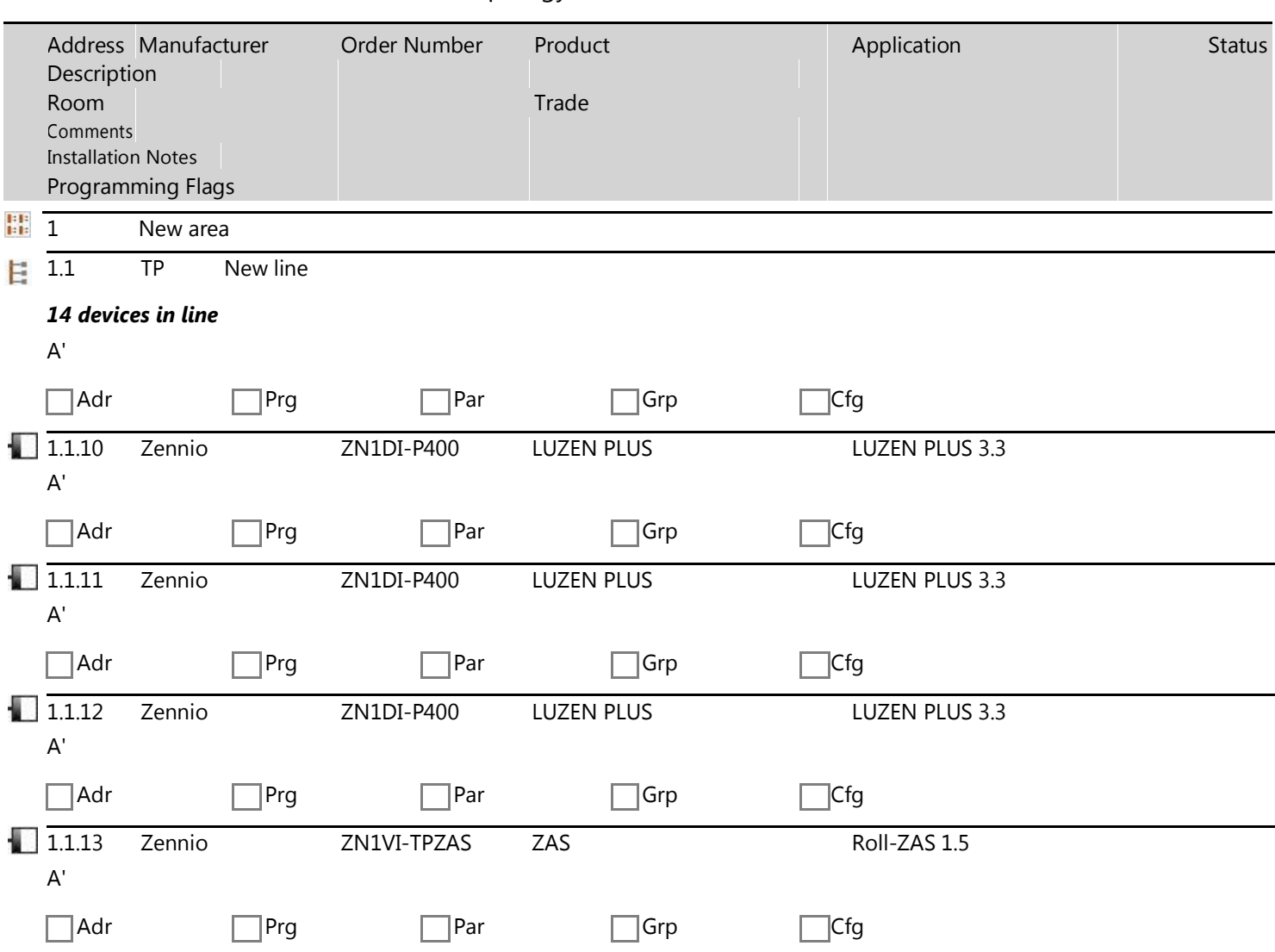
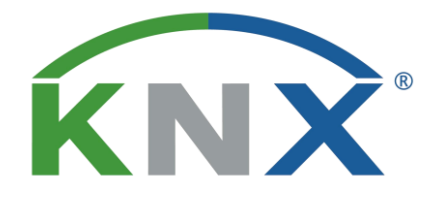

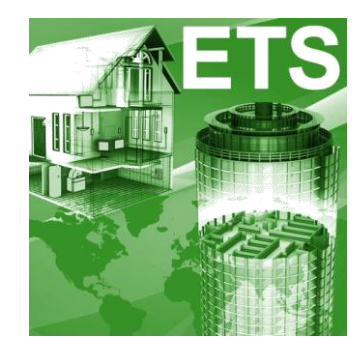

# **Project Statistics**

# **Project: ΠΣΤΥΙΑΚΗ ΕΡΓΑΙΑ**

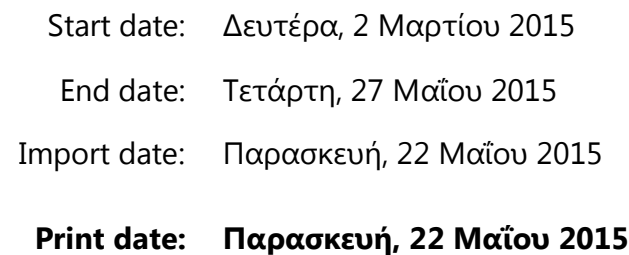

Print time: 5:22:33 μμ

### Comments: **ΣΕΥΝΟΛΟΓΙΚΟ ΕΚΠΑΙΔΕΤΣΙΚΟ ΙΔΡΤΜΑ ΔΥΤΙΚΗΣ ΕΛΛΑΛΟΣ**

### **ΥΟΛΗ ΣΕΥΝΟΛΟΓΙΚΩΝ ΕΦΑΡΜΟΓΩΝ**

### **ΣΜΗΜΑ ΗΛΕΚΣΡΟΛΟΓΩΝ ΜΗΥΑΝΙΚΩΝ Σ.Ε**.

## ΠΤΥΧΙΑΚΗ ΕΡΓΑΣΙΑ 1492

### ΟΝΟΜΑΤΕΠΩΝΥΜΟ ΣΠΟΥΔΑΣΤΩΝ :

- ΔΟΥΚΑΣ ΜΑΡΙΝΟΣ (6152)
- ΚΟΥΤΡΟΜΑΝΟΣ ΧΡΗΣΤΟΣ (6306)

ΕΠΟΠΤΕΥΩΝ ΚΑΘΗΓΗΤΗΣ:

ΧΡΙΣΤΟΠΟΥΛΟΣ ΚΩΝΣΤΑΝΤΙΝΟΣ

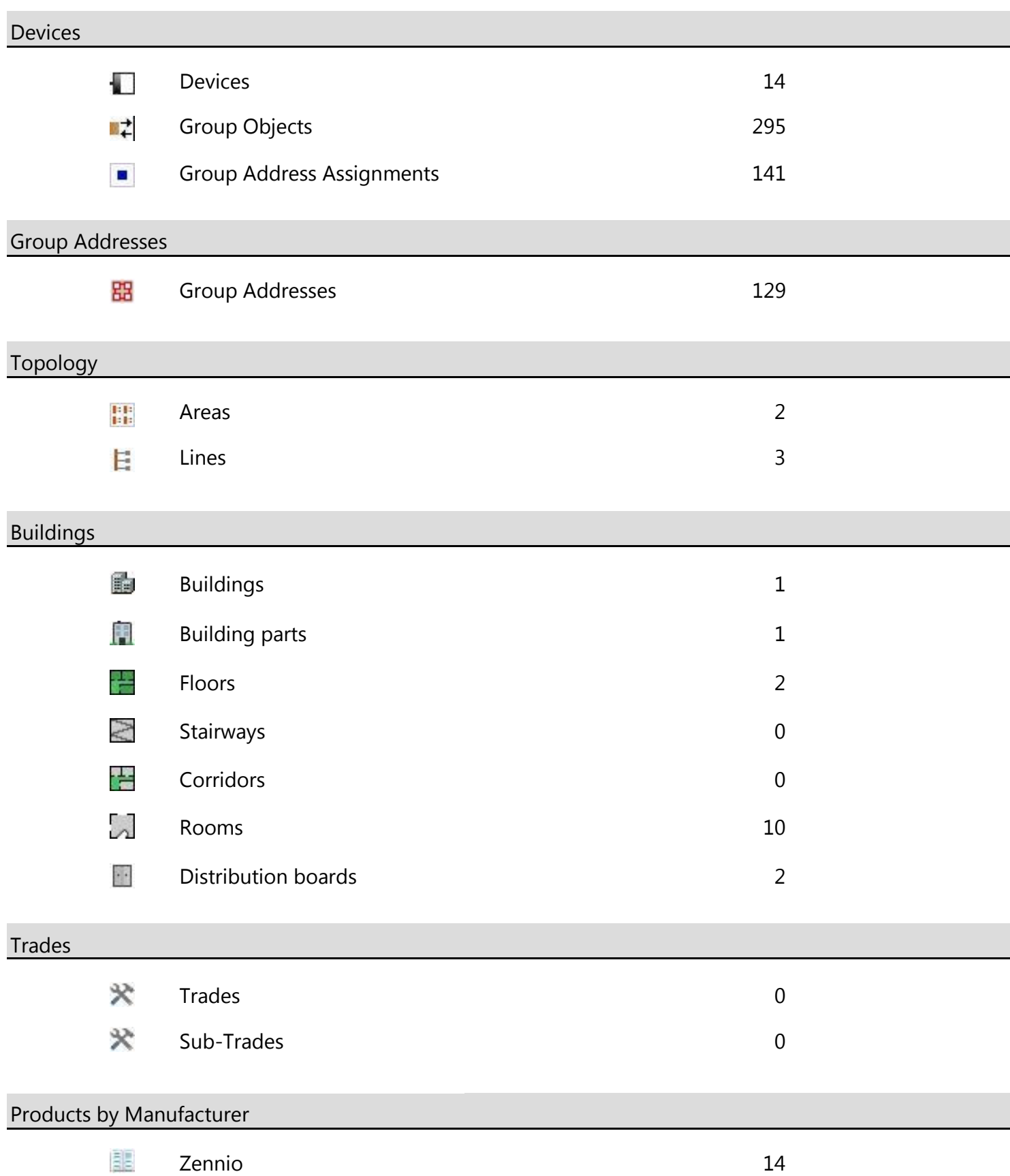

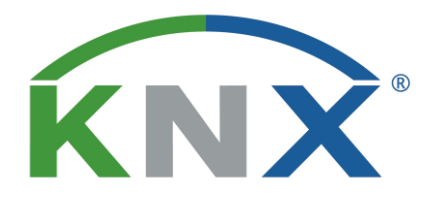

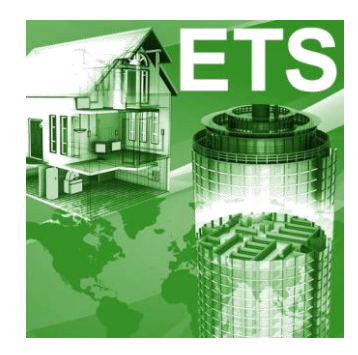

# **Topology**

## **Project: ΠΣΤΥΙΑΚΗ ΕΡΓΑΙΑ**

- Start date: Δευτέρα, 2 Μαρτίου 2015
- End date: Σετάρτη, 27 Μαΐου 2015

Import date: Παρασκευή, 22 Μαΐου 2015

**Print date: Παρασκευή, 22 Μαΐου 2015**

Print time: 5:22:05 μμ

### Comments: **ΣΕΥΝΟΛΟΓΙΚΟ ΕΚΠΑΙΔΕΤΣΙΚΟ ΙΔΡΤΜΑ ΔΥΤΙΚΗΣ ΕΛΛΑΔΟΣ**

### **ΥΟΛΗ ΣΕΥΝΟΛΟΓΙΚΩΝ ΕΦΑΡΜΟΓΩΝ**

**ΣΜΗΜΑ ΗΛΕΚΣΡΟΛΟΓΩΝ ΜΗΥΑΝΙΚΩΝ Σ.Ε**.

## ΠΤΥΧΙΑΚΗ ΕΡΓΑΣΙΑ 1492

### ΟΝΟΜΑΤΕΠΩΝΥΜΟ ΣΠΟΥΔΑΣΤΩΝ :

- ΔΟΥΚΑΣ ΜΑΡΙΝΟΣ (6152)
- ΚΟΥΤΡΟΜΑΝΟΣ ΧΡΗΣΤΟΣ (6306)

ΕΠΟΠΤΕΥΩΝ ΚΑΘΗΓΗΤΗΣ:

ΧΡΙΣΤΟΠΟΥΛΟΣ ΚΩΝΣΤΑΝΤΙΝΟΣ

### Topology ΠΤΥΧΙΑΚΗ ΕΡΓΑΣΙΑ

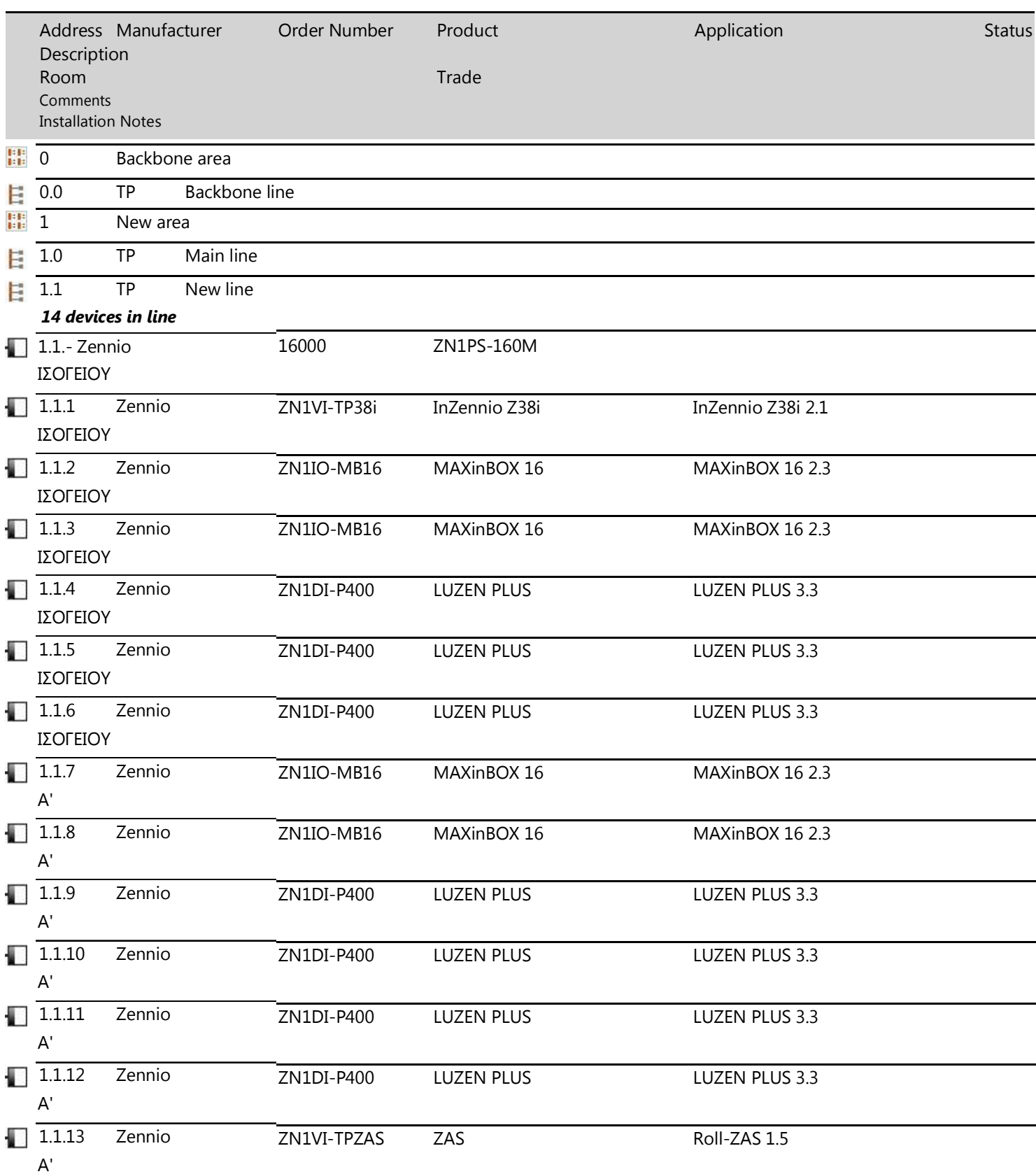

## **ΒΙΒΛΙΟΓΡΑΦΙΑ**

- Τεχνική Ηλεκτρικών Εγκαταστάσεων Στέφανου Τουλόγλου.
- Knx.org
- gds.com.gr
- [www.inaccess.com](http://www.inaccess.com/)
- [www.arcmeletitiki.gr](http://www.arcmeletitiki.gr/)
- [www.vimar.com](http://www.vimar.com/)
- [www.ibtlab.eu](http://www.ibtlab.eu/)
- [www.horos.gr](http://www.horos.gr/)
- [www.myroniatech.gr](http://www.myroniatech.gr/)
- www.gira.com